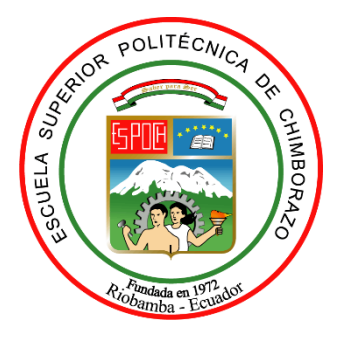

# **ESCUELA SUPERIOR POLITÉCNICA DE CHIMBORAZO FACULTAD DE MECÁNICA CARRERA INGENIERÍA INDUSTRIAL**

# **"DESARROLLO DE UN SISTEMA PARA LA PREVENCIÓN DE POSTURAS INADECUADAS FUNDAMENTADO EN EL MÉTODO OWAS UTILIZANDO TÉCNICAS DE INTELIGENCIA ARTIFICIAL PARA EL PROCESAMIENTO DE IMÁGENES EN LA EMPRESA ARBORIENTE S.A."**

**Trabajo de Titulación**

Tipo: Proyecto Técnico

Presentado para optar al grado académico de:

**INGENIERO INDUSTRIAL**

# **AUTOR**

JHEAN CARLOS PACHECO BERMÚDEZ

Riobamba – Ecuador

2022

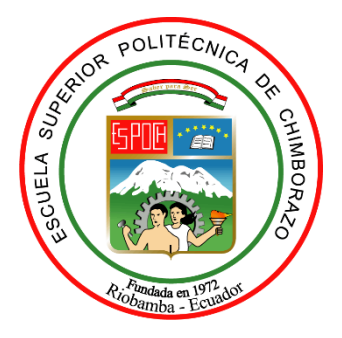

# **ESCUELA SUPERIOR POLITÉCNICA DE CHIMBORAZO FACULTAD DE MECÁNICA CARRERA INGENIERÍA INDUSTRIAL**

# **"DESARROLLO DE UN SISTEMA PARA LA PREVENCIÓN DE POSTURAS INADECUADAS FUNDAMENTADO EN EL MÉTODO OWAS UTILIZANDO TÉCNICAS DE INTELIGENCIA ARTIFICIAL PARA EL PROCESAMIENTO DE IMÁGENES EN LA EMPRESA ARBORIENTE S.A."**

**Trabajo de Titulación**

Tipo: Proyecto Técnico

Presentado para optar al grado académico de:

# **INGENIERO INDUSTRIAL**

**AUTOR:** JHEAN CARLOS PACHECO BERMÚDEZ **DIRECTOR:** Ing. JULIO CÉSAR MOYANO ALULEMA

Riobamba – Ecuador

2022

# **© 2022, Jhean Carlos Pacheco Bermúdez**

Se autoriza la reproducción total o parcial con fines académicos, por cualquier medio o procedimiento, incluyendo la cita bibliográfica del documento, siempre y cuando se reconozca el Derecho de Autor.

Yo, JHEAN CARLOS PACHECO BERMÚDEZ, declaro que el presente trabajo de titulación es de mi autoría y los resultados del mismo son auténticos. Los textos en el documento que provienen de otras fuentes están debidamente citados y referenciados.

Como autor asumo la responsabilidad legal y académica de los contenidos de este trabajo de titulación; El patrimonio intelectual pertenece a la Escuela Superior Politécnica de Chimborazo.

Riobamba, 07 de marzo de 2022

**Jhean Carlos Pacheco Bermúdez Cédula de Identidad: 160061177-4**

# **ESCUELA SUPERIOR POLITÉCNICA DE CHIMBORAZO FACULTAD DE MECÁNICA CARRERA INGENIERÍA INDUSTRIAL**

El tribunal de Trabajo de Titulación certifica que: El Trabajo de Titulación: Tipo: Proyecto Técnico, "**DESARROLLO DE UN SISTEMA PARA LA PREVENCIÓN DE POSTURAS INADECUADAS FUNDAMENTADO EN EL MÉTODO OWAS UTILIZANDO TÉCNICAS DE INTELIGENCIA ARTIFICIAL PARA EL PROCESAMIENTO DE IMÁGENES EN LA EMPRESA ARBORIENTE S.A.**", realizado por el señor: **JHEAN CARLOS PACHECO BERMÚDEZ**, ha sido minuciosamente revisado por los Miembros de Tribunal del Trabajo de Titulación, el mismo que cumple con los requisitos científicos, técnicos, legales, en tal virtud el Tribunal Autoriza su presentación.

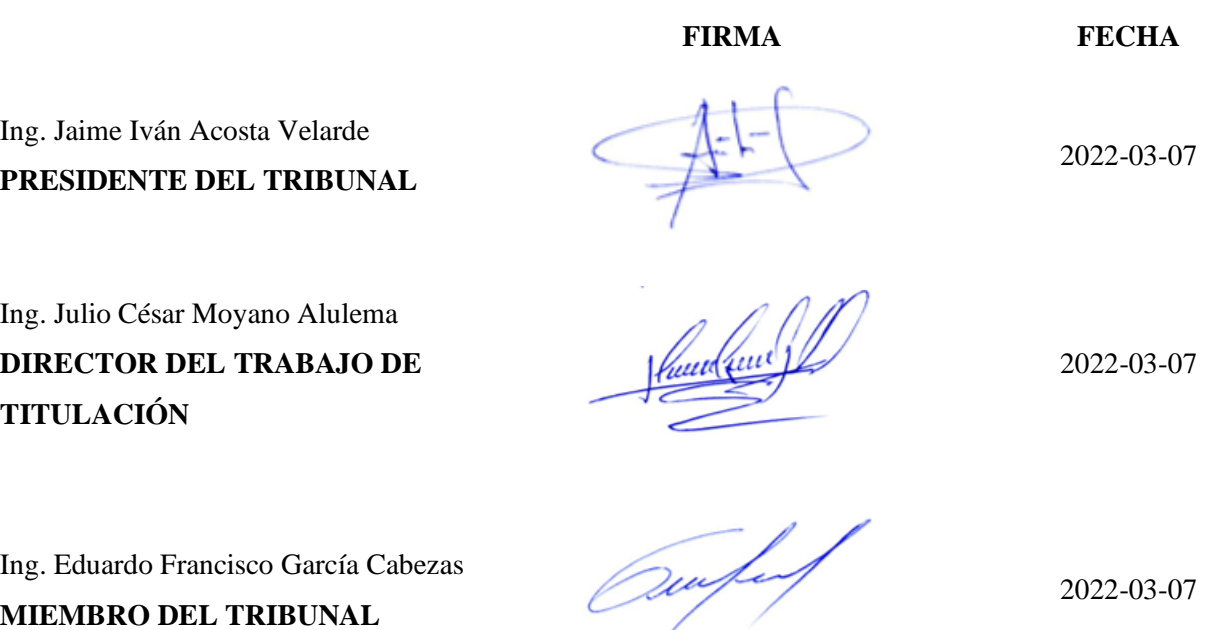

# **DEDICATORIA**

A mis padres y familiares que siempre confiaron en mí brindándome el apoyo necesario tanto económico como moral para poder cumplir esta etapa tan importante en mi vida, el culminar mi carrera universitaria.

Jhean

## **AGRADECIMIENTO**

A mi familia por su apoyo incondicional y comprensión en todo momento. A mis maestros por los conocimientos aportados para poder avanzar satisfactoriamente en mi vida estudiantil. A la Escuela Superior Politécnica de Chimborazo por permitirme obtener un título y ser una ayuda a la sociedad como un profesional.

Jhean

# **TABLA DE CONTENIDO**

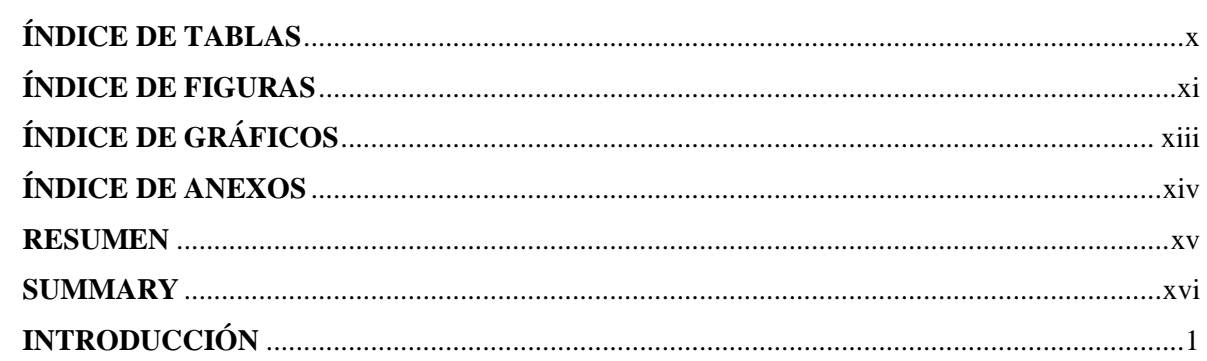

# **CAPÍTULO I**

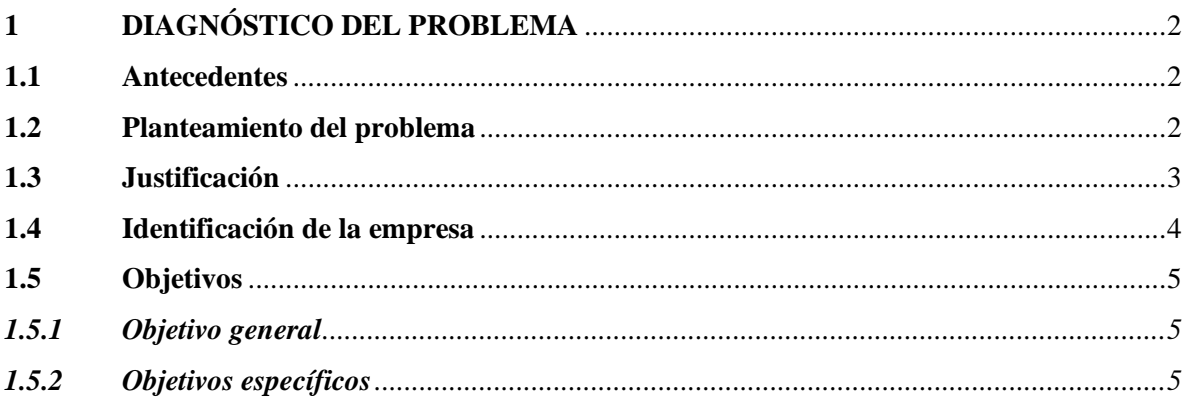

# **CAPÍTULO II**

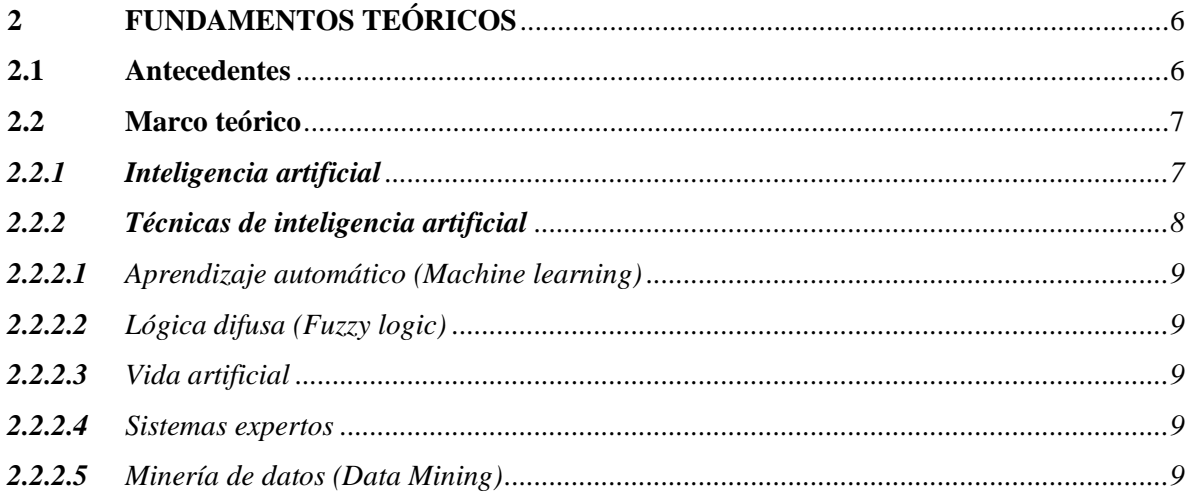

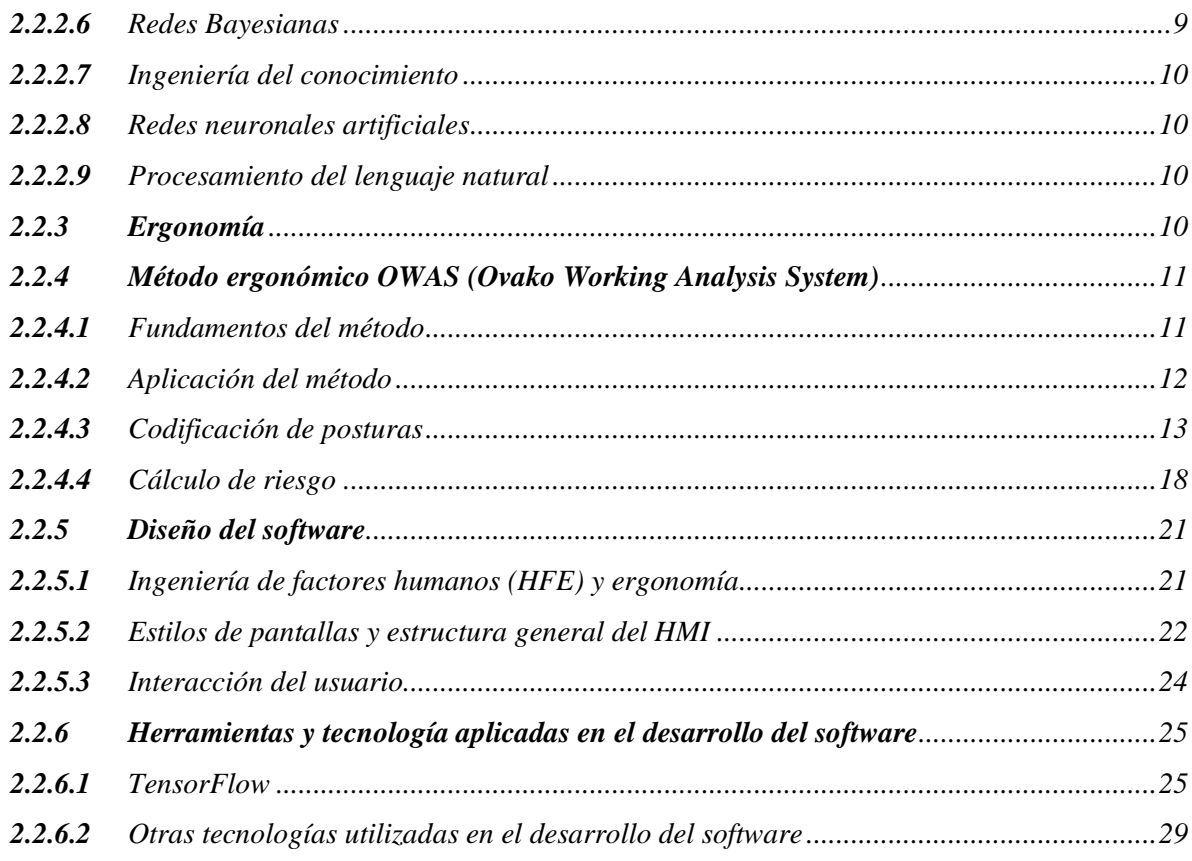

# **CAPÍTULO III**

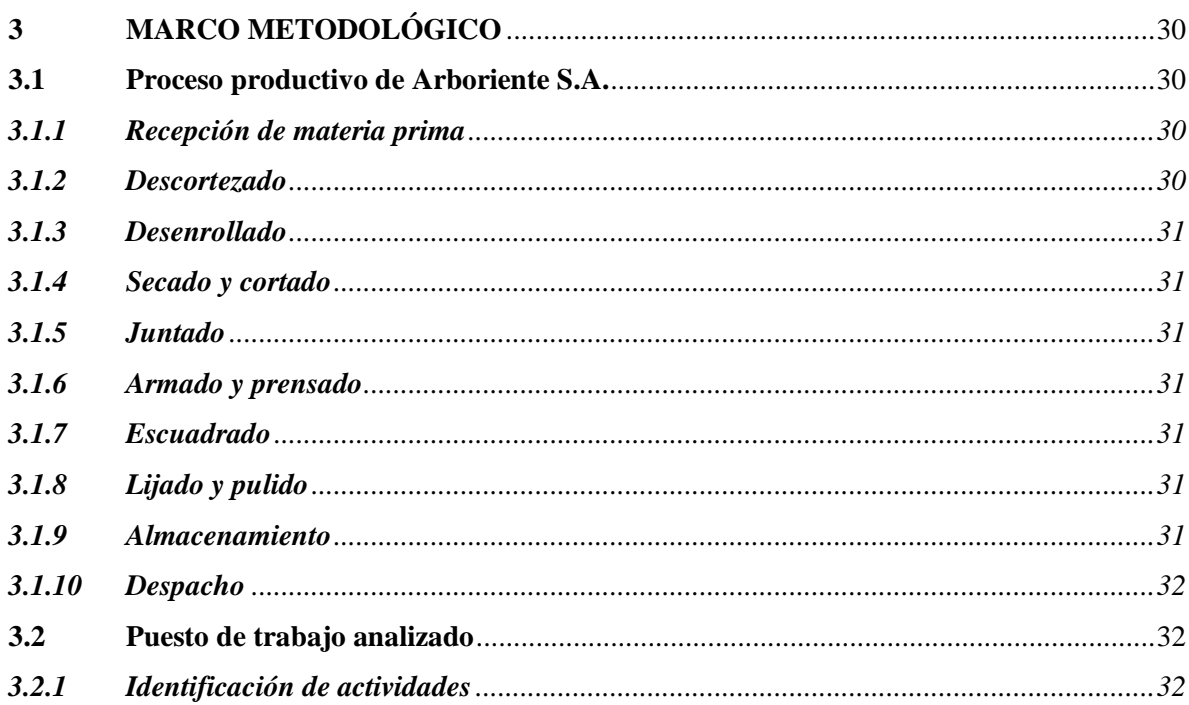

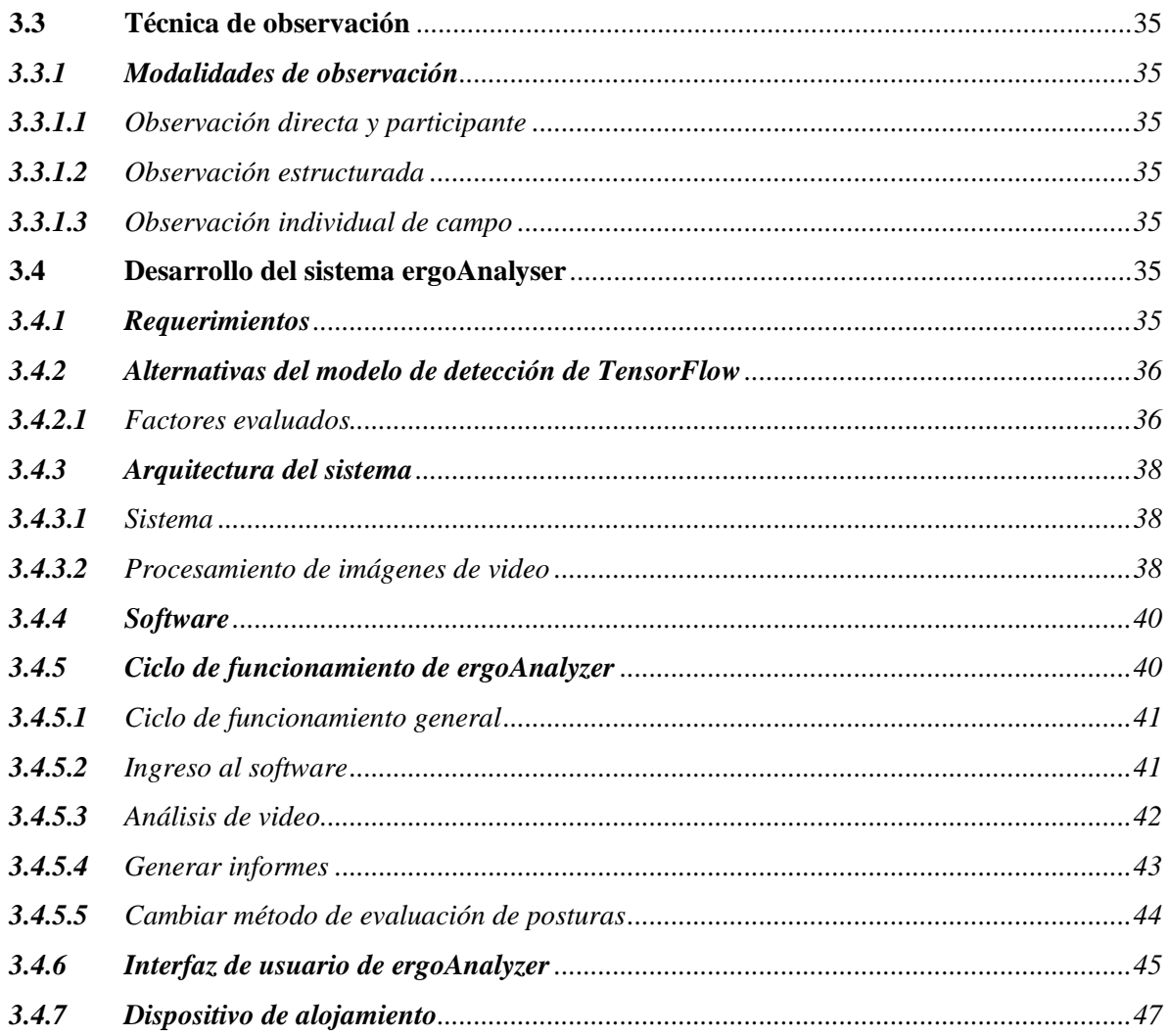

# **CAPÍTULO IV**

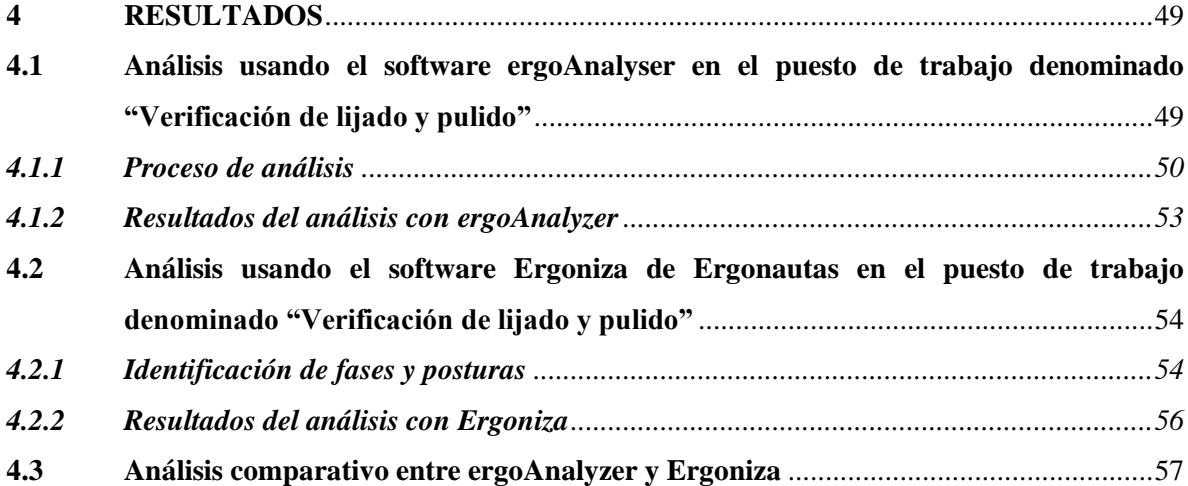

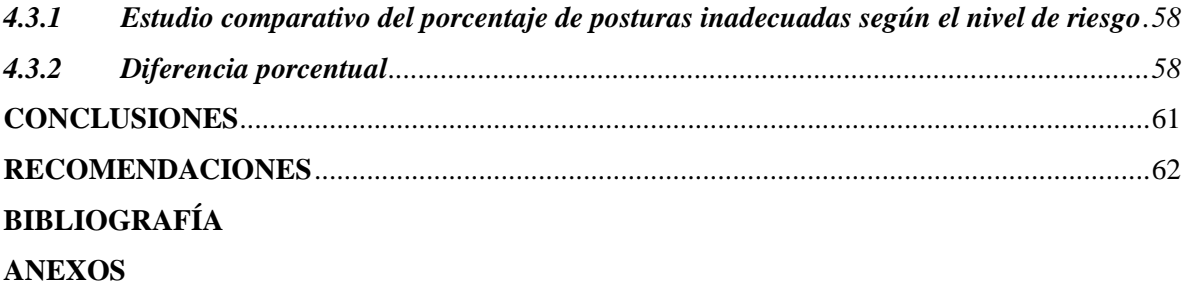

# <span id="page-11-0"></span>**ÍNDICE DE TABLAS**

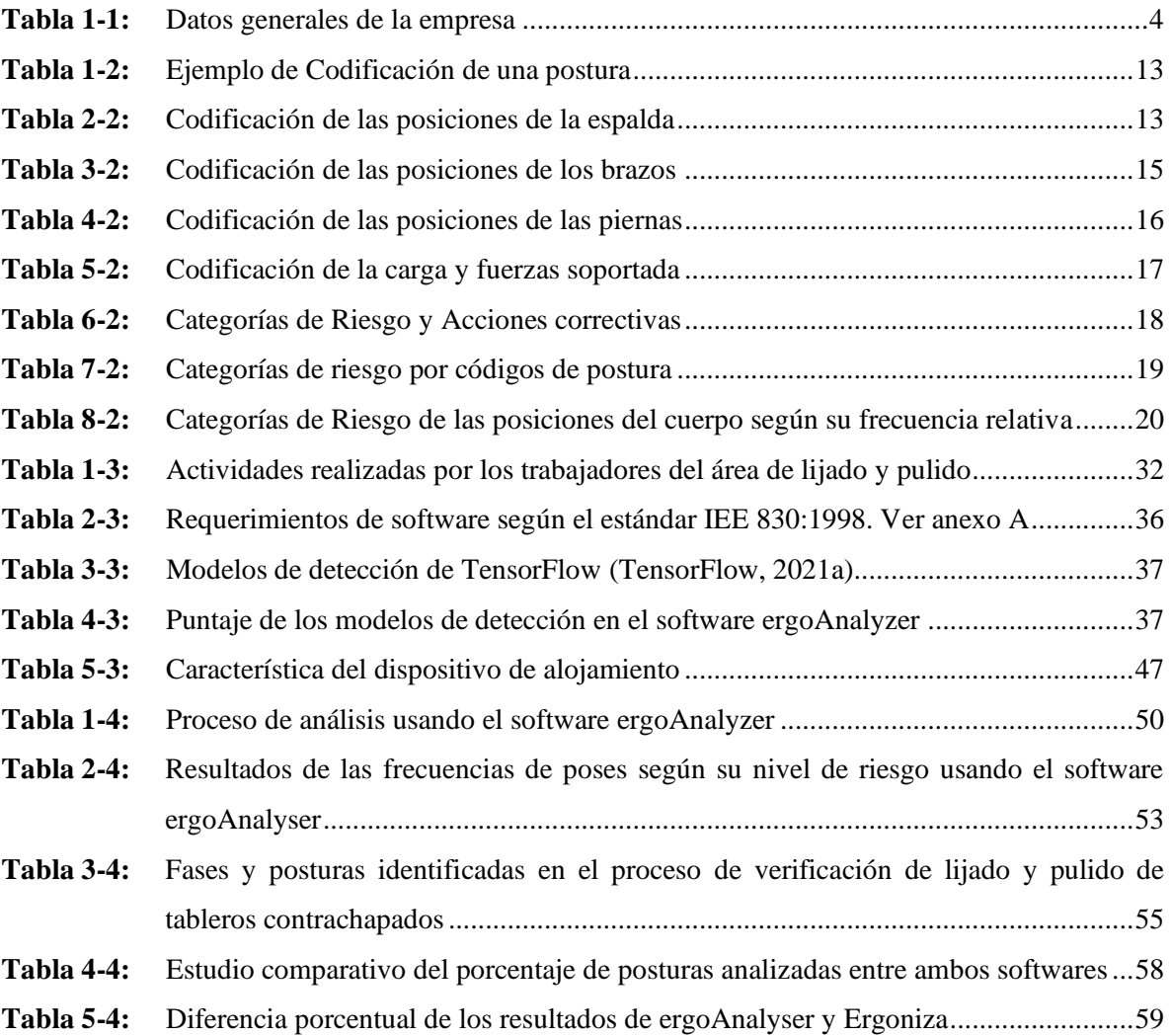

# <span id="page-12-0"></span>**ÍNDICE DE FIGURAS**

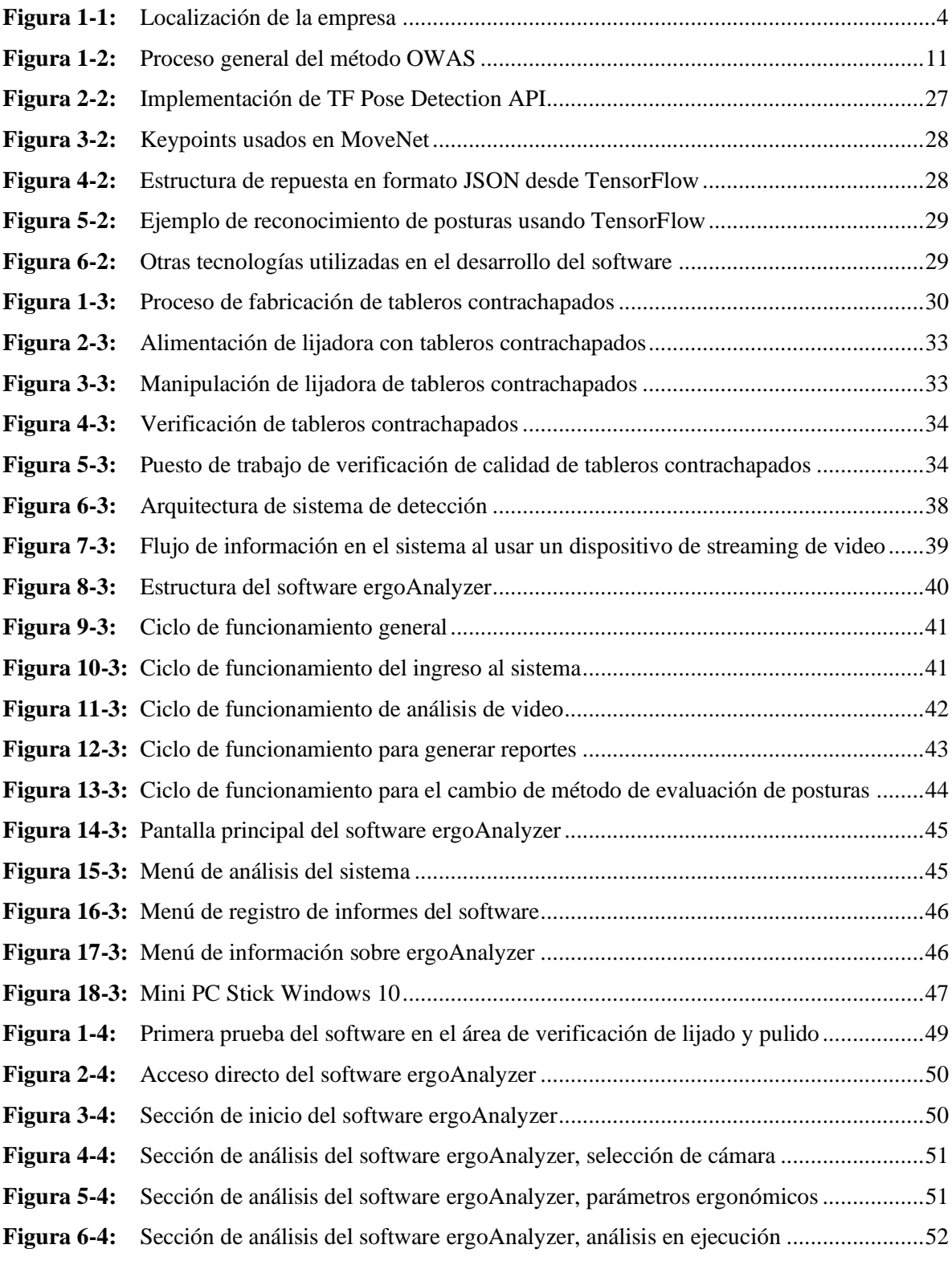

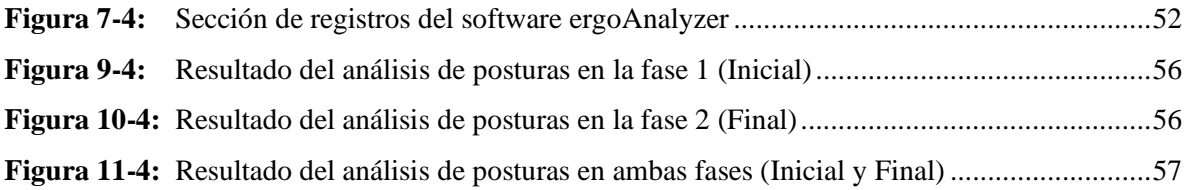

# <span id="page-14-0"></span>**ÍNDICE DE GRÁFICOS**

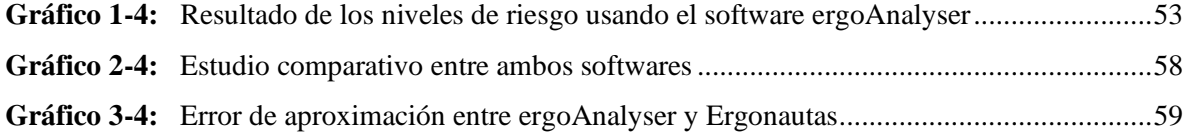

# <span id="page-15-0"></span>**ÍNDICE DE ANEXOS**

- **ANEXO A:** ESPECIFICACIONES DE REQUERIMIENTOS DE SOFTWARE
- **ANEXO B:** REGISTRO FOTOGRÁFICO
- **ANEXO C:** INFORME DE EVALUACIÓN DE RIESGO
- **ANEXO D:** DIAGRAMAS DE FLUJO DEL SISTEMA
- **ANEXO E:** DIAGRAMAS DE RED Y ELÉCTRICO DEL SISTEMA

## <span id="page-16-0"></span>**RESUMEN**

El presente trabajo de titulación tuvo como objetivo el desarrollo de un sistema para la prevención de posturas inadecuadas fundamentado en el método OWAS utilizando técnicas de inteligencia artificial para el procesamiento de imágenes en la empresa Arboriente S.A ubicada en la ciudad de Puyo, provincia Pastaza. Se visitó la zona de producción de la empresa donde se pudo conocer las diferentes áreas que comprenden todo el proceso de fabricación y, de esta manera, identificar los puestos de trabajo donde sus trabajadores podrían estar expuestos a riesgos músculo-esqueléticos. Una vez identificado el puesto de trabajo y que cumpla con las condiciones necesarias para realizar el análisis tanto manual como por imágenes de vídeo, se seleccionó el método ergonómico apropiado, en este caso OWAS, debido al peso manipulado y la cantidad de movimientos repetitivos que los trabajadores deben realizar para cumplir una tarea específica. La toma de datos se realizó mediante la técnica de observación donde se logró identificar las diferentes fases y movimientos realizados por los trabajadores en intervalos de tiempos sugeridos de 20 minutos. Se procedió a desarrollar el software ergoAnalyzer y fue comparado con los datos recolectados y procesados en el software Ergoniza de Ergonautas para verificar su precisión. Con los resultados obtenidos se pudo visualizar que existe una diferencia poco significativa en los diferentes niveles de riesgo, tomando en cuenta la orientación de funcionamiento de ambos programas y así lograr un criterio de confianza requerido. Con los resultados obtenidos en las diferentes pruebas del sistema se pudo concluir que el software ergoAnalyzer es confiable para la detección y análisis de riesgos musculo-esqueléticos en áreas de trabajo. Para lograr resultados fiables y precisos se recomendó contar con visibilidad y distancias apropiadas entre el sistema y el área de trabajo a analizar.

**Palabras clave:** <RIESGOS MÚSCULO-ESQUELÉTICOS>, <OVAKO WORK POSTURE ANALYZING SYSTEM (OWAS)>, <PROCESAMIENTO DE IMÁGENES>, <ERGOANALYZER (SOFTWARE)>, <INTELIGENCIA ARTIFICIAL>

1927-DBRA-UTP-2022

**ESPOCH - DBRAI** PROCESOS TÉCNICOS Y ANÁLISIS **BIBLIOGRÁFICO Y DOCUMENTAL** 26 SEP 2022 REVISION DE RESUMEN Y BIBLIOGRAFÍA  $\frac{\cancel{15:29}}{\cancel{1001}}$  Hora: 15:29

## <span id="page-17-0"></span>**SUMMARY**

The objective of this study was to develop a system for the prevention of inadequate postures based on OWAS method using artificial intelligence techniques for image processing in the company Arboriente S.A. located in the Puyo city, Pastaza province. The production area of the company was visited to determine the different areas that include the entire manufacturing process and, in this way, to identify the workstations where workers could be exposed to musculoskeletal risks. Once the workstation was identified and met the necessary conditions to perform the analysis both manually and through video images, the appropriate ergonomic method was selected, OWAS, due to the weight to be handled and the amount of repetitive movements that workers must perform to accomplish a specific task. The data collection was carried out by observation technique where it was possible to identify the different phases and movements performed by the workers in suggested time intervals of 20 minutes. The ergoAnalyzer software was developed and then compared with the data collected and processed in Ergonautas' Ergoniza software to verify its accuracy. With the results obtained it was possible to verify that there is a not very significant difference in the different risk levels, taking into account the operating orientation of both programs and thus achieve the required confidence criteria. With the results obtained in the different system tests, it was possible to conclude that the ergoAnalyzer software is reliable for the detection and analysis of musculoskeletal risks in work areas. To achieve reliable and accurate results it was recommended to have appropriate visibility and distances between the system and the work area to be analyzed.

**Keywords:** <MUSCULOSKELETAL SKELETAL RISKS>, <OVAKO WORK POSTURE ANALYZING SYSTEM (OWAS)>, <IMAGE PROCESSING>, <ERGOANALYZER (SOFTWARE)>, <ARTIFICIAL INTELLIGENCE>

Mgs. Mónica Paulina Castillo Niama. C.I. 060311780-5

# <span id="page-18-0"></span>**INTRODUCCIÓN**

El objetivo del presente trabajo de titulación es desarrollar un sistema para la empresa Arboriente S.A. que permita detectar el nivel de presencia, en la tarea evaluada, de factores de riesgo para la aparición, en los trabajadores que los ocupan, de problemas de salud de tipo ergonómico basándose en el método OWAS utilizando procesamiento de imágenes de vídeo en tiempo real, esto entregará un beneficio directo a la empresa pudiendo obtener reportes periódicos sobre el análisis ergonómico e implementar correcciones, de ser necesarias, y evitando así problemas musculo-esqueléticos a futuro en sus trabajadores.

En el primer capítulo se plantea la problemática que engloba a las empresas manufactureras como lo es Arboriente S.A. con respecto a los riesgos ergonómicos que los trabajadores pueden sufrir al desempeñar las actividades en sus puestos de trabajo, así como también la necesidad de mitigar los factores que pueden ocasionarlos.

En el segundo capítulo se da a conocer la fundamentación teórica que corresponde a conceptos relacionados a los temas abordados en el trabajo de titulación, así como el diseño y herramientas empleadas para el desarrollo del software ergoAnalyzer.

En el tercer capítulo se define la metodología aplicada en el puesto de trabajo seleccionado para su análisis, tanto en la toma de datos mediante técnicas de observación adecuadas al método ergonómico OWAS, así como también los requerimientos para el desarrollo y funcionamiento del sistema.

En el capítulo cuatro se plasman los resultados del trabajo de titulación donde se da a conocer, en primera parte, el procedimiento del análisis usando el software desarrollado ergoAnalyzer, instalación del sistema y parámetros de funcionamiento. Finalmente, se realiza un análisis manual en el software Ergoniza de Ergonautas para comparar sus resultados con los reportes entregados por el software ergoAnalyzer y así verificar su nivel de precisión.

# **CAPÍTULO I**

# <span id="page-19-0"></span>**1 DIAGNÓSTICO DEL PROBLEMA**

#### <span id="page-19-1"></span>**1.1 Antecedentes**

Los trastornos músculo-esqueléticos son una de las principales razones de absentismo laboral y como consecuencia generan un coste considerable para el sistema de salud pública. La principal causa de este tipo de trastornos es el esfuerzo mecánico excesivo que supera la capacidad de resistencia de los componentes del aparato locomotor, entre estos: huesos, ligamentos, tendones, músculos, tejido articular, etc. Además del desgaste mecánico que afecta de forma pronunciada a las estructuras músculo-esqueléticas, hay otros factores psicológicos y sociales. Entre estos factores se encuentran: el estrés, la limitada capacidad de participar en la toma de decisión en el trabajo o un apoyo social insuficiente (precariedad social), etc., estos elementos potencian la influencia del desgaste o esfuerzo mecánico. Como resultado, aumentan los trastornos músculo-esqueléticos al incrementar la tensión muscular y alteran la coordinación de los movimientos (Luttmann, Jager and Griefahn, 2004, p. 29).

Cada día mueren personas a causa de accidentes laborales o enfermedades relacionadas con el trabajo – más de 2,78 millones de muertes por año. Además, anualmente ocurren unos 374 millones de lesiones no mortales relacionadas con el trabajo, que resultan en más de 4 días de absentismo laboral. El coste de este diario es enorme y la carga económica de las malas prácticas de seguridad y salud se estima en un 3,94 % del Producto Interior Bruto global de cada año (OIT, 2019, p. 7).

Según estadísticas de la OIT, Ecuador encabeza la lista de "Siniestralidad Laboral Oculta en América Latina". Según el SGRT-IESS (2015), se reportó 23542 accidentes de trabajo y 812 enfermedades profesionales; situación que refleja el bajo control en la supervisión de las actividades que realiza el trabajador en su área de trabajo.

### <span id="page-19-2"></span>**1.2 Planteamiento del problema**

La principal problemática presente en las empresas dedicadas a los procesos de manufactura, donde la mano de obra es esencial, se enfoca en la ergonomía la cual afecta a la salud de los trabajadores que manipulan cargas o están expuestos contantemente a movimientos repetitivos. Arboriente S.A. es una empresa manufacturera que cuenta con varias áreas de trabajo, donde no se tiene una constante supervisión de la forma en que cada trabajador realiza sus operaciones, es por ello que se visualizó una oportunidad para la implementación de un sistema de continuo análisis de riesgos ergonómicos a los que los trabajadores podrían estar expuestos y así poder realizar acciones preventivas según reportes obtenidos en periodos de tiempo determinados. Una detección temprana de riesgos ergonómicos mantendrá al trabajador con una salud plena y duradera, además de aumentar significativamente la productividad en las actividades que realice.

### <span id="page-20-0"></span>**1.3 Justificación**

Los riesgos laborales están presentes en todo tipo de empresa y la salud de los trabajadores que las conforman es primordial, no solo para preservar en buenas condiciones su integridad física o mental sino también para obtener rendimientos aceptables en la ejecución de cada uno de los procesos de la empresa.

Según la Asamblea Nacional (2008, p. 16) en el artículo 33 establece que el estado debe garantizar a las personas trabajadoras el pleno respeto a su dignidad, una vida decorosa, remuneraciones y retribuciones justas y el desempeño de un trabajo saludable y libremente escogido o aceptado.

La salud es el completo estado de bienestar físico, mental y social y no solamente la ausencia de afecciones o enfermedades (WHO, 2011, p. 1). Es un derecho humano inalienable, indivisible, irrenunciable e intransigible, cuya protección y garantía es responsabilidad primordial del Estado; y, el resultado de un proceso colectivo de interacción donde Estado, sociedad, familia e individuos convergen para la construcción de ambientes, entornos y estilos de vida saludables (Ministerio de Salud Pública, 2015, p. 2).

Arboriente S.A. tiene muy en cuenta la seguridad de sus trabajadores, pero aun así no cuenta con un sistema de detección temprana para riesgos ergonómicos, es por ello que, con autorización por parte de dicha empresa se desarrollará el presente tema para mejorar la mitigación de cualquier riesgo ergonómico presente en los puestos de trabajo y de esta manera cumplir estrictamente con los artículos legales que velan por el bienestar de los trabajadores frente a riesgos laborales.

De igual manera cabe mencionar que la inserción de este tipo de recursos tecnológicos a la seguridad industrial permitirá la detección temprana y en tiempo real de riesgos y enfermedades laborales entregando una seguridad garantizada a los trabajadores en las actividades que se realicen en cualquier tipo de industria.

### <span id="page-21-0"></span>**1.4 Identificación de la empresa**

Arboriente S.A es una empresa de sociedad anónima dedicada a la manufactura de tableros de madera tipo contrachapa. Esta empresa inicia sus actividades en 1978 en la ciudad del Puyo de la provincia de Pastaza en Ecuador. La ubicación es estratégica porque se ubica en la amazonia ecuatoriana cerca a los bosques de donde se obtiene la materia prima. Los datos generales de la empresa se describen en la tabla 1-1.

| Dato                | Descripción                                                    |  |  |
|---------------------|----------------------------------------------------------------|--|--|
| Razón social        | Arboriente S.A.                                                |  |  |
| <b>Dirección</b>    | Calle Ceslao Marín y Chontoa                                   |  |  |
| Provincia / País    | Pastaza / Ecuador                                              |  |  |
| Actividad Económica | tableros<br>Manufactura<br>de<br>madera<br>de<br>contrachapada |  |  |
| Representante legal | Sr. Vásconez Santiago                                          |  |  |
| <b>RUC</b>          | 1690007335001                                                  |  |  |
| Contacto            | +593 32885258                                                  |  |  |
| Web                 | www.arboriente.com.ec                                          |  |  |

<span id="page-21-1"></span>**Tabla 1-1:** Datos generales de la empresa

**Realizado por:** Pacheco J., 2021.

<span id="page-21-2"></span>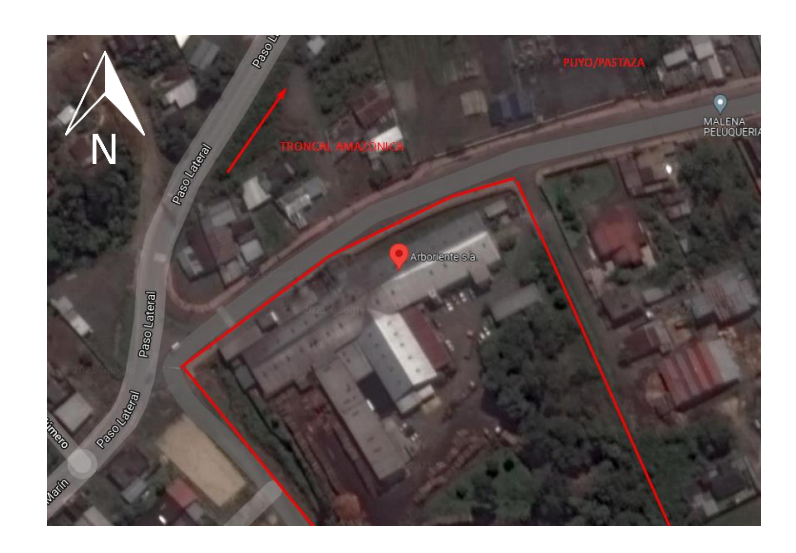

**Figura 1-1:** Localización de la empresa **Realizado por:** Pacheco J., 2021.

## <span id="page-22-0"></span>**1.5 Objetivos**

# <span id="page-22-1"></span>*1.5.1 Objetivo general*

Desarrollar un sistema para la prevención de posturas inadecuadas fundamentado en el método OWAS utilizando técnicas de inteligencia artificial para el procesamiento de imágenes en la empresa Arboriente S.A.

# <span id="page-22-2"></span>*1.5.2 Objetivos específicos*

- Realizar el estudio del arte de las técnicas de inteligencia artificial para el procesamiento de imágenes y su aplicación para la evaluación de posturas en puestos de trabajo.
- Determinar riesgos ergonómicos existentes en el puesto de trabajo seleccionado en la empresa Arboriente S.A. mediante la aplicación del método OWAS.
- Codificar un algoritmo basado en inteligencia artificial para su aplicación en la evaluación de posturas de los operarios en el puesto de trabajo.
- Comparar los resultados de la identificación de los riesgos con el método OWAS y con el sistema inteligente.

# **CAPÍTULO II**

# <span id="page-23-0"></span>**2 FUNDAMENTOS TEÓRICOS**

#### <span id="page-23-1"></span>**2.1 Antecedentes**

Existen varias investigaciones con respecto a la aplicación de inteligencia artificial para el reconocimiento de posturas ergonómicas en varios países, así como también el uso de *body motion* para la detección de movimientos en tiempo real, pero, no se ha podido verificar la existencia de investigaciones donde se unifique el reconocimiento de posturas ergonómicas en base a metodologías con la utilización de tecnologías *body motion*.

A continuación, se referencia resultados y conclusiones de investigaciones relacionadas al reconocimiento de posturas ergonómicas y uso de tecnologías de *body motion*.

- Por medio de la ergonomía, el ingeniero industrial debe poner en práctica todos sus conocimientos. Un ejemplo de aplicación es el adecuar los puestos de trabajo o cambiar las actividades de los trabajadores, se debe tener en cuenta todos los riesgos ergonómicos a lo que están sometidos los trabajadores en el día a día. Por lo tanto, el ingeniero industrial debe perfeccionar y organizar los puestos de trabajo y la ergonomía nos ayuda a crear puestos ergonómicamente aceptables mediante estudios ergonómicos para que el trabajador se sienta cómodo en su lugar de trabajo y así aumentar su productividad en su área laboral. (Wiesner Mora, 2016, p. 70)
- Las nuevas tecnologías orientadas a detectar partes del cuerpo deben tener un comportamiento invariante al punto de vista, forma del cuerpo y las condiciones del medio en el cual se desarrolla el movimiento, tienen múltiples aplicaciones en la ingeniería biomédica, siendo esto motor de los continuos desarrollos en el área de captura y análisis de información mediante visión artificial. (Sanabria y Archila, 2011, p. 180-188)
- Para el correcto funcionamiento del software de detección de posturas usando procesamiento de imágenes se debe tener en cuenta la iluminación y el entorno, porque estas variables han de ser controladas para evitar fallos en la detección del movimiento o reflejos de luz que den lugar a la detección de un movimiento inexistente. (Fresno, 2017, p. 58)
- La visión artificial o visión por computador es una disciplina compleja que requiere el apoyo de otras y su aplicación tiene un futuro prometedor en la automatización de procesos en diferentes campos como agricultura, medicina, astronomía, geología, industria, seguridad, robótica,

modelado 3D, teledetección, microscopía, meteorología, entre otras. (García y Caranqui, 2015, p. 93- 102)

- El análisis que arroja la aplicación que desarrolló permitirá al evaluador determinar si el puesto de trabajo de la persona resulta aceptable o si debe cambiarse, así como también si es necesario realizar un estudio más profundo para una mayor concepción de las acciones a realizar. (Acevedo Arenas, 2014, p. 61)
- Mediante un registro de control que emite su aplicación, esta permitirá que el evaluador tenga un enfoque más eficaz para determinar si el usuario en sus horas laborales tiene mayor índice de una postura incorrecta. Con este análisis podrá dar soluciones evitando enfermedades que puede ocasionar en una mala postura a un largo plazo. (Albarracín et al., 2019, p. 227-236)
- El uso de este software ayuda a reducir los tiempos empleados para la evaluación de forma convencional, porque el tiempo fácilmente se triplica, tomando en cuenta que se debe grabar el video por el tiempo determinado. Luego se carga al programa para seccionar los fotogramas con previo cálculo, brindar acceso al archivo donde se guardaron las imágenes, posteriormente abrir uno por uno los fotogramas y seleccionar las opciones de postura para cada uno. (De la Rosa y Borunda, 2019, p. 39-40)

Es importante resaltar que el método OWAS depende de la subjetividad del evaluador, cada persona tendrá su propio punto de vista o su opinión acerca de las posturas adoptadas por el usuario. El método se defino como subjetivo porque no cuenta con rangos o límites marcados con grados para cada tipo de movimiento, como el método RULA o REBA. Entonces el método depende en gran manera del criterio del ergonomista al momento de evaluar las posiciones realizadas por el trabajador.

### <span id="page-24-0"></span>**2.2 Marco teórico**

### <span id="page-24-1"></span>*2.2.1 Inteligencia artificial*

Podemos utilizar como definición de inteligencia artificial la misma que define la Real Academia de la Lengua Española, "Disciplina científica que se ocupa de crear programas informáticos que ejecutan operaciones comparables a las que realiza la mente humana, como el aprendizaje o el razonamiento lógico." (REAL ACADEMIA ESPAÑOLA, 2021).

En el año de 1950, Alan Turing publicó un trabajo titulado "Computing machinery and intelligence" en el cual busca dar respuesta a la interrogante "¿son las máquinas capaces de pensar?". Para dar solución a esta interrogante propone un problema llamado "El juego de la imitación".

Inicialmente el juego de la imitación planteado por Turing tenía tres participantes: un hombre, una mujer y un entrevistador. El objetivo del juego era que el entrevistador mediante preguntas debía reconocer quien era la mujer, y el hombre debía hacerse pasar por tal para confundir al entrevistador. Turing ajustó las reglas del juego donde en lugar de la mujer y el hombre, fueran un humano y una máquina, donde el interrogador debía discernir al humano de la máquina (Turing, 1950).

Así nació la "Prueba de Turing" donde se debe demostrar que el comportamiento de la máquina era similar a los humanos. Para Turing una máquina solo podía ser considerada inteligente si podía imitar respuestas humanas. Si el interrogador no puede diferenciar entre los participantes, la máquina pasa la prueba.

Actualmente, algunos de los requisitos para que un software pueda pasar la prueba de Turing son los siguientes (Pedamkar, 2016):

- **Procesamiento de lenguaje natural:** El software debe ser capaz de entender y sinterizar el lenguaje en el que el interrogador se comunica.
- **Representación de conocimiento:** El software debe poder almacenar y recuperar información en tiempo real para su efectiva comunicación con el interrogador.
- **Razonamiento automatizado:** El software debe ser capaz de responder razonablemente según la información almacenada previamente, esto permite entender su nivel de inteligencia.
- **Aprendizaje automático:** El software debe ser capaz de aprender de errores cometidos en el pasado para rectificarlos y poder responder al interrogador de manera humana.
- **Visión:** El software debe ser capaz de reconocer las acciones del interrogador y objetos que lo rodean.

La lista puede variar dependiendo de la funcionalidad del software y del tipo de prueba de Turing aplicada.

## <span id="page-25-0"></span>*2.2.2 Técnicas de inteligencia artificial*

Las técnicas de inteligencia artificial hacen referencia a los diferentes campos de desarrollo e investigación donde la inteligencia artificial es aplicada. Las técnicas más usadas en la actualidad se presentan a continuación.

#### <span id="page-26-0"></span>*2.2.2.1 Aprendizaje automático (Machine learning)*

Es la rama de la ciencia que busca el desarrollo de técnicas que permitan a las máquinas aprender por sí mismas. Para esto se crea softwares que generalizan ciertas respuestas a partir de información desestructurada, con ello, se induce al conocimiento por parte de la máquina (Redacción APD, 2021).

#### <span id="page-26-1"></span>*2.2.2.2 Lógica difusa (Fuzzy logic)*

Conocida también como lógica heurística, esta técnica es un tipo de lógica que toma dos valores al azar relacionados entre sí. Por ejemplo, considerar una persona de 1.90 metros como alta al haber tomado antes el valor de una persona de 1.70 metro como baja (Redacción APD, 2021).

## <span id="page-26-2"></span>*2.2.2.3 Vida artificial*

Esta técnica consiste en el estudio de la vida y entornos artificiales que muestran cualidades propias de los seres vivos en entornos de simulación. Esta es una de las técnicas de inteligencia artificial con más proyección de futuro en el ámbito de la investigación (Redacción APD, 2021).

## <span id="page-26-3"></span>*2.2.2.4 Sistemas expertos*

Esta técnica hace referencia a un sistema de información que se basa en el conocimiento de un área de aplicación de gran complejidad y muy específica, es decir, sirve como asistente consultor y experto para los usuarios de su interfaz (Redacción APD, 2021).

#### <span id="page-26-4"></span>*2.2.2.5 Minería de datos (Data Mining)*

Consiste en la extracción discriminada de información que se encuentra implícita en los datos manejados. Dicha información, desconocida previamente, se destina a ser utilizada en algún otro proceso. La minería de datos analiza, prepara y explora los datos para poder extraer alguna información que se oculte en ellos (Redacción APD, 2021).

#### <span id="page-26-5"></span>*2.2.2.6 Redes Bayesianas*

También son conocidas como redes de creencia, estas redes son un modelo probabilístico multivariado que relaciona un conjunto de variables aleatorias usando un grafo dirigido para indicar una influencia casual de manera explícita. Utilizando un motor de actualización de probabilidades llamado "Teorema de Bayes", estas redes son una herramienta muy útil a la hora de calcular probabilidades en casos de nuevas evidencias (Redacción APD, 2021).

#### <span id="page-27-0"></span>*2.2.2.7 Ingeniería del conocimiento*

Esta técnica consiste en generar un nuevo conocimiento que no existía previamente. Se hace a partir de la información que se contiene almacenada en bases de datos de documentos y mediante el cruce de contenido de archivos (Redacción APD, 2021).

#### <span id="page-27-1"></span>*2.2.2.8 Redes neuronales artificiales*

Estas redes son un paradigma del aprendizaje y los procesamientos automáticos, que se inspiran en el modo en que funciona el sistema nervioso de los seres vivos. Consiste en un sistema de interconexión de neuronas en una red que colaboran entre ellas para crear una respuesta de salida (Redacción APD, 2021).

#### <span id="page-27-2"></span>*2.2.2.9 Procesamiento del lenguaje natural*

Esta es una técnica de la rama de la ingeniería para la lingüística computacional. Se utiliza para la formulación e investigación de mecanismos de eficacia informática para servicios de comunicación entre las personas o entre ellas y las máquinas usando lenguajes naturales (Redacción APD, 2021).

## <span id="page-27-3"></span>*2.2.3 Ergonomía*

La ergonomía es una disciplina autónoma cuyo propósito es proporcionar información valida que permita tomar acciones correctivas para adaptar el trabajo a las necesidades de trabajador y aumentar la eficiencia en la producción. Los estudios que permite obtener esta información son empíricos o científicos. El resultado del análisis son modificaciones o cambios en: instalaciones, máquinas, equipos, herramientas y dispositivos, así como la tecnología necesaria.

Este propósito es tomado en consideración por la Organización Internacional del Trabajo (OIT) y por la medicina del trabajo para fomentar y mantener el nivel de bienestar físico, mental y social de los trabajadores en todas sus profesiones. Además, busca prevenir todo daño que pueda causarse a la salud debido a las condiciones del trabajo. La protección contra: riesgos físicos, químicos y biológicos nocivos a la salud, es el enfoque principal de la OIT. De lo anterior se deduce que la medicina del trabajo y la OIT persiguen el mismo propósito que la ergonomía, aunque sus caminos sean distintos (Obregón Sánchez, 2016, p. 18).

### <span id="page-28-0"></span>*2.2.4 Método ergonómico OWAS (Ovako Working Analysis System)*

Para la detección y análisis de los riesgos ergonómicos presentes en el puesto de trabajo se aplicará el método OWAS, este método permite la valoración de la carga física derivada de las posturas adoptadas durante el trabajo caracterizándose por su capacidad de valorar de forma global todas las posturas adoptadas durante el desempeño de la tarea (Diego-Mas, 2012, p. 2).

## <span id="page-28-1"></span>*2.2.4.1 Fundamentos del método*

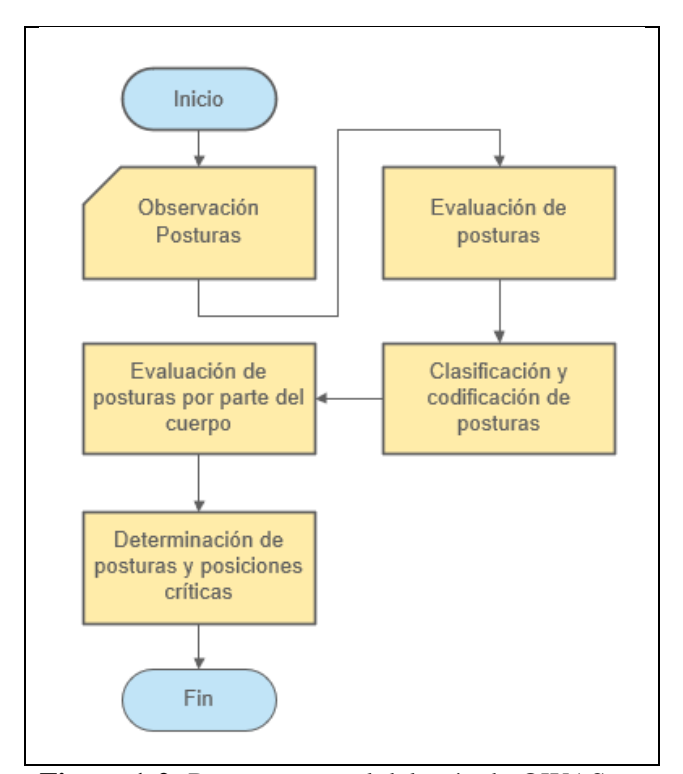

**Figura 1-2:** Proceso general del método OWAS **Fuente:** (Diego-Mas, 2015). **Realizado por:** Pacheco J., 2021.

El método OWAS es un método que parte de la observación de las diferentes posturas adoptadas por el trabajador durante el desarrollo de tareas regulares. Para poder calificar y clasificar las posturas observadas el método tiene un total de 252 combinaciones, según la posición de las partes móviles del cuerpo y la magnitud de la carga que debe soportar el trabajador mientras adopta una postura (Gallego, R. & Rodríguez, 2017, p. 1). Las posturas registradas deben ser codificadas, usando un sistema de códigos presentados en tablas. Para valorar la postura se emplea el código generado, la valoración se hace en base a riesgo e incomodidad. La valoración permite asignar la tarea a una categoría de riesgo, habiendo cuatro niveles o categorías. A continuación, todas las posturas se evalúan en función de las partes del cuerpo sobre las que imponen riesgo (espalda, brazos y piernas). Para realizar esta valoración se debe asignar una categoría de riesgo a cada parte del cuerpo afectada y definir la frecuencia relativa de todas las posiciones dentro de las posturas registradas. Al final, el análisis con los resultados se define cuáles son las posturas y posiciones críticas, para luego definir las acciones correctivas correspondientes (Diego-Mas, 2012, p. 2).

#### <span id="page-29-0"></span>*2.2.4.2 Aplicación del método*

El procedimiento para aplicar el método OWAS consta de los siguientes pasos (Diego-Mas, 2012, p. 2):

- 1. Establecer si la tarea es divisible (evaluación simple o multifase). Si las actividades difieren entre sí, se puede llevar a cabo una evaluación multifase.
- 2. Definir el tiempo total de observación tomando en cuenta el número y frecuencia de las posturas realizadas por el trabajador. El rango habitual de tiempo esta entre 20 a 40 minutos.
- 3. Registrar la frecuencia de repetición de la postura e indicar el tiempo de repetición. El rango habitual de tiempo esta entre 30 y 60 segundos.
- 4. Realizar la observación de las posturas y a la vez se pueden tomar fotografías o videos como evidencia. Para cada postura se registrará la posición de: espalda, brazos y piernas, también la carga manipulada y la fase.
- 5. Se registra los códigos derivados de la evaluación de las posturas observadas. A cada postura observada se le etiqueta con un código de postura, este código depende de la posición de cada miembro y la carga. Para asignar los códigos se usa tablas con códigos definidos por el método.
- 6. Se calcula la categoría de riesgo para cada postura. Conociendo la categoría de riesgo se identifican las posturas críticas o de mayor nivel de riesgo.
- 7. Se calcula la frecuencia relativa de cada posición de las partes corporales, así como el porcentaje de repeticiones. Estos factores se calculan para cada posición de los miembros respecto al total de las posturas adoptadas.
- 8. Se calcula la categoría de riesgo para cada parte del cuerpo en base a la frecuencia relativa. De esta forma se conocerá sobre que miembros se ejerce la mayor carga y cuáles serán las tareas a rediseñar.
- 9. Determinar las acciones correctivas y el rediseño de las tareas en función de los resultados de las etapas anteriores.
- 10. Reevaluar las tareas rediseñadas con el método OWAS, para confirmar la efectividad de las acciones tomadas.

## <span id="page-30-0"></span>*2.2.4.3 Codificación de posturas*

El código asignado a cada postura con cuatro dígitos (ver tabla 1-2). El primer digito está definido por la posición de la espalda del trabajador en la postura observada, los valores posibles se encuentran en la tabla 2-2. El segundo término está definido por la posición de los brazos, los valores posibles se encuentran en la tabla 3-2. El tercero depende de las posiciones de las piernas, los valores posibles se encuentran en la tabla 4-2 y el cuarto de pende de la carga manipulada, los valores posibles se encuentran en la tabla 5-2 (Diego-Mas, 2012, p. 2).

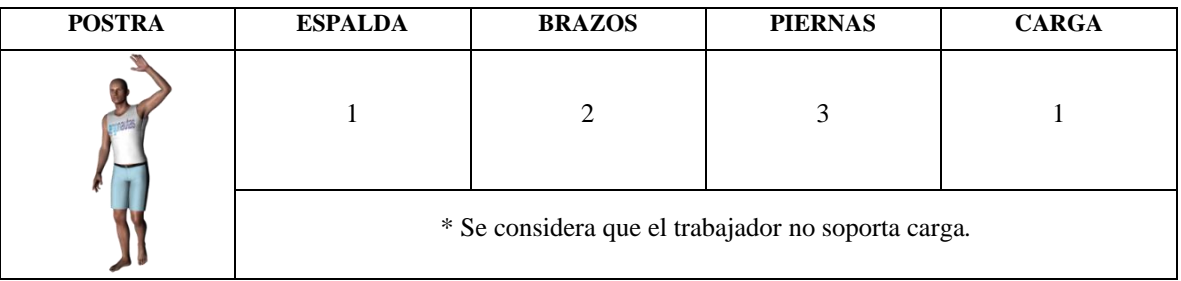

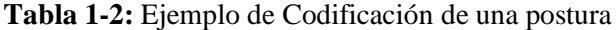

**Fuente:** (Diego-Mas, 2015). **Realizado por:** Pacheco J., 2021.

El método OWAS requiere que el analista determine en base a su experiencia y criterio, el nivel de riesgo que tiene cada posición de una de las partes del cuerpo mencionadas. Además, debe tener la capacidad de reconocer las distintas posiciones que pueden adoptar en una postura cuando el trabajador realiza una tarea (Diego-Mas, 2012, p. 2).

| POSICIÓN DE LA ESPALDA                                                                           | <b>CÓDIGO</b> |
|--------------------------------------------------------------------------------------------------|---------------|
| Espalda derecha<br>El eje del tronco del trabajador está alineado con el eje caderas-piernas.    |               |
| Espalda doblada<br>Puede considerarse que ocurre para inclinaciones mayores de 20 <sup>o</sup> . | 2             |

**Tabla 2-2:** Codificación de las posiciones de la espalda

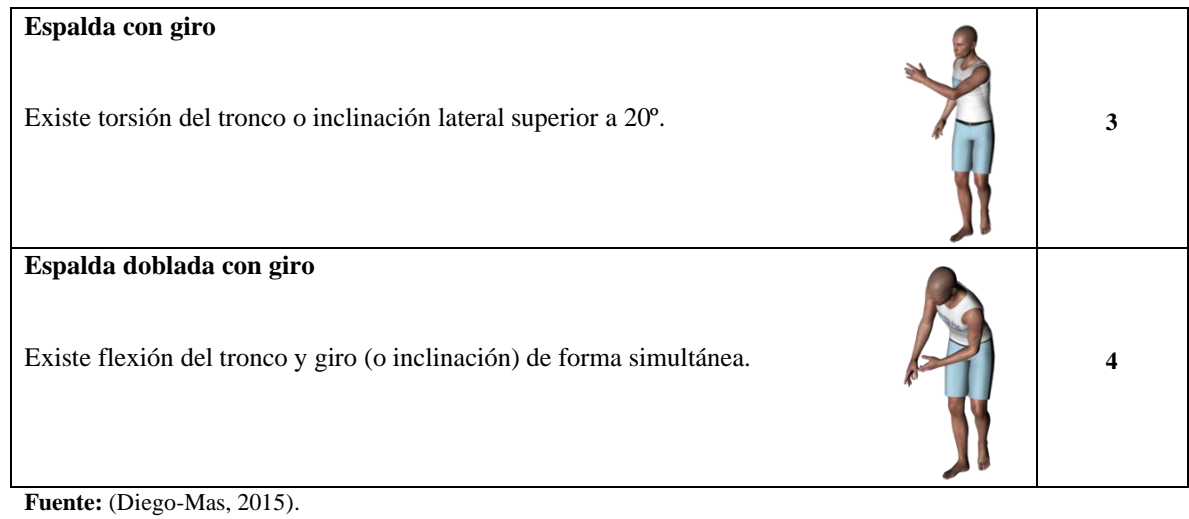

**Realizado por:** Pacheco J., 2021.

En la tabla 2-2 se muestran las distintas posiciones que puede adoptar la espalda en una postura según el método OWAS. Cada postura tiene un valor numérico asociado en este caso corresponden a un total de cuatro posibles posiciones. Las posiciones de espalda más riesgosas para el cuerpo son las que tiene la posición doblada con giro, porque tienen un efecto doble de desgaste al agregar la carga del peso del cuerpo y el movimiento de los músculos en una posición anormal. Esto se agrava si se soporta cargas externas en estas posiciones (Diego-Mas, 2012, p. 2).

#### **Tabla 3-2:** Codificación de las posiciones de los brazos

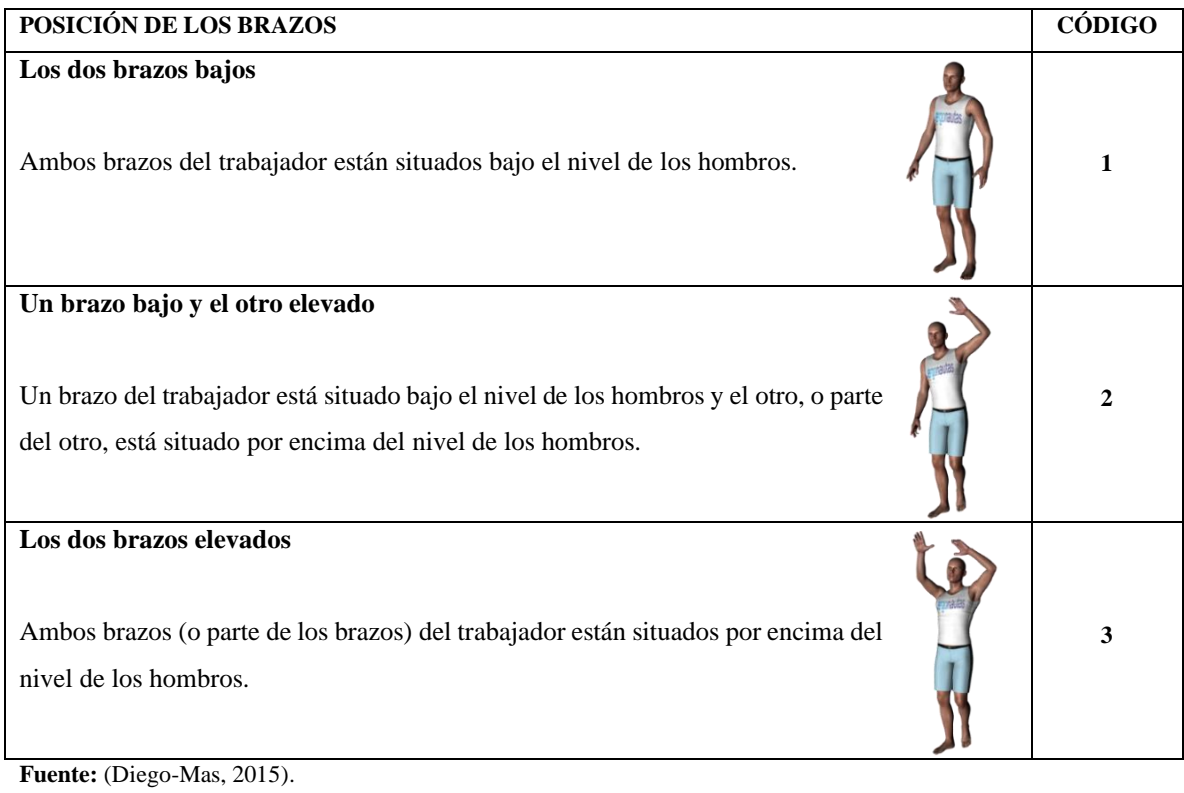

**Realizado por:** Pacheco J., 2021.

En la tabla 3-2 se muestran las posiciones posibles que pueden adoptar los brazos en una postura según el método OWAS. Como se observa existen tres posibles posturas, de las cuales las posturas con las manos alzadas tienen un mayor efecto de desgaste sobre el cuerpo. Las articulaciones de hombros, codos, muñecas y los músculos del cuello suelen sufrir lesiones con estas posiciones (Diego-Mas, 2012, p. 2).

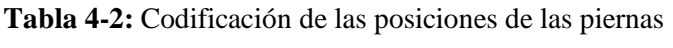

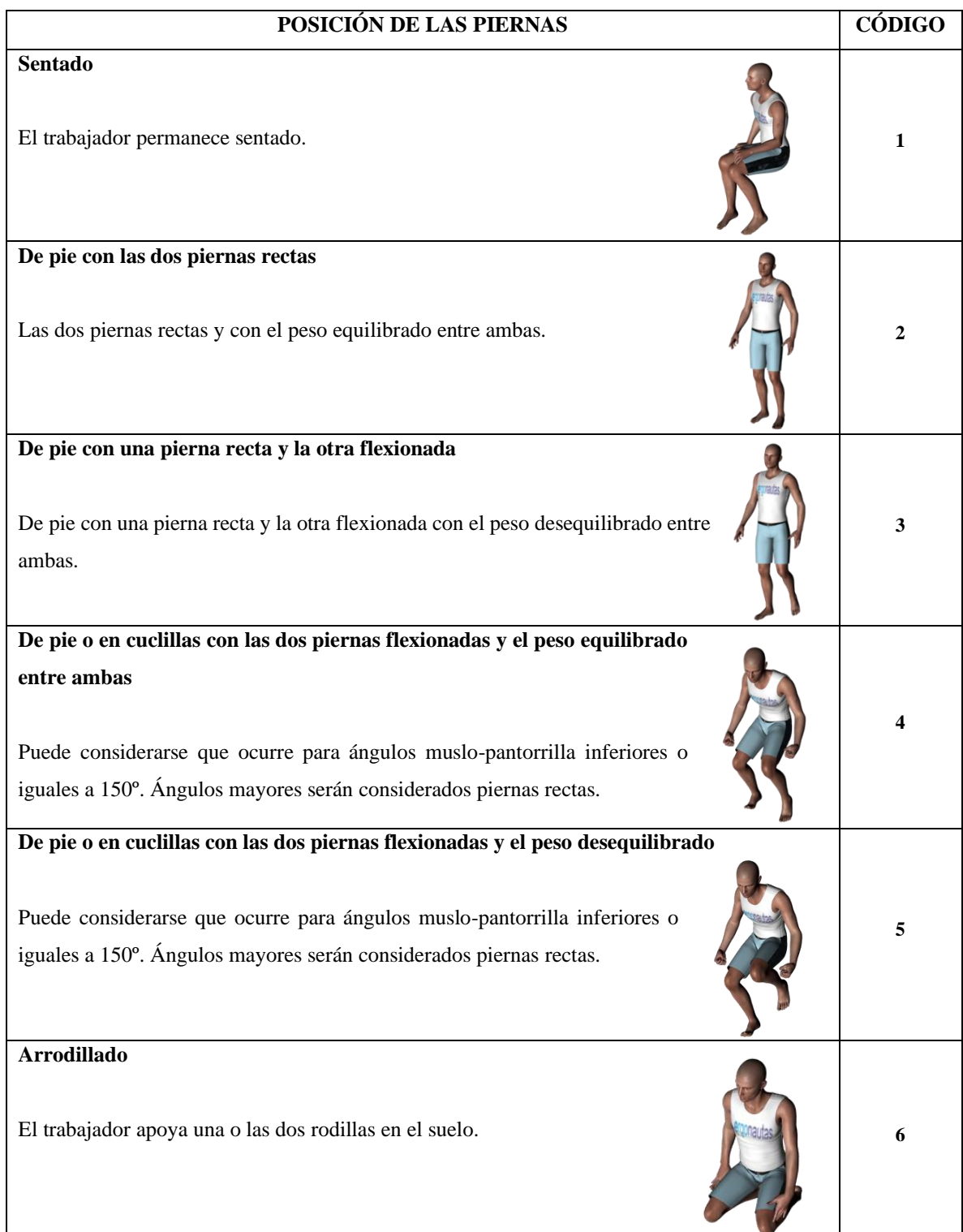

**Andando**

El trabajador camina. **7** 

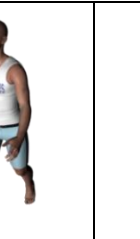

**Fuente:** (Diego-Mas, 2015).

**Realizado por:** Pacheco J., 2021.

Las piernas tienen el mayor número de posiciones posibles según el método OWAS. Un total de siete posiciones se pueden usar para codificar las posturas para su posterior evaluación en función del nivel de riesgo. Las posiciones que generan mayor desgaste son las que tienen las rodillas dobladas, porque afectan también a las articulaciones de los tobillos, las articulaciones de la cadera, la espada baja. Suelen ser comunes las lesiones de articulaciones de las piernas sobre todo en rodillas y cadera, además de las lesiones musculares de la espalda baja (Diego-Mas, 2012, p. 2).

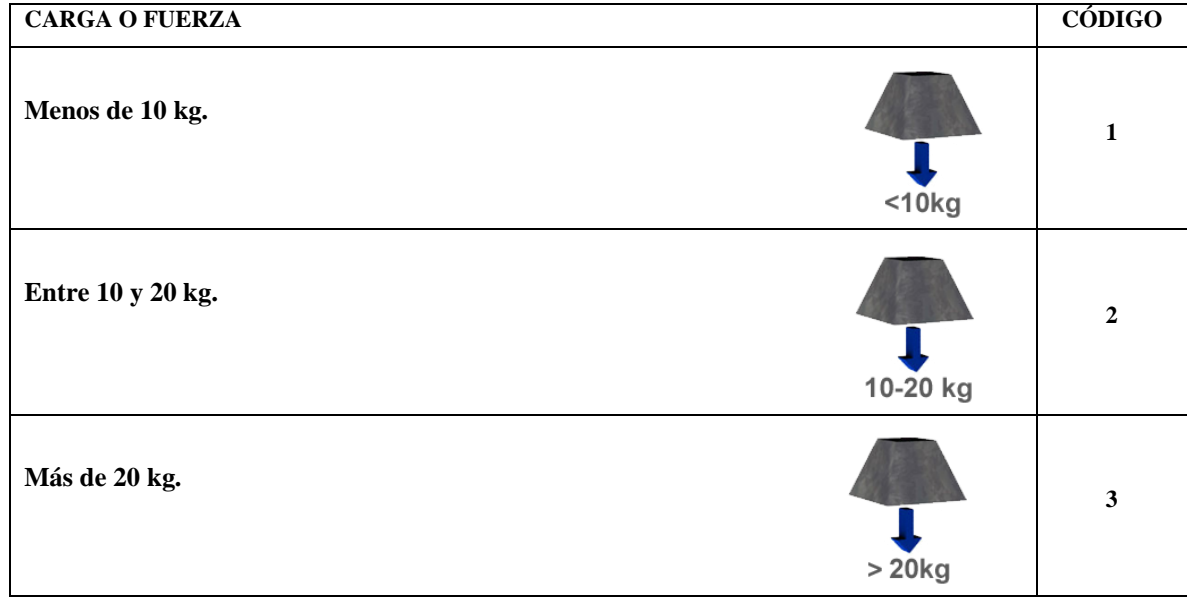

**Tabla 5-2:** Codificación de la carga y fuerzas soportada

**Fuente:** (Diego-Mas, 2015).

**Realizado por:** Pacheco J., 2021.

Las cargas externas es un factor importante a tomarse en cuenta al momento de evaluar la categoría de riesgo de una postura. En el método OWAS se clasifican las cargas en tres rangos: menores a 10kg, entre 10 a 20 kg y superior a 20kg. Por tanto, se entiende que en el límite recomendable para la carga externa es 20kg. Una carga excesiva puede convertir a una postura con un nivel de riesgo bajo en una postura que puede generar lesiones (Diego-Mas, 2012, p. 2).

## <span id="page-35-0"></span>*2.2.4.4 Cálculo de riesgo*

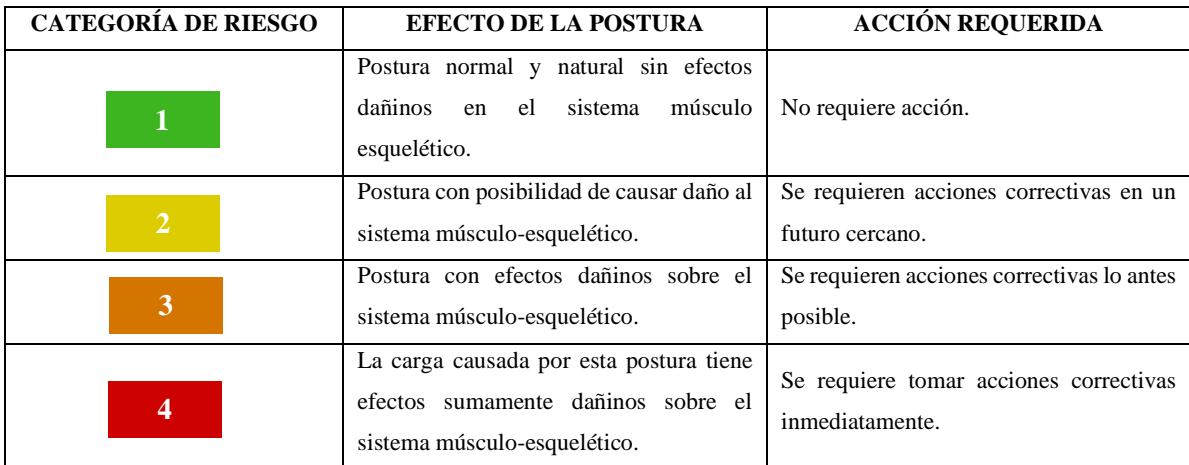

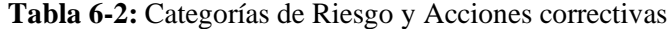

**Fuente:** (Diego-Mas, 2015).

**Realizado por:** Pacheco J., 2021.

En la tabla 6-2, se muestran las categorías de riesgo por postura. En ella se describen los cuatro posibles resultados que proporciona el método OWAS. En primera estaciona está el nivel de riesgo 1, este hace referencia a una postura que no tiene efectos dañinos sobre el cuerpo y no requiere acción correctiva. La categoría de riesgo 2 marca el inicio de las posturas que tiene un efecto dañado sobre el cuerpo, pero su incidencia es leve. Las acciones correctivas para esta categoría de riesgo deben ser planificadas a mediano plazo, las medidas más comunes son la alternancia de las tareas entre trabajadores. La categoría de riesgo tres tiene efectos dañinos de orden medio sobre el sistema músculo-esquelético y sus efectos se observa en un plazo de tiempo menor. Este tipo de posturas generan lesiones que pueden ser permanentes y requieren de medidas de contingencia prontas y oportunas. La última categoría de riesgo tiene un efecto dañino inmediato sobre el cuerpo, y se recomienda tomar acciones inmediatas o no permitir que estas tareas sean realizadas por un trabajador. Las medidas correctivas incluyen el uso de herramientas, dispositivos o maquinaria que facilite y libere de la carga al trabajador al momento de realizar estas tareas (Diego-Mas, 2012, p. 2).

Para conocer a qué categoría de riesgo pertenece cada postura se usa la tabla (Tabla 7-2). En ella, a partir de cada dígito del código de postura, se determina a que categoría de riesgo pertenece.
| Piernas        |                |                |                |   |                | 2              |   |                | 3              |                |                | 4              |                |                | 5              |                |                | 6              |                |                | 7 |                |
|----------------|----------------|----------------|----------------|---|----------------|----------------|---|----------------|----------------|----------------|----------------|----------------|----------------|----------------|----------------|----------------|----------------|----------------|----------------|----------------|---|----------------|
|                | Carga          |                | $\overline{2}$ | 3 |                | 2              | 3 |                | $\overline{2}$ | 3              |                | 2              | 3              |                | $\overline{2}$ | 3              |                | $\overline{2}$ | 3              |                | 2 | 3              |
| Espalda        | <b>Brazos</b>  |                |                |   |                |                |   |                |                |                |                |                |                |                |                |                |                |                |                |                |   |                |
|                | $\mathbf{1}$   |                |                |   |                |                |   |                |                |                | $\overline{2}$ | $\overline{2}$ | $\overline{2}$ | $\overline{2}$ | $\overline{2}$ | $\overline{2}$ |                |                |                |                |   |                |
|                | $\overline{c}$ |                |                |   |                |                |   |                |                |                | $\overline{2}$ | $\overline{2}$ | $\overline{2}$ | $\overline{2}$ | $\overline{2}$ | $\overline{2}$ |                |                |                |                |   |                |
|                | 3              |                |                |   |                |                |   |                |                |                | $\overline{2}$ | $\overline{2}$ | $\mathbf{3}$   | $\overline{2}$ | $\overline{2}$ | 3              |                |                |                |                |   | $\overline{2}$ |
| 2              |                | $\overline{2}$ | 2              | 3 | $\overline{2}$ | $\overline{2}$ | 3 | $\overline{2}$ | $\overline{2}$ | 3              | 3              | 3              | 3              | 3              | 3              | 3              | $\overline{2}$ | $\overline{2}$ | $\overline{2}$ | 2              | 3 | $\overline{3}$ |
|                | 2              | $\overline{2}$ | $\overline{2}$ | 3 | $\overline{2}$ | $\overline{2}$ | 3 | $\overline{2}$ | 3              | 3              | 3              | $\overline{4}$ | $\overline{4}$ | 3              | $\overline{4}$ | 3              | 3              | 3              | $\overline{4}$ | $\overline{2}$ | 3 | $\overline{4}$ |
|                | 3              | 3              | 3              | 4 | $\overline{2}$ | $\overline{2}$ | 3 | 3              | 3              | 3              | 3              | $\overline{4}$ | $\overline{4}$ | $\overline{4}$ | $\overline{4}$ | $\overline{4}$ | $\overline{4}$ | $\overline{4}$ | $\overline{4}$ | $\overline{2}$ | 3 | $\overline{4}$ |
| 3              |                |                |                |   |                |                |   |                |                | $\overline{2}$ | 3              | 3              | $\overline{3}$ | 4              | $\overline{4}$ | $\overline{4}$ |                |                |                |                |   |                |
|                | $\overline{c}$ | $\overline{2}$ | $\overline{2}$ | 3 |                |                |   |                |                | $\overline{2}$ | $\overline{4}$ | $\overline{4}$ | $\overline{4}$ | 4              | $\overline{4}$ | $\overline{4}$ | $\overline{3}$ | 3              | 3              |                |   |                |
|                | 3              | $\overline{2}$ | $\overline{2}$ | 3 |                |                |   | $\overline{2}$ | 3              | 3              | $\overline{4}$ | $\overline{4}$ | $\overline{4}$ | 4              | $\overline{4}$ | $\overline{4}$ | $\overline{4}$ | $\overline{4}$ | $\overline{4}$ |                |   |                |
| $\overline{4}$ |                | $\overline{2}$ | 3              | 3 | $\overline{2}$ | $\overline{2}$ | 3 | $\overline{2}$ | $\overline{2}$ | 3              | 4              | $\overline{4}$ | $\overline{4}$ | 4              | $\overline{4}$ | $\overline{4}$ | $\overline{4}$ | 4              | $\overline{4}$ | $\overline{2}$ | 3 | $\overline{4}$ |
|                | 2              | 3              | 3              | 4 | $\overline{2}$ | 3              | 4 | 3              | 3              | $\overline{4}$ | 4              | $\overline{4}$ | $\overline{4}$ | 4              | $\overline{4}$ | $\overline{4}$ | $\overline{4}$ | $\overline{4}$ | $\overline{4}$ | $\overline{2}$ | 3 | $\overline{4}$ |
|                | 3              | $\overline{4}$ | 4              | 4 | $\overline{2}$ | 3              | 4 | 3              | 3              | $\overline{4}$ | 4              | 4              | 4              | 4              | $\overline{4}$ | $\overline{4}$ | 4              | 4              | 4              | $\overline{2}$ | 3 | $\overline{4}$ |

**Tabla 7-2:** Categorías de riesgo por códigos de postura

**Fuente:** (Diego-Mas, 2015).

**Realizado por:** Pacheco J., 2021.

Una vez determinadas las categorías de riego para cada postura se determina cuáles son las que ejercen mayor carga postural sobre las partes del cuerpo. Para determinar la relación entre las posturas individuales y el total se calcula la frecuencia relativa de cada posición adoptadas por las partes del cuerpo en una postura. Por ejemplo, si se registran 100 posturas diferentes y en 24 de ellas la espalda toma una posición doblada, la frecuencia relativa de esa posición es del 24% (Diego-Mas, 2012, p. 1). El procedimiento descrito se aplica para cada una de las posturas y sus posiciones.

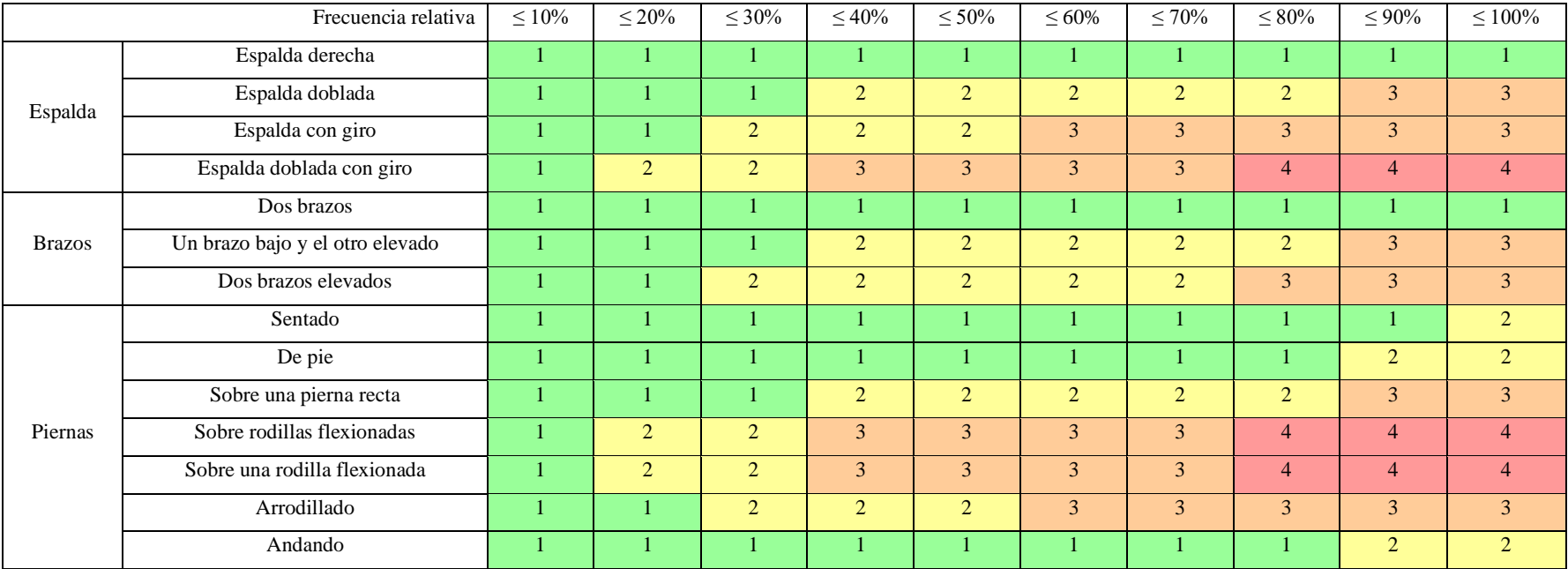

**Tabla 8-2:** Categorías de Riesgo de las posiciones del cuerpo según su frecuencia relativa

**Fuente:** (Diego-Mas, 2015).

**Realizado por:** Pacheco J., 2021.

Habiendo determinado las posturas relativas de cada posición se determina las categorías de riesgo para las posiciones de cada parte del cuerpo. Las partes del cuerpo tomadas en cuenta son espalda, brazos y piernas. Con el porcentaje calculado se define la categoría usando la tabla 8-2, de forma global. A partir de los resultados obtenidos de esta evaluación se identifica las partes del cuerpo que soportan mayor carga y por consiguiente son susceptibles de sufrir lesiones, además de decidir por las acciones correctivas a aplicar (Diego-Mas, 2012, p. 1).

#### *2.2.5 Diseño del software*

El desarrollo del software o HMI (Interfaz Hombre-Máquina) se realizó en base a la norma ANSI/ISA-101.01-2015 para Sistemas de Automatización de Procesos la cual da a conocer varias características que permitirán un desarrollo óptimo y ergonómico del sistema (International Soviets of Automation, 2015).

#### *2.2.5.1 Ingeniería de factores humanos (HFE) y ergonomía*

Aplicar de forma correcta las bases de la ingeniería de factores humanos (HFE) en función de las capacidades y limitaciones de tipo cognitiva y sensoriales permite un diseño efectivo de una interfaz HMI. Los principales puntos a tomar en cuenta en l HFE son (Moya, 2019):

- El diseño debe dar prioridad a las tareas principales de los usuarios en el proceso de control minimizando el impacto de las tareas secundarias.
- La apariencia del diseño debe ser coherente con la información que se necesita visualizar y con la forma en que debe interactuar el usuario.
- El diseño debe tomar en cuenta las tareas a realizar y las necesidades del usuario.
- La presentación de las funciones de la pantalla debe permitir realizar tareas de forma intuitiva al usuario.
- El diseño debe soportar las tareas alternativas en relación de todas las tareas esperadas y anormales como emergencias.
- Los controle y la información usados deben ser apropiadas para las tareas a realizar.
- Los formatos de presentación de la información deben ser coherente con los objetivos del usuario.
- La información de soporte debe ser accesible al usuario en el caso de emergencias.
- El lenguaje usado para presentar la información debe ser comprensible para el usuario.

El diseño debe permitir al usuario estar consciente de la situación del proceso y lo que puede suceder. El no conocer el estado es uno de los principales factores en los accidentes atribuido a errores humanos. Los principios de ergonomía se incluyen en el diseño de la HMI, basados en los limites señoriales de los usuarios como la limitación: visual y auditiva que están sujetas a las condiciones del entorno. Si no se toma en cuenta estos factores se puede producir fatiga visual o accidentes al no permitir que el usuario sea consciente de las alertas arrojadas por el sistema de control o monitoreo.

Como se explicó anteriormente la fatiga visual es uno de los principales problemas que debe afrontar el diseño de una HMI, por ello se recomienda utilizar colores de alto contras de diferencial con dispositivos que permitan el ajuste del brillo. Según la norma ANSI/ISA 18.2-2009, los colores utilizados para las alarmas deben ser específicos para este propósito. Es necesario estandarizar estos patrones de coloración y aplicarlos a todos los procesos, para evitar ambigüedad. Los colores seleccionados deben ser conservadores y mostrar coherencia con la información a mostrar. A su vez, los colores deben llamar la atención del trabajador cuando se muestra información sobre un problema o situaciones de peligro. Además, la norma sugiere que los colores del fondo de las pantallas de una presentación en HMI debe ser insaturado o neutro para evitar la distorsiona cromática y evitar la ilegibilidad de la información mostrada como caracteres de texto o símbolos pequeños. La información y el fondo deben tener un alto contraste.

Otro punto que la norma estipula es la forma de presentar la información en la pantalla. Por ejemplo, la norma sugiere que la información debe ser puntual y coherente con la pantalla, no debe ser extensa y se debe evitar información no relacionada con el propósito de la presentación. Además, pone énfasis en que si la información se presenta en forma de texto debe ser lo más corta posible sin restarle significado al mensaje. (Moya, 2019)

#### *2.2.5.2 Estilos de pantallas y estructura general del HMI*

El estilo es la forma de presentación de la información en un pantalla o sección de esta. El estilo seleccionado debe cumplir con el requerimiento de contraste diferenciado y combinación de colores que permitan la legibilidad de la información. El estilo depende de muchos factores como: forma de interacción con el usuario, posición y el tamaño de pantalla y la cantidad de información a presentar. Existen muchos estilos de presentación de pantalla estandarizados por la norma. Los más utilizados son (Moya, 2019):

- Listas: se presentan como una lista de actividades o pantallas similar a una lista de hipervínculos.
- Proceso: se utilizan para mostrar secuencias de operaciones y sus parámetros en una misma pantalla, generalmente siguen una secuencia de izquierda a derecha siguiendo una línea de proceso. Además, se muestran mediante símbolos cada operación, sus entradas y salidas.
- Vista general: Se presenta como un menú general que tiene accesos a otras pantallas donde se presenta información de un proceso.
- Vista general funcional: Se presenta como una pantalla con accesos a todas las funcionalidades de un proceso. El enfoque de este estilo es permitir al usuario acceder a acciones más que a solo pantallas de monitoreo.
- Topología: Muestra de forma resumida las conexiones entre procesos sin enfocarse en el monitoreo de variables. Son útiles cuando un proceso tiene variantes dependiendo de la conexión de las operaciones.
- Gráfica o tendencia: Es la más usada para procesos sencillos y se caracteriza por tener una pantalla con gráficas que muestran el estado actual de las variables monitorizadas por el control.
- Grupo: Es común tener este estilo de presentación en menús que permiten controlar variables del proceso y se caracteriza por agrupar la información dependiendo de factores como las variables a controlar.
- Monitor lógico: Llamado también monitor de estado presenta información sobre el estado de las operaciones en un proceso.
- Procedimientos: Este estilo permite a un usuario realizar listas de comprobación. Su utilidad es mayor en proceso de ajuste y calibración de operaciones.
- Video: Estilo que permite presentar video en tiempo real son usadas en sistemas de seguridad y monitoreo.
- Diagnóstico: Es un estilo similar al de procedimientos, pero con la diferencia que este permite realizar evaluaciones sobre el proceso, mostrando informes sobre el estado de las operaciones.

• Lista de alarmas: Normalmente se presenta como un registro histórico con mensajes de alarma. Cuando la cantidad de información a presentar es extensa se aconseja utilizar una jerarquía de pantallas que permita al operador tener una vista estructurada de las funcionalidades de control. El contenido de la información debe mostrar un nivel creciente detalles. Lo que recomienda la norma es que exista un máximo de cuatro niveles y en cada nivel creciente se tiene un alcance más amplio. Además, explica que no se debe confundir entre niveles jerárquicos y niveles de presentación, por tanto, los niveles jerárquicos pueden ser 4 pero el número de pantallas pude superar ese número de niveles (Moya, 2019).

### *2.2.5.3 Interacción del usuario*

Este aspecto se enfoca en el software y hardware que permitan al usuario interactuar con la HMI y los requisitos de alto nivel que deben tener para permitir la interacción con el usuario. Los métodos de interacción del usuario son: ingreso de datos, navegación, manejo de errores, envió y recepción de mensajes y alertas o seguridad.

La filosofía de diseño debe incluir los siguientes principios: la consistencia en el proceso de ejecución en los modos de interacción instalados, retroalimentación entre el ingreso de información y el control, interacción simplificada, manejo de la atención a los mensajes de aleta o error, manejo de la complejidad del sistema de alerta y las formas de entrada de datos.

La repuesta oportuna del operador depende de un diseño de interacción adecuada. Esto se asegura con medidas como (Moya, 2019):

- La presentación de valores numéricos en un formato decimal (números con coma flotante).
- El texto debe esta justiciado con la dirección de caracteres de occidente (izquierda a derecha).
- Se debe evitar el uso de abreviaturas o símbolos que no permitan una comprensión rápida con las excepciones relacionadas al vocabulario de uso recurrente por parte del orador.
- Se debe dar completa visibilidad a toda entrada de comando o instrucción, es decir, que se debe dar a comprender al operador que una acción fue realizada. Los más común es usar animaciones en botones o pantallas con mensajes.
- En el caso del texto de los botones este debe ser claro y coherente con la acción que realiza el botón.
- Si existen ventanas emergentes estas deben estar diseñadas de forma que no cubran la pantalla principal, de forma que se dé a entender la jerarquía de las funciones que cumple. Normalmente se emplea efectos de sombreado o bloqueo de pantallas en base a una secuencia.
- En el caso de existir múltiples ventanas emergentes se debe dar a entender de alguna forma que ventana esta activa, sobre la que se puede ejercer acciones.
- Se debe informar al usuario cual es el dispositivo que permite la entrada de datos, sea este por ejemplo un teclado mecánico o uno de pantalla (dispositivos táctiles).
- En el caso de ser necesario se debe agregar sonidos o efectos visuales que le permita conocer al usuario que esta interactuando y el sistema está respondiendo a sus acciones.

El diseño de navegación del usuario se basa en los principios de: rendimiento, coherencia e intuición. Es decir que el diseño debe permitir obtener el mejor rendimiento en ejecución de tareas, por lo tanto, debe tener una secuencia lógica de pantallas con una distribución de controles adecuada. La coherencia se debe mantener con el ingreso y retorno de información en los formatos, canales y simbología adecuados. Al final el diseño debe ser intuitivo de tal forma que el operador pueda en el caso de no conocer todas las funcionalidades, deducir cual sería la sección de la HMI que le puede ayudar a completar una tarea.

La navegación dentro de las pantallas de la HMI puede realizarse a treves de: hipervínculos, menús, pestañas, arboles jerárquicos, cuadros de mando, menús con texturales, comandos por voz o escritos, listas de verificación, entre otros (Moya, 2019).

Otros puntos a tomar en cuenta en el diseño de navegación de una interfaz de usuario son:

- Se deben tomar en cuenta técnicas de prevención de errores que no deben obstaculizar las capacidades del operador de realizar su tarea o acciones sobre un proceso.
- Se debe mantener la seguridad tomando en cuenta: inicios de sesión, los roles de los operadores (privilegios), restricciones de acceso a funcionalidades y contenido, usos certificados de autenticación o firmas digitales y el uso de biometría.
- El tamaño de la pantalla debe tener en cuenta: la cantidad de información que se debe presentar, métodos de entrada de información y la ubicación del dispositivo.

#### *2.2.6 Herramientas y tecnología aplicadas en el desarrollo del software*

Para el correcto desarrollo del software se seleccionaron varias tecnologías que permiten una integración eficiente, robusta y escalable de cada una de sus funcionalidades.

#### *2.2.6.1 TensorFlow*

TensorFlow es una librería de código abierto usada en cálculo numérico enfocada en el aprendizaje de máquina e inteligencia artificial. Es una librería de matemática simbólica que usa flujo de datos y programación diferencial para realizar varias tareas relacionadas con el entrenamiento de redes neuronales artificiales. Permite crear aplicaciones que usen IA para realizar diferentes tareas susceptibles de automatización. En la actualidad es la librería más completa y usada para el trabajo con IA. Siendo parte de los productos que maneja Google casi la totalidad de sus aplicaciones usan esta Liberia para los motores de búsqueda, traducción, reconocimiento de imágenes, etc.

Gracias a la IA proporcionadas por TensorFlow los usuarios de Google puede realizar búsquedas más rápidas y complejas, esto se ve en las llamadas recomendaciones que proporciona al momento de ingresar los términos buscados. El objetivo de Google en este proceso es que las IA utilicen todo el banco de datos que poseen para mejorar la experiencia del usuario (Serdar, 2019, p. 1).

TensorFlow es usado por tres grupos de profesionales de la computación: investigadores, científicos de datos y programadores. La mayor facilidad que presta esta librería es el trabajo colaborativo ya que proporciona las mismas herramientas a todos sus usuarios, y cada vez agrega más funcionalidades al conjunto total de estas herramientas. EL objetivo originar de la librería era permitir el trabajo colaborativo entre investigadores y desarrolladores en el campo de la inteligencia artificial.

En el año 2015 se hace pública la primera versión de esta librería, aunque la primera versión estable apareció en 2017. Esta fue publicada bajo a licencia Apache Open Source License, es decir que cualquier persona puede usarla, modificarla y redistribuir las modificaciones sin pagar ningún derecho o tasa. (TensorFlow, 2021b)

Esta librería tiene una arquitectura conformada por tres partes: el preprocesamiento de datos, la construcción del modelo y el entrenamiento y ajuste del modelo. El nombre TensorFlow deriva de como los datos fluyen a través de estas etapas, es decir, un conjunto de vectores o matrices multidimensionales (tensores) ingresan, a continuación, pasan a través de un numero de procesos y luego salen como resultados.

Con el fin de detectar las posturas desde archivos de video en tiempo real, se emplea el módulo Posedetection de la librería TensorFlow (TensorFlow, 2021a). Al momento de su implementación consta de tres modelos de detección de posturas:

- MoveNet: Es un modelo ultra rápido que permite detectar 17 puntos de referencia del cuerpo humano y corre a más de 50 fps. Es fácil de adaptar en desktops, laptops y dispositivos móviles modernos.
- PoseNet: Modelo que detecta poses usando 17 puntos de referencia del cuerpo humano.
- BalzePose: Modelo que puede detectar hasta 33 puntos de referencia del cuerpo humano más 17 puntos de referencia de tipo COCO. Además, tiene puntos de referencia para manos, cara y pies.

El modelo que se usa en la aplicación ergoAnalyzer para analizar las imágenes de vídeo en tiempo real es MoveNet debido a que es un modelo ultrarrápido y preciso que detecta 17 puntos clave de un cuerpo. El modelo está disponible en TF Hub (TensorFlow Hub) con dos variantes, conocidas como Lightning y Thunder. Lightning está diseñado para aplicaciones de latencia crítica, mientras que Thunder está diseñado para aplicaciones que requieren alta precisión. Ambos modelos se ejecutan más rápido en tiempo real (30+ FPS) en la mayoría de las computadoras de escritorio, portátiles y teléfonos modernos, lo que resulta crucial para las aplicaciones de fitness, salud y bienestar en vivo. Este modelo devuelve un identificador de postura con una tabla donde constan las posiciones de los puntos de referencia con coordenadas x e y (TensorFlow, 2021a).

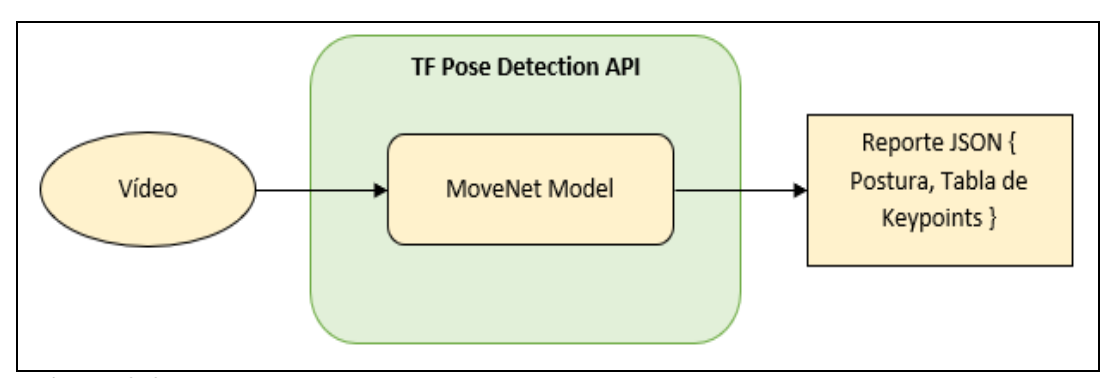

**Figura 2-2:** Implementación de TF Pose Detection API **Realizado por:** Pacheco J., 2021.

En la figura 3-2 se muestra la forma en la que se implementa el modelo de TensorFlow para el análisis de imágenes de video. El resultado del análisis es un objeto de tipo JSON con la estructura que se muestra en la figura 5-2. En este objeto se presentan dentro del atributo keypoints la posición de los puntos x e y, el score para cada coordenada y el nombre del punto. Los puntos de referencia se muestran en la figura 4-2 son un total de 17, 4 de ellos se encuentran en la cabeza. El resto de puntos comprenden cada articulación del cuerpo. A parte de las coordenadas planas dependiendo del modelo usado se puede obtener puntos de referencia en 3 dimensiones. El resultado de la detección de los puntos de referencia o puntos clave se observa en la figura 6-2, donde se muestra la superposición de la malla de puntos clave sobre la imagen analizada.

En la figura 6-2 se muestran otras tecnologías usadas para el desarrollo de la aplicación. En la parte lógica del programa se usa Python en su versión 3.8 y TensorFlow, usando PyCharm como IDE de desarrollo. Para la parte grafica se usa la libraría de PyQT que conecta Python con la librería de C++ QT. La aplicación es compatible con Windows y se instala mediante un ejecutable para este sistema operativo.

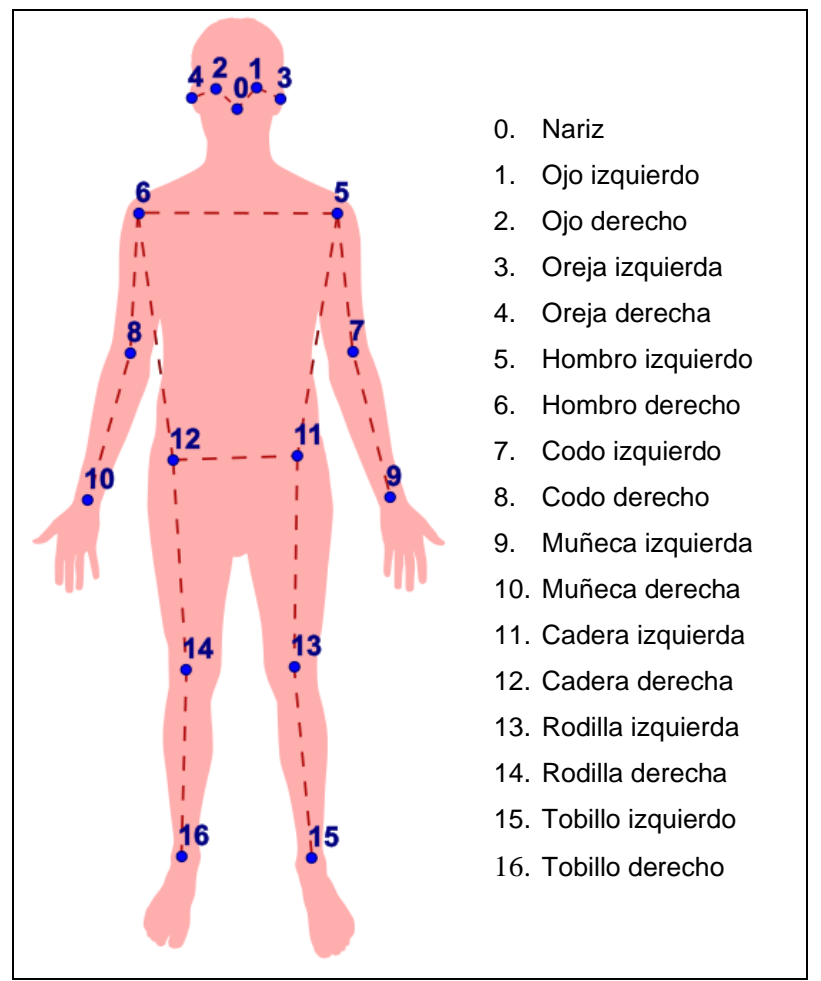

**Figura 3-2:** Keypoints usados en MoveNet

**Realizado por:** Pacheco J., 2021.

```
[
   {
     score: 0.65,
     keypoints: [
       {x: 210, y: 204, score: 0.67, score: 0.90, name: "nose"},
       {x: 224, y: 152, score: 0.75, score: 0.89, name: "left_eye"},
       ...
     ],
     keypoints3D: [
       {x: 0.45, y: 0.12, z: 0.04, score: 0.70, name: "nose"},
 ...
     ]
   }
]
```
### **Figura 4-2:** Estructura de repuesta en formato JSON desde TensorFlow

**Realizado por:** Pacheco J., 2021.

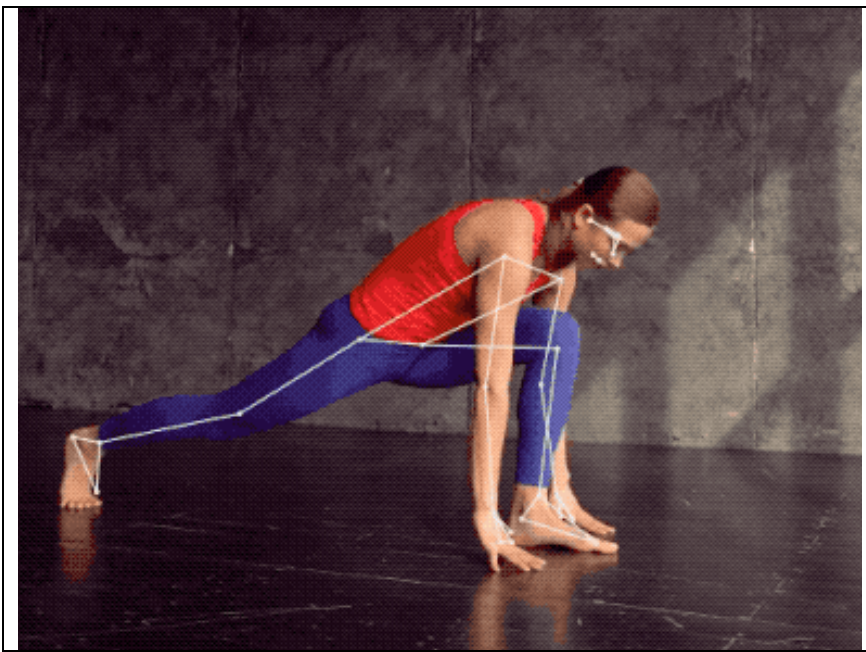

**Figura 5-2:** Ejemplo de reconocimiento de posturas usando TensorFlow **Fuente:** (Grishchenko, Bazarevsky and Lis, 2021).

*2.2.6.2 Otras tecnologías utilizadas en el desarrollo del software*

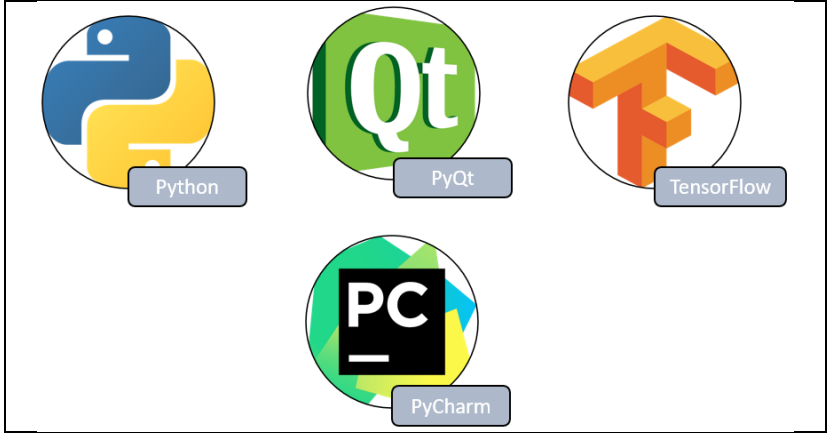

**Figura 6-2:** Otras tecnologías utilizadas en el desarrollo del software

**Realizado por:** Pacheco J., 2021.

# **CAPÍTULO III**

# **3 MARCO METODOLÓGICO**

#### **3.1 Proceso productivo de Arboriente S.A.**

El proceso productivo de la empresa Arboriente S.A para la manufactura de tableros de madera contrachapada sigue el esquema presentado en la figura

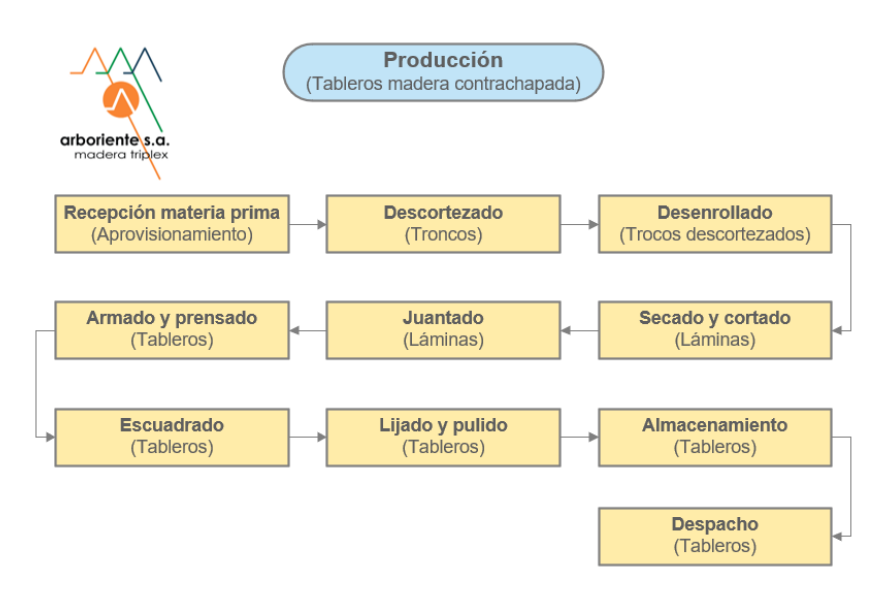

**Figura 1-3:** Proceso de fabricación de tableros contrachapados **Realizado por:** Pacheco J., 2021.

#### *3.1.1 Recepción de materia prima*

Los troncos cortados en trozas de 2.65m en promedio llegan a la planta en camiones de carga desde todas partes del país, pero con mayor regularidad de las mismas provincias de la amazonia. Al momento de su llegada los troncos son evaluados para determinar si son aptos para el procesamiento. Si los troncos pasan la inspección son registrados su calidad, especie y diámetro, como resultado se le asigna una placa con un número y el mes.

#### *3.1.2 Descortezado*

Cuando los requerimientos de producción lo indican las trozas son seleccionadas y llevadas en primera instancia al descortezador, que es una máquina rotatoria que con ayuda de cuchillas retira la corteza de los troncos.

### *3.1.3 Desenrollado*

El desenrollado consiste en abrir o laminar los troncos descortezados con la ayuda de una máquina giratoria que sujeta el tronco y lo corta con unas cuchillas en láminas de un espesor definido en milímetros. Esta máquina transporta las láminas mediante una banda hasta la próxima operación.

#### *3.1.4 Secado y cortado*

Como la madera de las láminas aun esta húmeda se requiere eliminar el exceso de agua mediante un proceso de secado con aire caliente. Las láminas pasan atravesó de un secador de banda que usa aire calentado por vapor de forma indirecta. El resultado es una lámina con mayor firmeza que pasa al proceso de juntado.

### *3.1.5 Juntado*

Se unen varias laminas con la ayuda de un adhesivo, nylon o una cinta para lograr dimensiones de lámina útiles en la formación de tableros.

### *3.1.6 Armado y prensado*

El armado cubre con adhesivo las capas intermedias de la chapa y se superponen para lograr el espesor requerido de un tablero. Luego del armado se procede al prestado de la lámina con la ayuda de platos metálicos calientes con parámetros definidos de tiempo, temperatura y presión que dependen del tipo de tablero a fabricar.

#### *3.1.7 Escuadrado*

Es el recorte longitudinal y transversal de los tableros prensados con el fin de conseguir las medidas estándar o normalizadas para este producto.

#### *3.1.8 Lijado y pulido*

Es la eliminación de imperfecciones en la superficie de los tableros mediante métodos abrasivos. Se emplea diferentes lijas dependiendo del grado del acabado liso requerido para el producto. En esta etapa suele haber una inspección de calidad para la clasificación de los tableros según su calidad.

#### *3.1.9 Almacenamiento*

Una vez verificada la calidad de los tableros se los agrupa en pilas en base a su espesor y grado de calidad. Por lo general se apilan hasta lograr un volumen de 1.5 metros cúbicos de tableros.

### *3.1.10 Despacho*

El proceso de despacho se realiza por pila de tableros y dependiendo de la calidad se define su precio. Las pilas son transportadas por montacargas hasta los vehículos de transporte.

### **3.2 Puesto de trabajo analizado**

Mediante un análisis de las actividades, localizaciones de las áreas de trabajo en el proceso de fabricación y requerimientos de la empresa, se seleccionó el puesto de trabajo denominado "Verificación de lijado y pulido" dentro del área de Lijado y pulido, debido a que presenta un número elevado de movimientos repetitivos en las fases que componen su actividad. Para la realización de esta tarea se requiere de dos trabajadores en los extremos finales de la maquinaria para retirar, inspeccionar y despachar el tablero terminado sin necesidad de herramientas, solamente sus extremidades.

### *3.2.1 Identificación de actividades*

En la tabla 1-3, se muestran las actividades realizadas en cada puesto de trabajo dentro del área de lijado y pulido.

|                         | Puestos de trabajo del área de "Lijado y Pulido"      |  |  |  |  |  |  |  |  |  |
|-------------------------|-------------------------------------------------------|--|--|--|--|--|--|--|--|--|
| Alimentador de lijadora |                                                       |  |  |  |  |  |  |  |  |  |
| N <sup>o</sup>          | <b>Actividad</b>                                      |  |  |  |  |  |  |  |  |  |
|                         | Verificar el correcto estado de prensado del tablero. |  |  |  |  |  |  |  |  |  |
| $\mathcal{D}$           | Descargar el tablero en la lijadora.                  |  |  |  |  |  |  |  |  |  |
| $\mathbf{R}$            | Corregir fallas de terminado                          |  |  |  |  |  |  |  |  |  |

**Tabla 1-3:** Actividades realizadas por los trabajadores del área de lijado y pulido

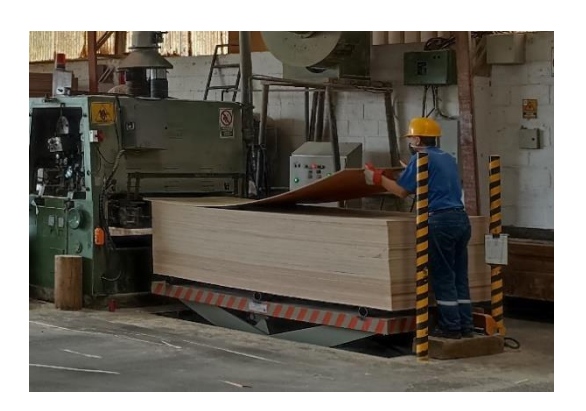

**Figura 2-3:** Alimentación de lijadora con tableros contrachapados **Realizado por:** Pacheco J., 2021.

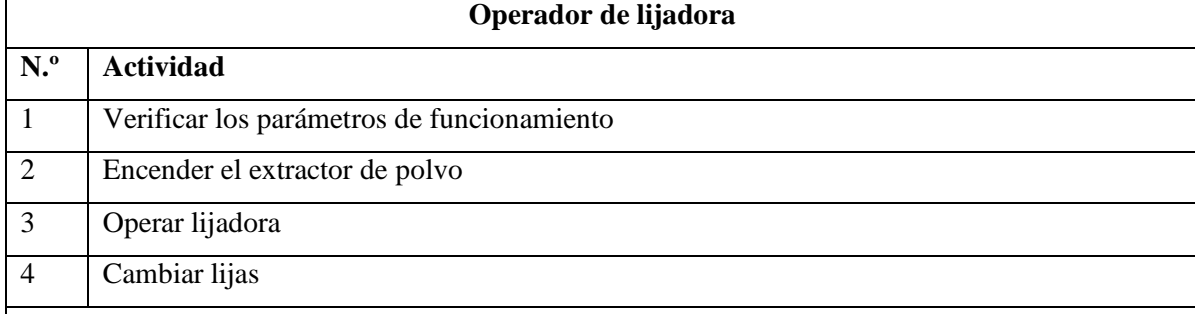

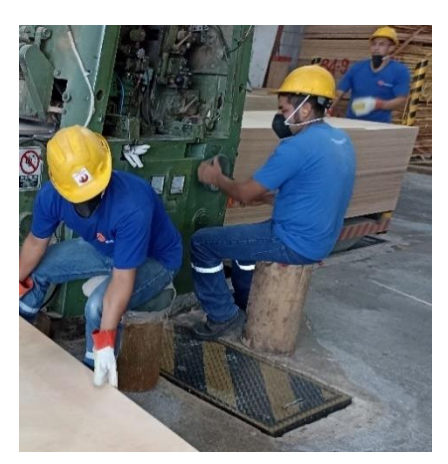

**Figura 3-3:** Manipulación de lijadora de tableros contrachapados **Realizado por:** Pacheco J., 2021.

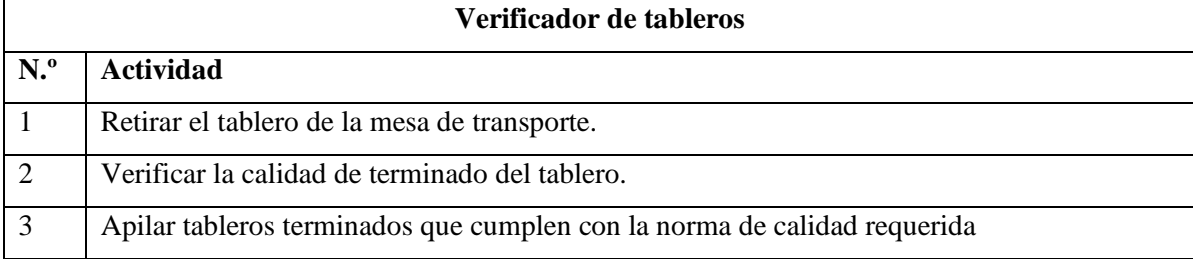

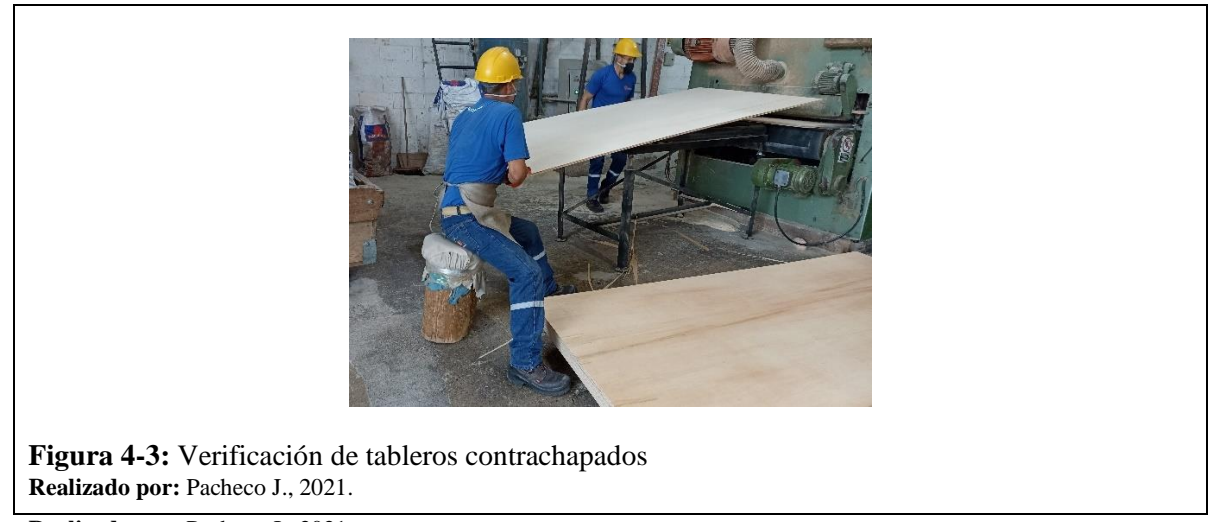

**Realizado por:** Pacheco J., 2021.

En la figura 5-4, se muestra a dos trabajadores en el puesto de trabajo analizado donde se realiza una inspección minuciosa de los tableros en busca de defectos que deban ser corregidos, o de tableros que no cumplen con la norma de calidad.

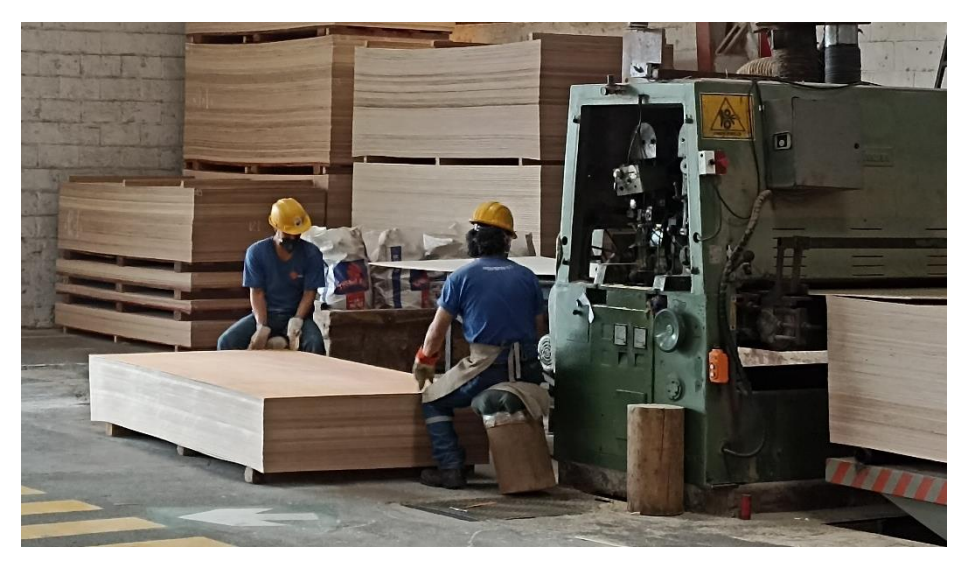

**Figura 5-3:** Puesto de trabajo de verificación de calidad de tableros contrachapados **Realizado por:** Pacheco J., 2021.

### **3.3 Técnica de observación**

Para la recolección de información que será aplicada en la investigación, se consideraron varias modalidades en la técnica de observación aplicada para obtener datos con la mayor precisión posible.

### *3.3.1 Modalidades de observación*

Las modalidades de observación empleadas en la recolección de datos para el análisis ergonómico en el puesto de trabajo seleccionado son las siguientes:

### *3.3.1.1 Observación directa y participante*

Se realizó una observación directa y participante ya que se obtuvo personalmente la información requerida en el trabajador y su puesto de trabajo.

### *3.3.1.2 Observación estructurada*

Se realizó una observación estructurada ya que la toma de información fue hecha de acuerdo con los requerimientos designados por el método ergonómico OWAS utilizando tablas y codificaciones de posturas.

#### *3.3.1.3 Observación individual de campo*

La observación fue realizada por una sola persona, se tuvo que movilizar hacia la empresa donde se analizarían a sus trabajadores en cuestión.

### **3.4 Desarrollo del sistema ergoAnalyser**

#### *3.4.1 Requerimientos*

Los requerimientos para el desarrollo del sistema de prevención de posturas inadecuadas, nombrado como ergoAnalyzer, se recopilaron con el uso de un documento de especificaciones de requerimientos

de software basado en el estándar IEEE 830:1998 que se detalla a continuación (IEEE, 2011) (UCM, 2014):

| <b>ESPECIFICACIONES DE REQUERIMIENTOS DE SOFTWARE</b> |                                      |  |  |  |  |  |  |  |
|-------------------------------------------------------|--------------------------------------|--|--|--|--|--|--|--|
| Propósito                                             | Alcance                              |  |  |  |  |  |  |  |
| Definiciones                                          | Descripción general                  |  |  |  |  |  |  |  |
| Empresa                                               | Introducción                         |  |  |  |  |  |  |  |
| Sistema                                               | Perspectiva y funciones del producto |  |  |  |  |  |  |  |
| Tecnología                                            | Características y perfil del usuario |  |  |  |  |  |  |  |
|                                                       | Restricciones                        |  |  |  |  |  |  |  |
|                                                       | Interacciones con otras aplicaciones |  |  |  |  |  |  |  |
|                                                       | Funciones de control                 |  |  |  |  |  |  |  |
|                                                       | Requisitos del lenguaje              |  |  |  |  |  |  |  |
|                                                       | Protocolos                           |  |  |  |  |  |  |  |
| Requisitos específicos                                |                                      |  |  |  |  |  |  |  |

**Tabla 2-3:** Requerimientos de software según el estándar IEE 830:1998. Ver anexo A

**Realizado por:** Pacheco J., 2021.

# *3.4.2 Alternativas del modelo de detección de TensorFlow*

TensorFlow ofrece la utilización de tres modelos de redes neuronales convolucionales para la detección de movimientos que son MoveNet, PoseNet y BlazePose, cada uno tiene sus ventajas y desventajas según requerimiento del sistema donde serán aplicados. A continuación, se realiza una comparación de cada uno de los modelos para seleccionar el que mejor se adapta a los requerimientos en el desarrollo del software ergoAnalyzer.

### *3.4.2.1 Factores evaluados*

TensorFlow ofrece 3 módulos para la detección del cuerpo humano, para saber cuál se ajusta a las necesidades del software se realizó una tabla ponderativa de los factores necesarios a considerar según los requerimientos de funcionamiento, como son:

- Puntos de referencia, para la capacidad de detección de partes clave del cuerpo humano en cada movimiento.
- Modos de funcionamiento, para poder adaptar el rendimiento del software según el dispositivo donde sea instalado.
- Rendimiento con imágenes de vídeo, para obtener la mayor calidad de imagen aumentando la precisión de detección.
- Soporte, para cuando se requiera mejorar o corregir fallos en el software tener una documentación clara y extensa sobre las funcionalidades y casos de uso.

En la tabla 3-3 se muestra las principales características de los modelos que se proponen aplicar en la detección de posturas.

| Factor                           | <b>MoveNet</b>     | <b>PoseNet</b>  | <b>BlazePose</b>  |  |
|----------------------------------|--------------------|-----------------|-------------------|--|
| Puntos de referencia (Keypoints) |                    |                 | 33                |  |
| Modos                            | Lightning,         |                 | lite, full, heavy |  |
|                                  | Thunder, Multipose |                 |                   |  |
| Rendimiento con vídeo            | $50+$ FPS          | $24 + FPS$      | $24 + FPS$        |  |
| Soporte                          | Lanzado en 2021    | Lanzado en 2017 | Lanzado en 2020   |  |

**Tabla 3-3:** Modelos de detección de TensorFlow (TensorFlow, 2021a)

**Realizado por:** Pacheco J., 2021.

**Tabla 4-3:** Puntaje de los modelos de detección en el software ergoAnalyzer

| Factor                           | <b>MoveNet</b> | <b>PoseNet</b> | <b>BlazePose</b> |  |  |
|----------------------------------|----------------|----------------|------------------|--|--|
| Puntos de referencia (Keypoints) |                |                |                  |  |  |
| Modos de funcionamiento          | 10             |                |                  |  |  |
| Rendimiento con vídeo            | 10             |                |                  |  |  |
| Soporte                          | Õ              |                |                  |  |  |
| <b>PUNTAJE TOTAL</b>             | 37             | 34             | 35               |  |  |

**Realizado por:** Pacheco J., 2021.

Según la puntuación en la tabla de comparativa 4-3, el modelo de detección seleccionado es MoveNet ya que permite su integridad en equipos de cualquier gama por su flexibilidad en sus modos de funcionamiento, además, permite un escalado robusto mejorando la calidad de procesamiento debido a su alto rendimiento en fotogramas.

### *3.4.3 Arquitectura del sistema*

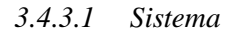

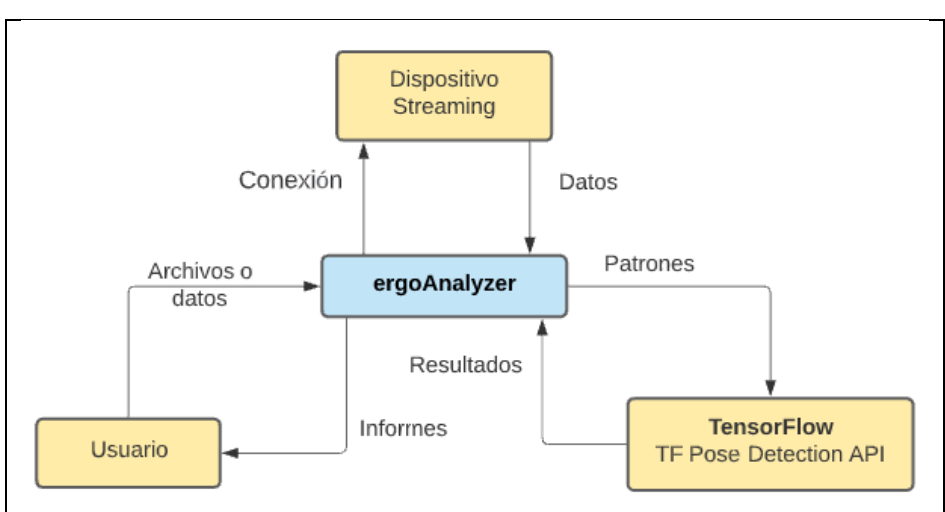

**Figura 6-3:** Arquitectura de sistema de detección **Realizado por:** Pacheco J., 2021.

El sistema de detección de posturas mediante inteligencia artificial propuesto tiene 4 componentes intervinientes: El usuario, el software ergoAnalyzer, el dispositivo de streaming (cámara) y TensorFlow. La forma en que estos componentes interactúan se puede observan en la figura 6-3, las interacciones entre ellos se dan mediante el intercambio de información.

El sistema permite el ingreso de datos mediante video streaming en tiempo real, en este caso, el usuario debe establecer la conexión con el dispositivo, proporcionando la información de conexión.

Una vez los datos a analizar ingresan a la aplicación, esta reprocesa la información de tal forma que sea compatible con la librería TensorFlow. Luego la librería se conecta con los servidores en específico usando la TF Pose Detection API. Al final se obtiene los resultados y se procesan con el objetivo de construir los informes.

#### *3.4.3.2 Procesamiento de imágenes de video*

El método permite el ingreso de datos como un streaming de video (cámara). El flujo de información es el siguiente:

1. El usuario selecciona como método de ingreso de datos para el reconocimiento de posturas. Este por defecto es un dispositivo de video, como una cámara web. La conexión entre el software y el

dispositivo requiere los datos de conexión. Por defecto la aplicación detecta los dispositivos conectados, generando un listado con los nombres y la información de conexión.

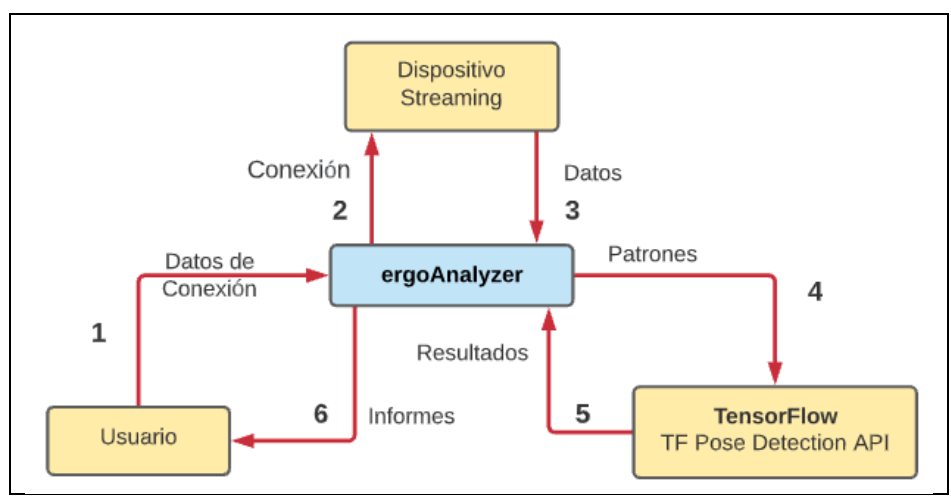

**Figura 7-3:** Flujo de información en el sistema al usar un dispositivo de streaming de video **Realizado por:** Pacheco J., 2021.

- 2. Con la información de conexión la aplicación procede a conectar el dispositivo para capturar video en tiempo real. Si la conexión es exitosa el dispositivo envía imágenes en tiempo real, si por el contrario se obtiene un error de conexión, dará una alerta de cuáles son las posibles causas.
- 3. El dispositivo de video envía datos en tiempo real de las imágenes y audio que está captando. El flujo de estos datos es continuo y solo puede ser interrumpido por el usuario de forma manual o por cierre completo de la aplicación.
- 4. Los datos procesados (patrones) por la aplicación son enviados a TensorFlow mediante su librería. No se requiere de una conexión a internet para procesar la información
- 5. TensorFlow devuelve los resultados, y son procesados con el fin de a construir los informes o reportes de resultados.
- 6. Los reportes o informes son generados, guardados en el repositorio por defecto y enlistados en el historial de reportes. El usuario puede descargar el reporte en formato PDF desde la lista de reportes generados.

#### *3.4.4 Software*

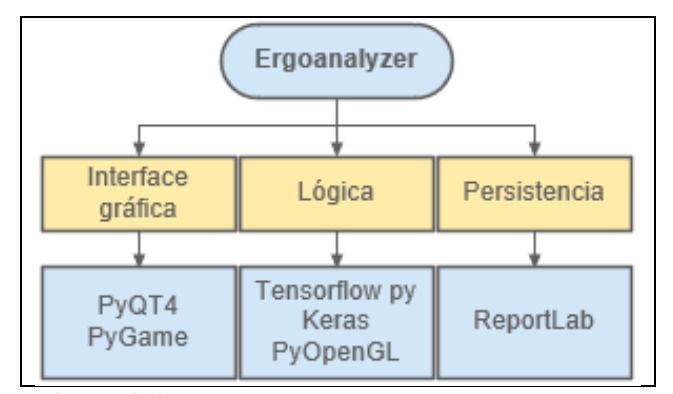

**Figura 8-3:** Estructura del software ergoAnalyzer **Realizado por:** Pacheco J., 2021.

El desarrollo del software ergoAnalyzer sigue los lineamientos de desarrollo de una aplicación de escritorio, comprendida por lo tanto en tres bloques: interfaz gráfica, lógica y persistencia. Siguiendo los principios de desarrollo de aplicaciones de escritorio: la interfaz gráfica comprende la parte visible y de interacción con el usuario, mientras la lógica se encarga del manejo de información de la aplicación.

Para el desarrollo de la parte visual se opta por usar: PyQT4 como un framework de estructuración de elementos visuales como controles y ventanas. Por otra parte, la lógica es controlada por TensorFlow, Keras y OpenCV, el procedimiento en el que funciona la parte lógica es el siguiente:

- 1. TensorFlow reconoce los patrones de posturas al igual que Keras, ambas librerías tienen modelos que detectan nodos distribuidos en puntos claves del cuerpo humano.
- 2. OpenCV es la librería que captura y dibujas las imágenes que se procesan por TensorFlow.
- 3. Cuando las posturas son detectadas se almacenan y una vez se cumpla el periodo de tiempo del análisis se crea un reporte en formato PDF.

En la figura 8-3, se observa la estructura de la aplicación ergoAnalyzer y las herramientas que se emplean en su desarrollo (librerías, frameworks, dispositivos). Para acotar, esta aplicación no maneja bases de datos y se opta por la persistencia en archivos de reporte.

### *3.4.5 Ciclo de funcionamiento de ergoAnalyzer*

Los ciclos de funcionamiento son una técnica que permiten capturar información sobre los requisitos potenciales que debe tener un software o programa. En ellos se pone a prueba cada uno de los escenarios posibles en el software con el usuario. Los diagramas a continuación buscan explicar la forma en la que el usuario interactúa con el software, a través de eventos que accionan botones específicos.

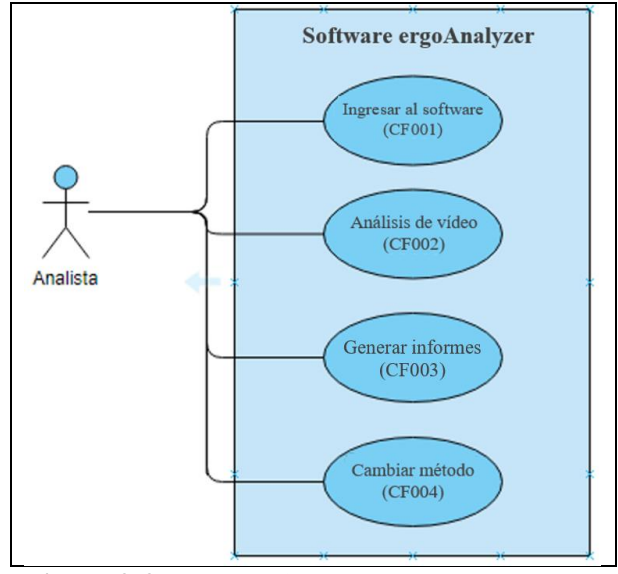

*3.4.5.1 Ciclo de funcionamiento general*

**Figura 9-3:** Ciclo de funcionamiento general **Realizado por:** Pacheco J., 2021.

En la figura 9-3, se muestra el ciclo de funcionamiento general del software donde se presenta la interacción con el usuario de las principales acciones. En este caso el usuario puede: 1) Ingresar al software (CF001), Realizar un análisis de imágenes de vídeo (CF002), Generar informes de los resultados del análisis (CF003) y cambiar método ergonómico de evaluación (CF004), por defecto se encuentra definido el método OWAS.

#### *3.4.5.2 Ingreso al software*

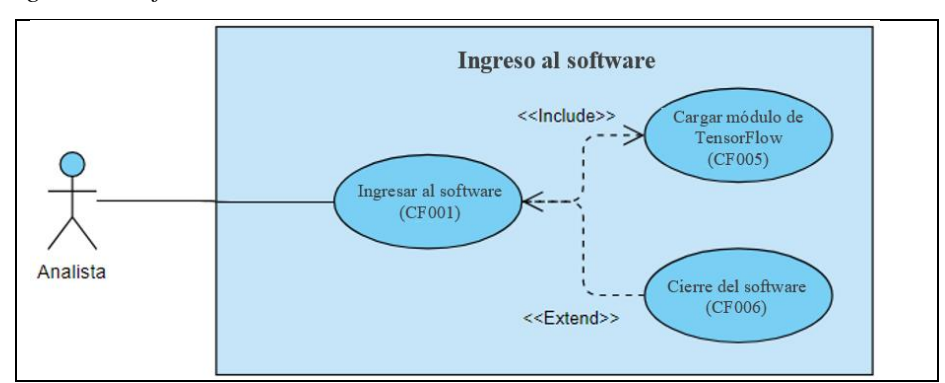

**Figura 10-3:** Ciclo de funcionamiento del ingreso al sistema **Realizado por:** Pacheco J., 2021.

El usuario al momento de ingresar al software (CF001), desencadena un evento que carga el módulo de TensorFlow, en caso de no poder cargarlo por problemas internos del equipo el software se cierra mostrando un mensaje de error.

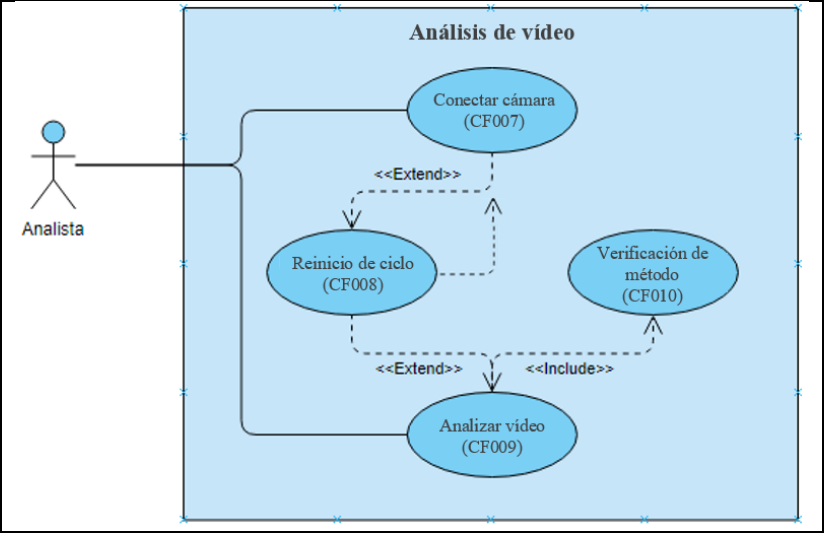

### *3.4.5.3 Análisis de video*

**Figura 11-3:** Ciclo de funcionamiento de análisis de video **Realizado por:** Pacheco J., 2021.

Una vez que el usuario ingrese al software y elija hacer un análisis de vídeo (CF002) deberá conectar el dispositivo de captura de video al sistema (CF007), proporcionando la información de conexión. En el caso que la conexión fallase o exista una desconexión del dispositivo el ciclo de análisis se reiniciará (CF008). Cuando el usuario haya establecido la conexión con el dispositivo y este esté proporcionando los datos de forma continua, el usuario puede analizar el video (CF009), previo a ejecutar el análisis el sistema verificará el método de análisis (CF010), por defecto OWAS.

#### *3.4.5.4 Generar informes*

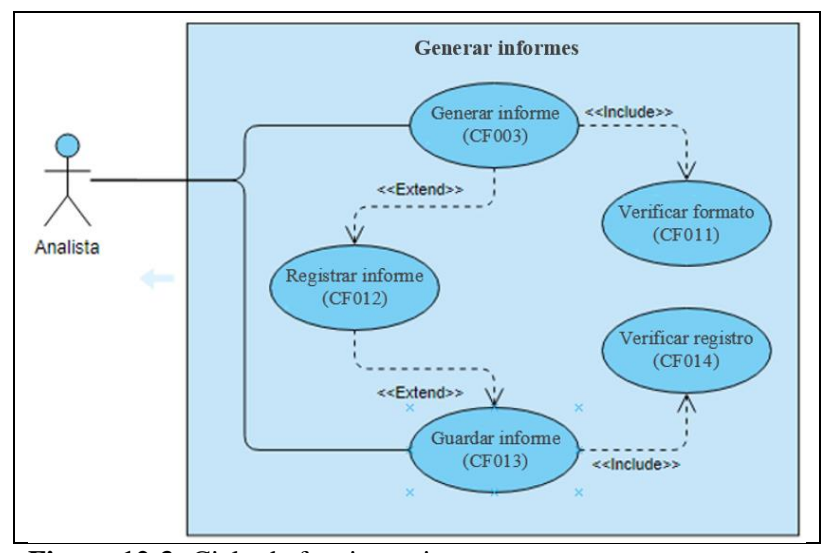

**Figura 12-3:** Ciclo de funcionamiento para generar reportes **Realizado por:** Pacheco J., 2021.

Cuando el sistema envía los datos de video y el procesamiento de los datos por TensorFlow haya sido exitoso con su posterior análisis con el método OWAS, el sistema procede a generar informes (CF003) con tablas, gráficos y figuras, que representan los resultados sobre las posturas y riesgos expuestos. El informe se genera en formato PDF (CF011) y se registra en el historial de informes del sistema (CF012). Cuando el informe haya sido guardado exitosamente (CF013) el usuario puede visualizarlo, previo al guardado del informe el sistema verifica la información de registro del documento (CF014).

### *3.4.5.5 Cambiar método de evaluación de posturas*

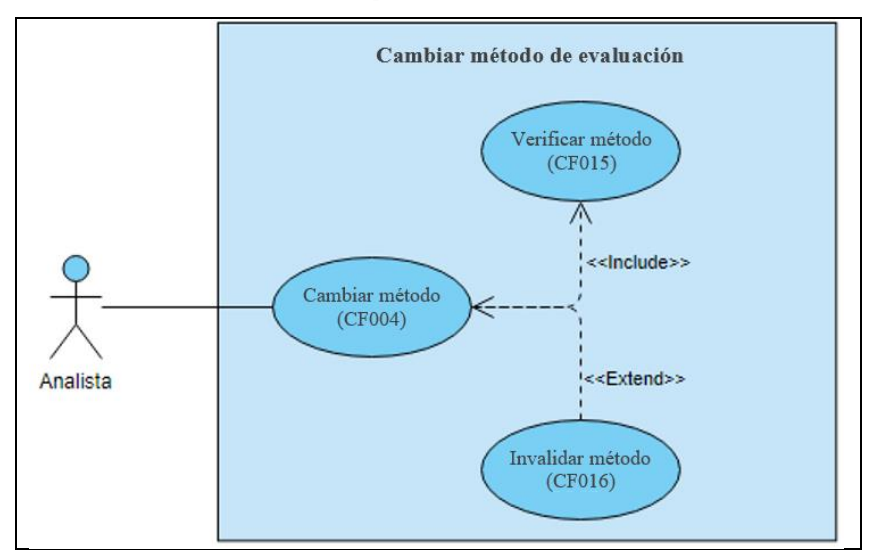

**Figura 13-3:** Ciclo de funcionamiento para el cambio de método de evaluación de posturas **Realizado por:** Pacheco J., 2021.

En el caso de que se agreguen más métodos de evaluación de posturas en el futuro, el usuario podrá cambiar de método de evaluación (CF004), que para la primera versión de este sistema solo se implementa el método ergonómico OWAS. Cuando el usuario cambia de método el software verifica que el método seleccionado este registrado (CF015), en el caso de que el método no sea apto para analizar los datos proporcionados el sistema procede a invalidar el método (CF016). Cabe recalcar que este ciclo de funcionamiento no está vigente en la primera versión del software, pero se plantea para posteriores actualizaciones.

En el anexo D se muestran los diagramas de flujo de los distintos procesos que se llevan a cabo dentro de la aplicación: Entrenamiento de posturas, selección de fuente de video, Ingreso parámetros de método de análisis y detección de posturas.

### *3.4.6 Interfaz de usuario de ergoAnalyzer*

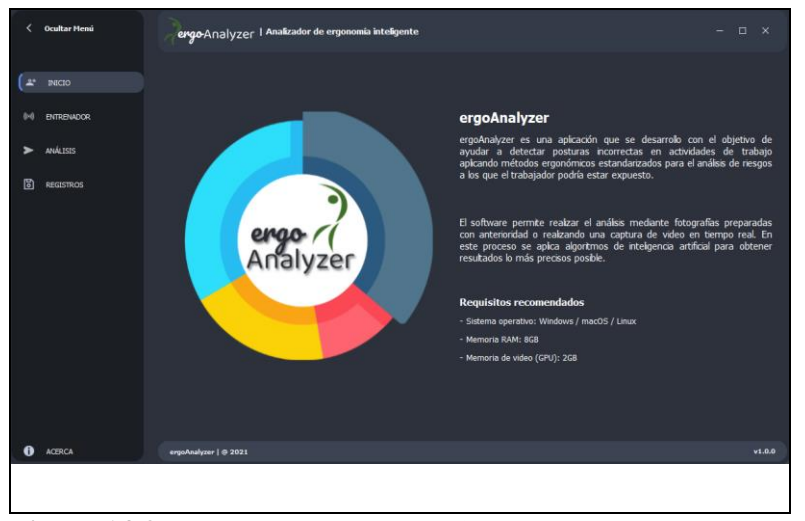

**Figura 14-3:** Pantalla principal del software ergoAnalyzer **Realizado por:** Pacheco J., 2021.

En la figura 14-3, se muestra la pantalla principal del software de análisis de posturas ergoAnalyzer. En esta imagen se observa la información del software con sus requisitos sugeridos para un óptimo funcionamiento, también se puede observar la distribución del menú donde constan las principales funcionalidades del software. Entre las funcionalidades del menú se encuentran: Inicio, Análisis, Registros y Acerca. La funcionalidad de Entrenador es de uso exclusivo para el desarrollador, con el fin de registrar nuevas detecciones de posturas o mejorar las existentes. A continuación, se describen cada una de estas secciones.

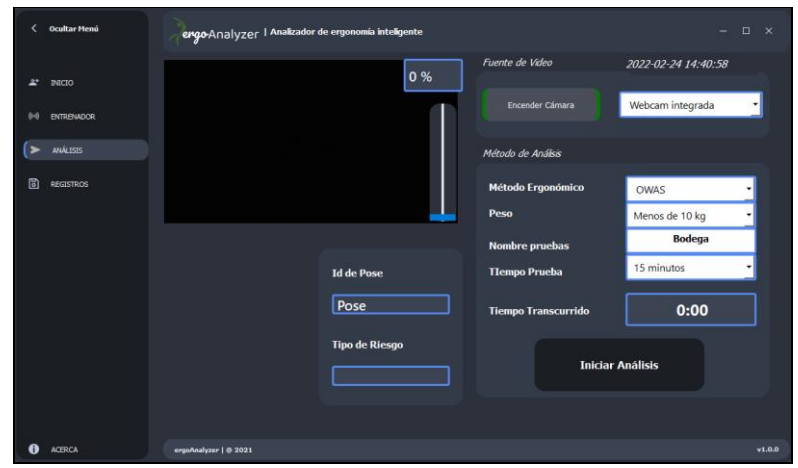

**Figura 15-3:** Menú de análisis del sistema

**Realizado por:** Pacheco J., 2021.

En la figura 15-3, se muestra la pantalla del menú de análisis de imágenes de video en tiempo real. Como se observa se tiene en el panel de control del análisis los botones de Encender Cámara e Iniciar Análisis, así como también selectores que permiten cambiar el método de análisis de posturas, especificar el peso a analizar y establecer un periodo de tiempo de análisis, además, en esta sección se permite designar un nombre al área de trabajo a analizar.

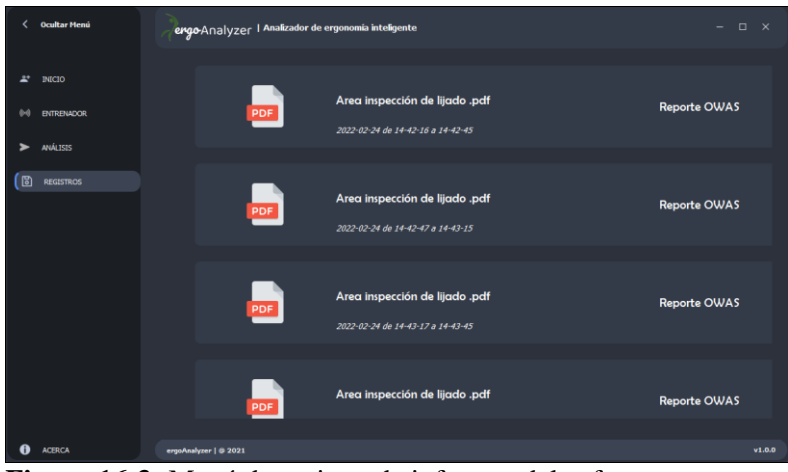

**Figura 16-3:** Menú de registro de informes del software **Realizado por:** Pacheco J., 2021.

En la figura 16-3, se muestra la pantalla del menú de registro de informes de los resultados de análisis de posturas. Se guarda un registro que se muestra en forma de lista donde se presenta la información del método utilizado, nombre del área analizada y la fecha de realización del análisis.

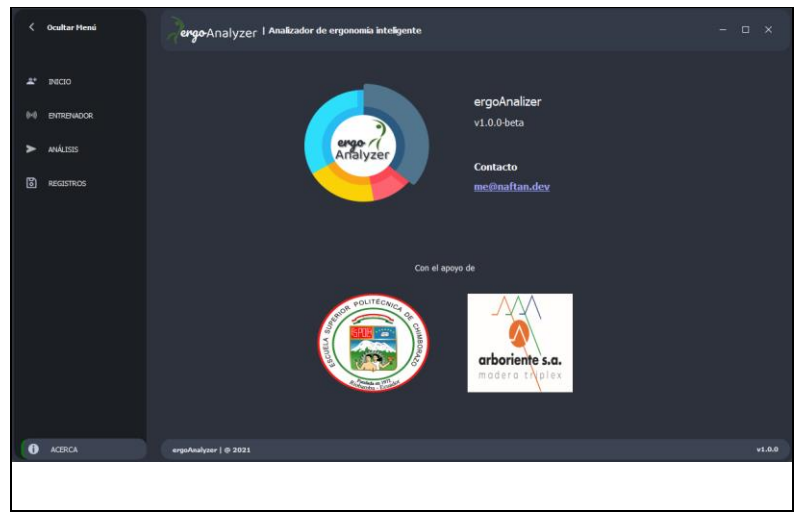

**Figura 17-3:** Menú de información sobre ergoAnalyzer **Realizado por:** Pacheco J., 2021.

La pantalla del menú de "Acerca" (figura 17-3), muestra información relevante del software y los patrocinadores que colaboraron en su desarrollo.

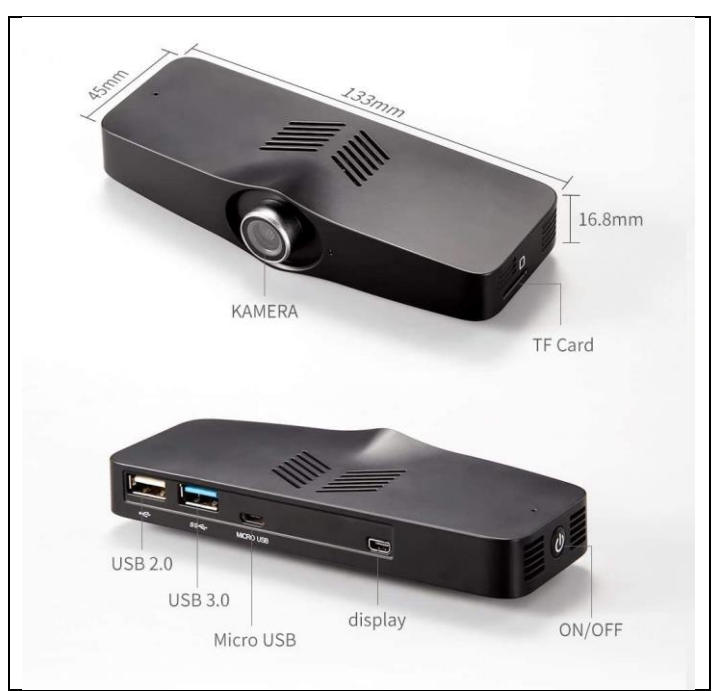

### *3.4.7 Dispositivo de alojamiento*

**Figura 18-3:** Mini PC Stick Windows 10 **Realizado por:** Pacheco J., 2021.

El dispositivo que se muestra en la figura 18-3 sirve de alojamiento para el software ergoAnalyzer, tiene integrada una cámara que sirve para la detección de posturas e incluye varios puertos de entrada y salida para la conexión de periféricos o dispositivos externos como cámaras de alta resolución y dispositivos de almacenamiento. En el anexo D se observan los diagramas de red y diagramas eléctricos del sistema de detección de posturas.

| Característica           | Descripción                     |  |  |  |  |  |
|--------------------------|---------------------------------|--|--|--|--|--|
| <b>Tipo</b>              | Mini PC Stick                   |  |  |  |  |  |
| <b>Sistema Operativo</b> | Windows 10 Home                 |  |  |  |  |  |
| <b>Memoria RAM</b>       | 4GB eMMC                        |  |  |  |  |  |
| Procesador               | Intel Cherry Trail Quad Core X5 |  |  |  |  |  |
| Procesador grafico       | Intel HD Graphic Gen8           |  |  |  |  |  |

**Tabla 5-3:** Característica del dispositivo de alojamiento

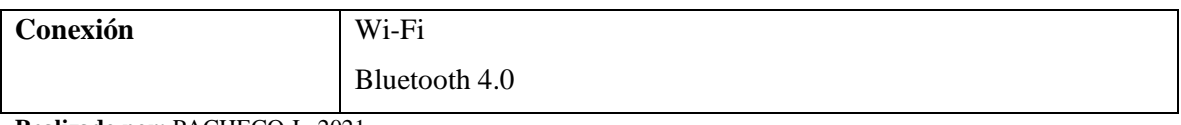

**Realizado por:** PACHECO J., 2021.

# **CAPÍTULO IV**

### **4 RESULTADOS**

# **4.1 Análisis usando el software ergoAnalyser en el puesto de trabajo denominado "Verificación de lijado y pulido"**

Sabiendo que el software usa inteligencia artificial y varios algoritmos para realizar los procesos de detección, clasificación, calificación y reporte; solo se requiere tomar datos en tiempo real para obtener resultados. En primera estancia se tuvo algunos inconvenientes con la configuración de los dispositivos y el ajuste de la inteligencia artificial, por lo que se requirió de varios ensayos hasta lograr obtener resultados satisfactorios. En consecuencia, se hicieron varias visitas a la empresa para completar con la etapa de ajuste del software.

Como se muestra en la figura 1-4, se hicieron pruebas con la cámara a la misma altura de los operadores, al observar la figura se puede notar que en este momento se está usando una cámara de video de alta resolución. Aunque los resultados obtenidos eran satisfactorios se tenía problemas de autonomía y portabilidad puesto se requería de una computadora o servidor dedicado únicamente para las tareas. Por ello se decide adquirir una mini computadora con cámara integrada.

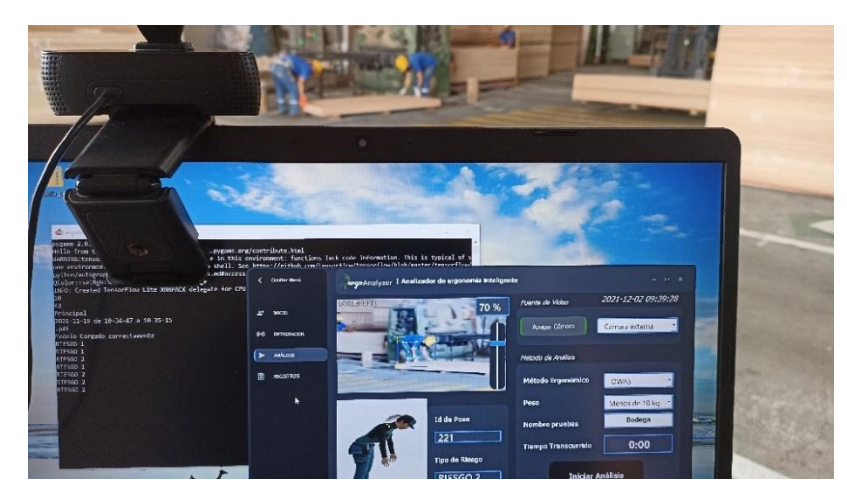

**Figura 1-4:** Primera prueba del software en el área de verificación de lijado y pulido **Realizado por:** Pacheco J., 2021.

Luego de ajustado el sistema de captura de sistema de reconocimiento de posturas, se procede a instalar los dispositivos a una altura que no bloquee el transito o sea un problema para la realización de las actividades de los operadores. En el Anexo B de registro fotográfico se observa el proceso de instalación a una altura establecida en la zona de producción, área de lijado y pulido. A continuación, se detalla el análisis realizado con el software ergoAnalyzer en el puesto de trabajo de verificación de lijado y pulido.

# *4.1.1 Proceso de análisis*

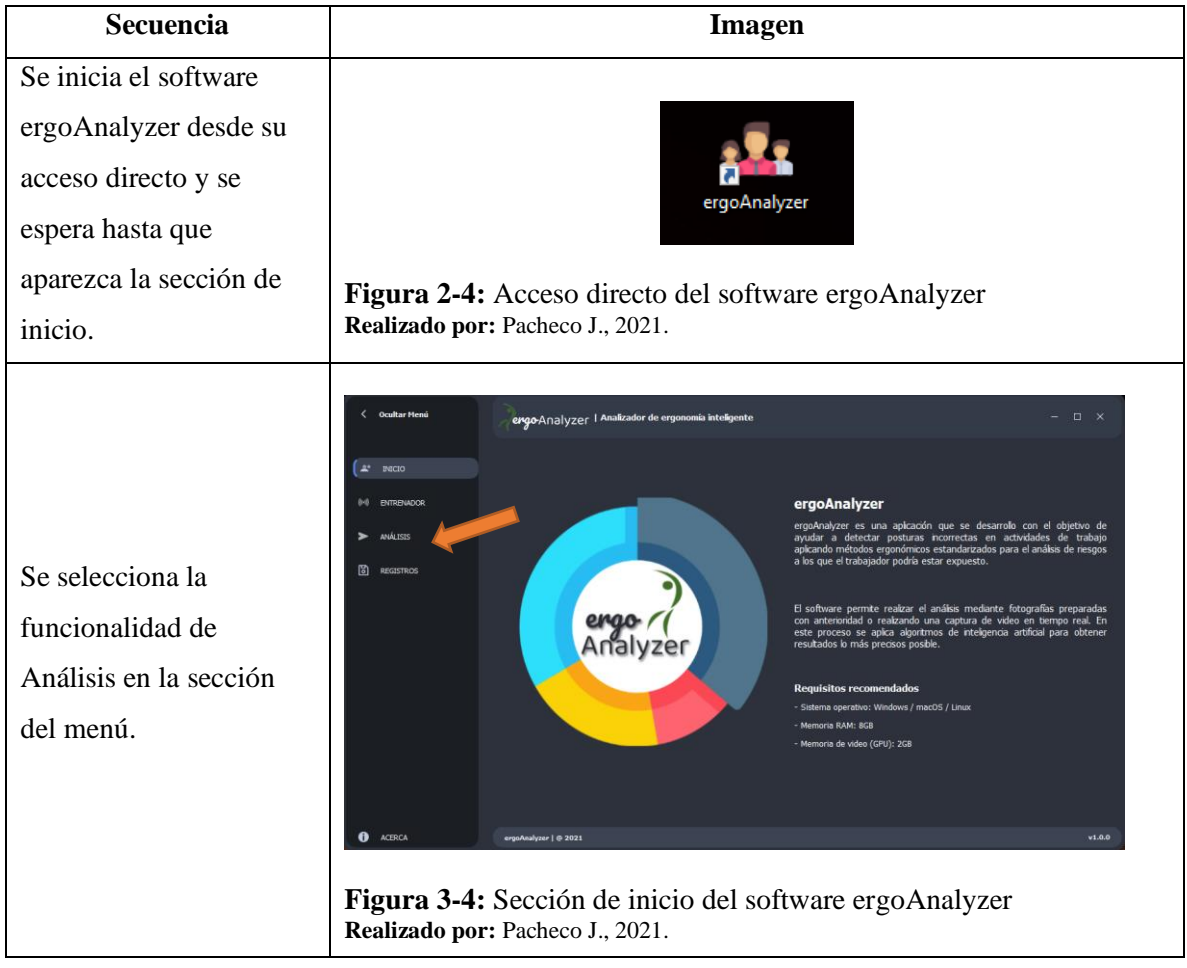

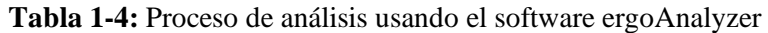

Una vez ubicado en la sección de Análisis se de activar la cámara para proveer la información al software. Aquí se tiene la opción de seleccionar un dispositivo integrado o externo para uso de cámaras de alta resolución.

Una vez asignada la cámara a utilizar, se procede a establecer los parámetros requeridos en el análisis ergonómico. Estos parámetros son:

- Método ergonómico (OWAS por defecto).
- Peso manipulado por el trabajador a analizar.
- Nombre del análisis para el registro.
- Intervalo de tiempo del análisis. En cada periodo de

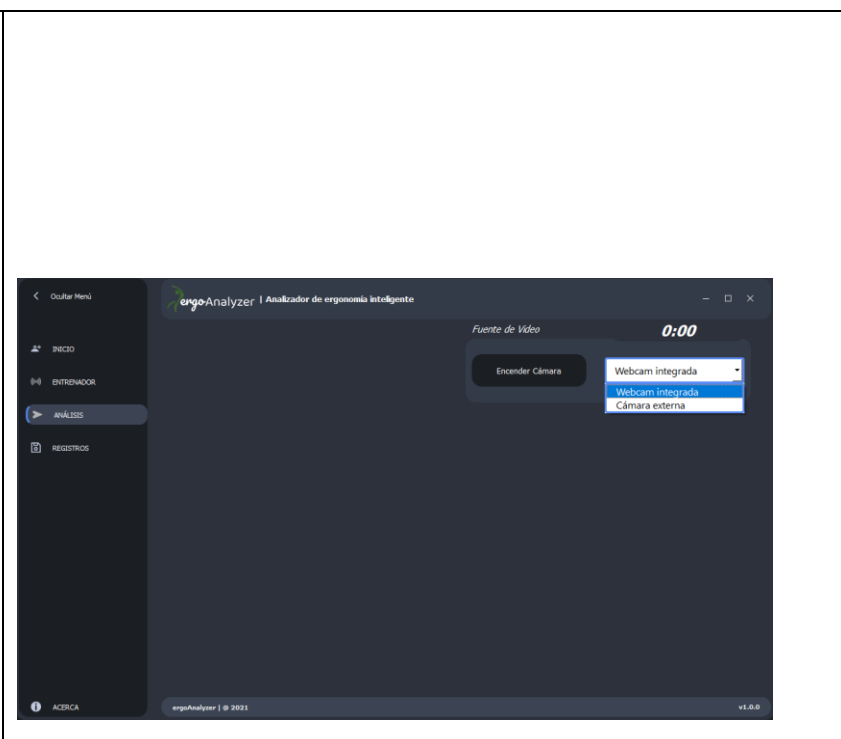

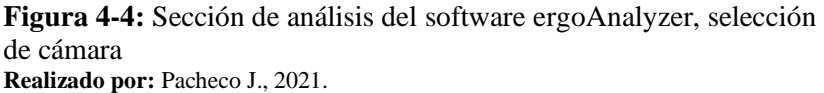

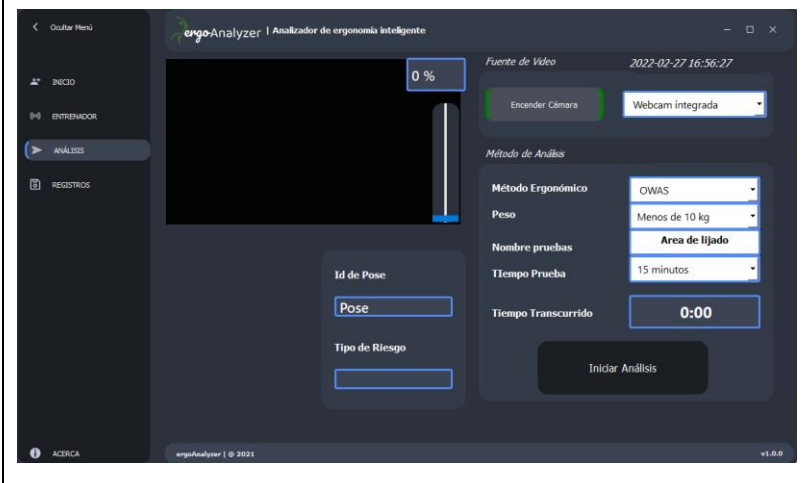

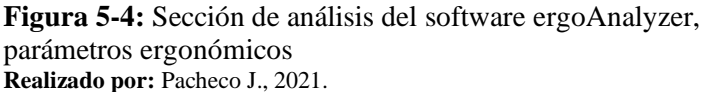

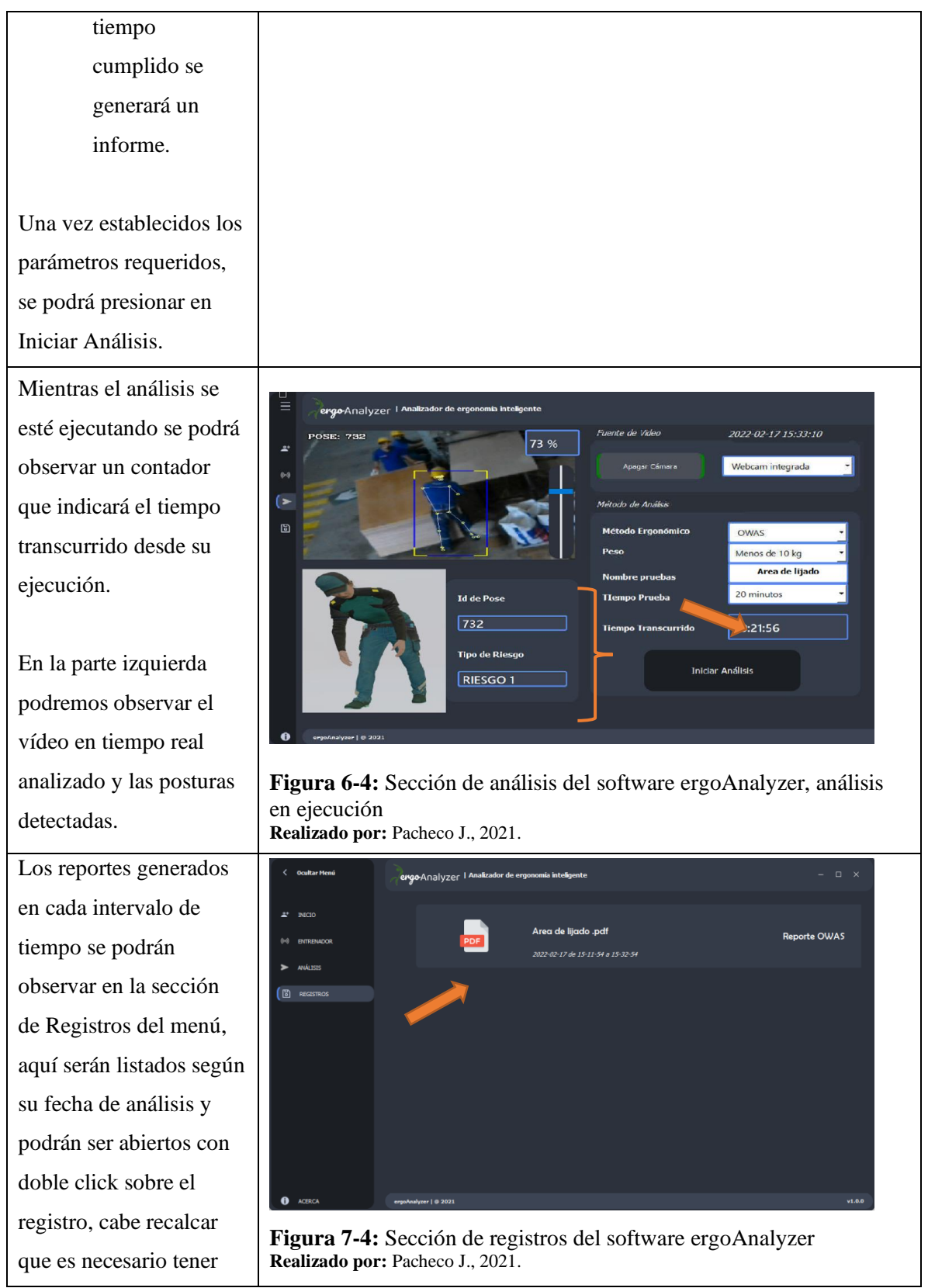

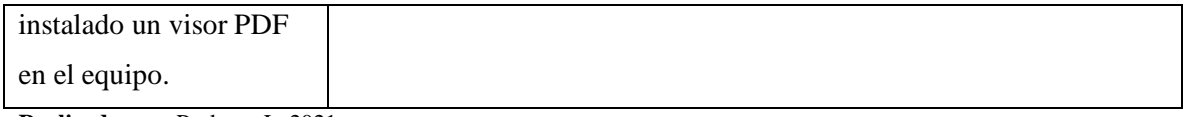

**Realizado por:** Pacheco J., 2021.

Este proceso fue repetido un total de 3 veces documentando el mejor análisis arrojado. En el informe resultado se puede apreciar tanto las frecuencias y porcentajes de posturas inadecuadas como el nivel de riesgo al que el trabajador estudiado podría estar expuesto (ver Anexo C).

### *4.1.2 Resultados del análisis con ergoAnalyzer*

Los resultados obtenidos por el software ergoAnalyzer en el puesto de trabajo denominado "Verificación de lijado y pulido" de los tableros contrachapados se describen en la tabla 2-4 y en la figura 8-4.

**Tabla 2-4:** Resultados de las frecuencias de poses según su nivel de riesgo usando el software ergoAnalyser

| <b>Tarea</b>                       | Nivel 1 |        | <b>Nivel 2</b> |           | <b>Nivel 3</b> | <b>Nivel 4</b> | <b>Total</b> |             |
|------------------------------------|---------|--------|----------------|-----------|----------------|----------------|--------------|-------------|
| Verificación de lijado<br>v pulido | 74      | 67.89% |                | 19 17.43% | .00%           | 3.67%          | 109          | 100<br>$\%$ |

**Realizado por:** Pacheco J., 2021.

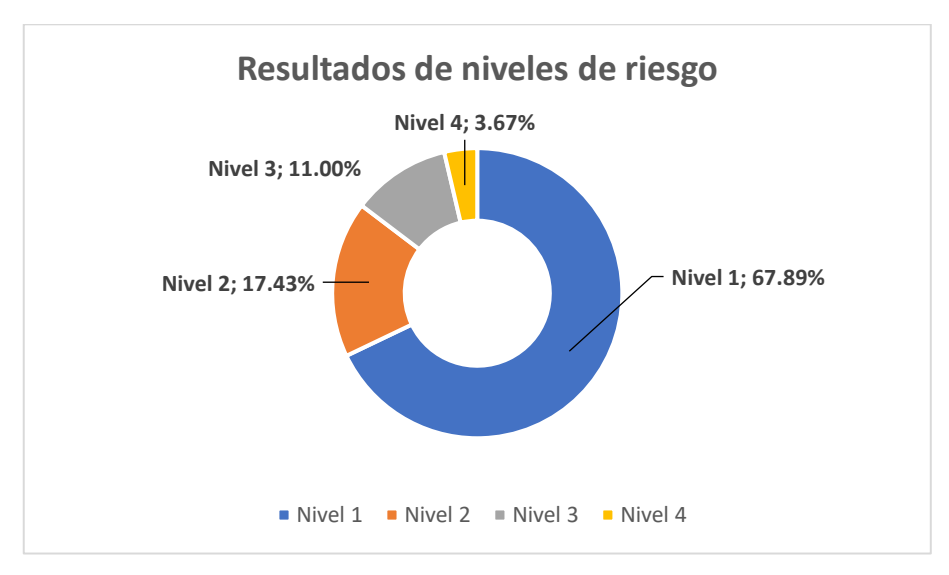

**Gráfico 1-4:** Resultado de los niveles de riesgo usando el software ergoAnalyser **Realizado por:** Pacheco J., 2021.

Como se puede observar en los resultados del análisis realizado con ergoAnalyser, con un intervalo de tiempo de 20 minutos, la mayor parte de las posturas detectadas por la inteligencia artificial se encuentran en el nivel 1 y nivel 2 de riesgo, siendo el 67.89% y 17.43%, respectivamente. Esto muestra que la tarea de verificación de lijado y pulido de tableros contrachapados tiene una categoría mayoritaria de bajo riesgo ergonómico en las posturas detectadas, dado el peso de los mismos. Es necesario recalcar que el algoritmo de reconocimiento de posturas detecto 109 posturas, esto no quiere decir que todas son posturas diferentes, sino que contabiliza el total de las repeticiones

encontradas por el tiempo de muestreo.

# **4.2 Análisis usando el software Ergoniza de Ergonautas en el puesto de trabajo denominado "Verificación de lijado y pulido"**

Una vez realizado el análisis ergonómico con el software ergoAnalyzer, se repitió el análisis en el mismo puesto de trabajo y con las mismas actividades utilizando el software Ergoniza de Ergonautas. A diferencia del software ergoAnalyzer con inteligencia artificial que detecta cada repetición de postura mediante un número de frecuencia general, Ergoniza de Ergonautas permite introducir manualmente las fases existentes en el puesto de trabajo.

Para utilizar el software Ergoniza se determinó las posturas y fases presentes en las actividades realizadas por los trabajadores, así como también el peso manipulado, estos valores son introducidos manualmente.

# *4.2.1 Identificación de fases y posturas*

En la tabla 3-4 se muestran las posturas y fases identificadas en el proceso de verificación de lijado y pulido de tableros contrachapados.
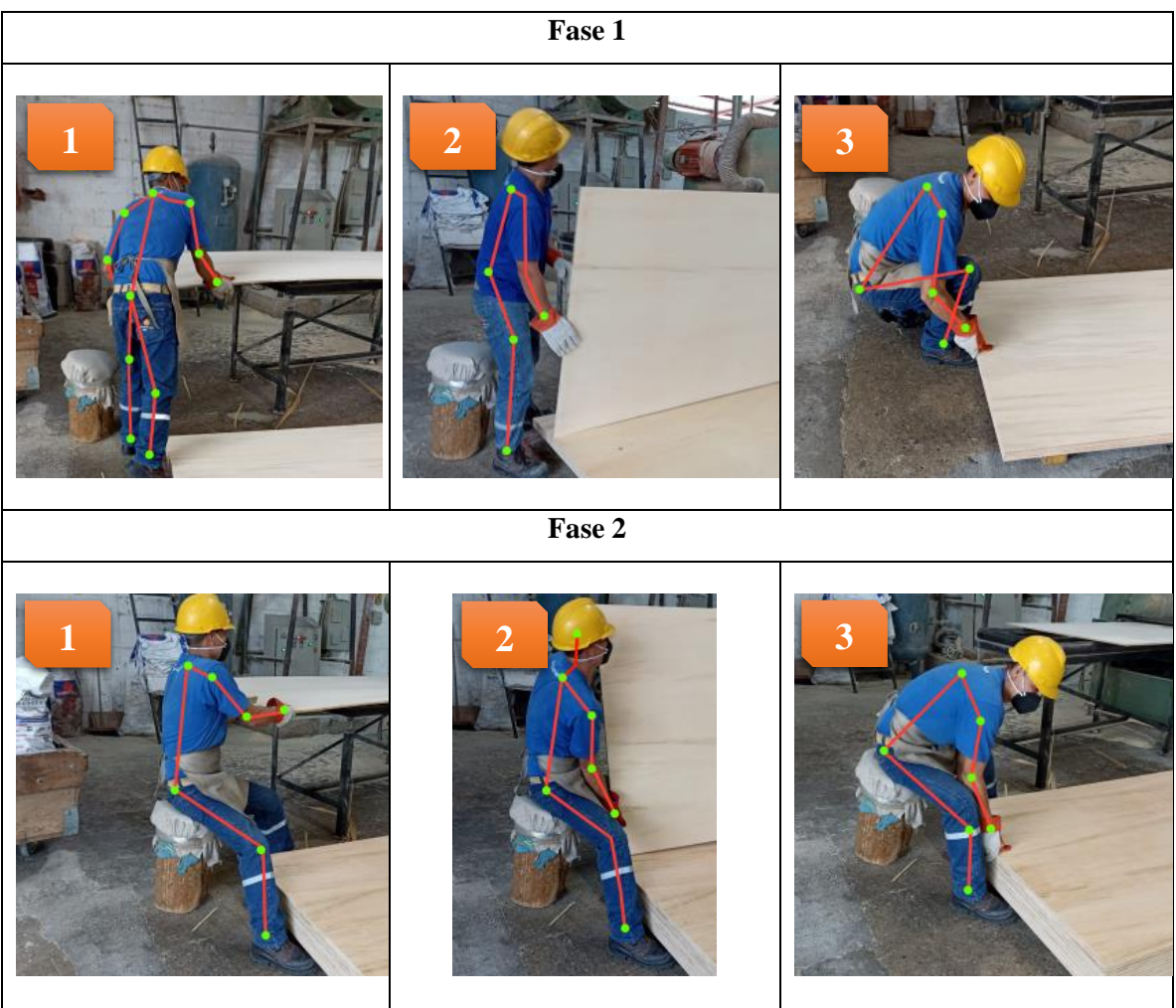

**Tabla 3-4:** Fases y posturas identificadas en el proceso de verificación de lijado y pulido de tableros contrachapados

**Realizado por:** Pacheco J., 2021.

Las fases y posturas detectadas en el proceso fueron contempladas con una carga menor a los 10 kg, de las 6 posturas mostradas en la figura anterior solo las 4 con mayor esfuerzo se consideran para su ingreso en el software Ergoniza.

### *4.2.2 Resultados del análisis con Ergoniza*

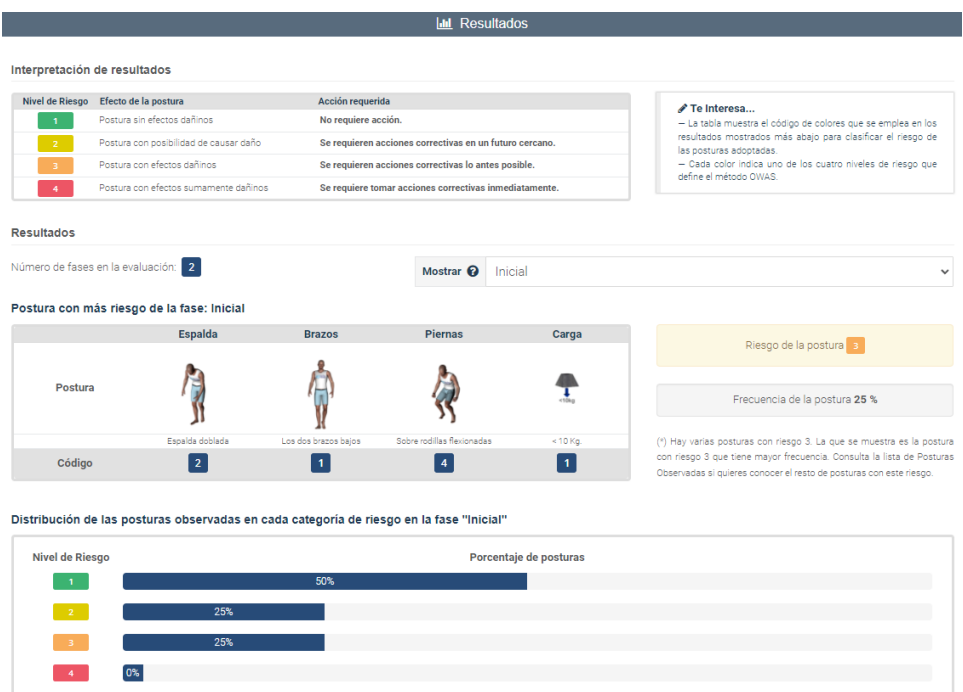

**Figura 8-4:** Resultado del análisis de posturas en la fase 1 (Inicial) **Realizado por:** Pacheco J., 2021.

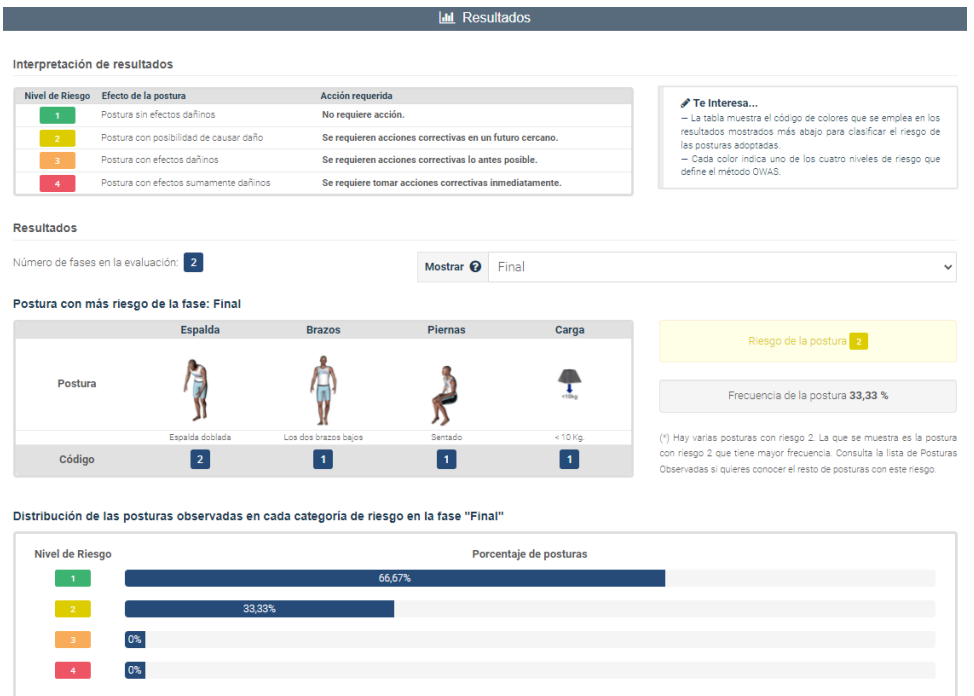

**Figura 9-4:** Resultado del análisis de posturas en la fase 2 (Final) **Realizado por:** Pacheco J., 2021.

| Interpretación de resultados<br>Nivel de Riesgo<br>Efecto de la postura<br>Acción requerida<br>Te Interesa<br>Postura sin efectos dañinos<br>No requiere acción.<br>$\mathbf{1}$<br>Postura con posibilidad de causar daño<br>Se requieren acciones correctivas en un futuro cercano.<br>$\overline{2}$<br>las posturas adoptadas.<br>Postura con efectos dañinos<br>Se requieren acciones correctivas lo antes posible.<br>define el método OWAS.<br>Postura con efectos sumamente dañinos<br>Se requiere tomar acciones correctivas inmediatamente.<br>$\overline{4}$<br><b>Resultados</b><br>Número de fases en la evaluación: 2<br>Todas las fases<br>Mostrar $\boldsymbol{\Omega}$<br>Postura con más riesgo (la postura con más riesgo pertenece a la fase Inicial)<br><b>Espalda</b><br><b>Brazos</b><br><b>Piernas</b><br>Carga<br>Riesgo de la postura 3<br>Postura<br>Frecuencia de la postura 25 %<br>Espalda doblada<br>Los dos brazos balos<br>Sobre rodillas flexionadas<br>$< 10$ Kg.<br>l 2.<br>$\overline{4}$<br>Código<br>$\mathbf{1}$<br>$\overline{1}$<br>Distribución de las posturas observadas en cada categoría de riesgo en todas las fases<br><b>Nivel de Riesgo</b><br>Porcentaje de posturas<br>62.5%<br>31.25%<br>6.25%<br>0% |  |  | <b>III</b> Resultados |  |                                                                     |  |
|----------------------------------------------------------------------------------------------------|--|--|-----------------------|--|---------------------------------------------------------------------|--|
| - La tabla muestra el código de colores que se emplea en los<br>resultados mostrados más abajo para clasificar el riesgo de<br>- Cada color indica uno de los cuatro niveles de riesgo que<br>(*) Hay varias posturas con riesgo 3. La que se muestra es la postura<br>con riesgo 3 que tiene mayor frecuencia. Consulta la lista de Posturas                                                                                                    |  |  |                       |  |                                                                     |  |
|                                                                                                    |  |  |                       |  |                                                                     |  |
|                                                                                                    |  |  |                       |  |                                                                     |  |
|                                                                                                    |  |  |                       |  |                                                                     |  |
|                                                                                                    |  |  |                       |  |                                                                     |  |
|                                                                                                    |  |  |                       |  |                                                                     |  |
|                                                                                                    |  |  |                       |  |                                                                     |  |
|                                                                                                    |  |  |                       |  |                                                                     |  |
|                                                                                                    |  |  |                       |  |                                                                     |  |
|                                                                                                    |  |  |                       |  |                                                                     |  |
|                                                                                                    |  |  |                       |  |                                                                     |  |
|                                                                                                    |  |  |                       |  |                                                                     |  |
|                                                                                                    |  |  |                       |  |                                                                     |  |
|                                                                                                    |  |  |                       |  |                                                                     |  |
|                                                                                                    |  |  |                       |  |                                                                     |  |
|                                                                                                    |  |  |                       |  |                                                                     |  |
|                                                                                                    |  |  |                       |  |                                                                     |  |
|                                                                                                    |  |  |                       |  |                                                                     |  |
|                                                                                                    |  |  |                       |  | Observadas si quieres conocer el resto de posturas con este riesgo. |  |
|                                                                                                    |  |  |                       |  |                                                                     |  |
|                                                                                                    |  |  |                       |  |                                                                     |  |
|                                                                                                    |  |  |                       |  |                                                                     |  |
|                                                                                                    |  |  |                       |  |                                                                     |  |
|                                                                                                    |  |  |                       |  |                                                                     |  |
|                                                                                                    |  |  |                       |  |                                                                     |  |
|                                                                                                    |  |  |                       |  |                                                                     |  |
|                                                                                                    |  |  |                       |  |                                                                     |  |

**Figura 10-4:** Resultado del análisis de posturas en ambas fases (Inicial y Final) **Realizado por:** Pacheco J., 2021.

El resultado del análisis usando el software Ergoniza de Ergonautas muestra que las posturas de nivel 1 de riesgo corresponden a un 62.5%, de nivel 2 de riesgo a un 31.25% y de nivel 3 de riesgo a un 6.25%. Como el software utilizado tiene una licencia gratuita no se pudieron obtener datos con una tabulación más detallada, como las tablas de clasificación de riesgo para cada postura, es por esta razón que se utilizó el porcentaje de posturas, frecuencias y niveles de riesgos de las mismas para realizar la comparación con el software ergoAnalyzer.

#### **4.3 Análisis comparativo entre ergoAnalyzer y Ergoniza**

Teniendo los resultados de los análisis realizados por los softwares ergoAnalyzer, de desarrollo propio, y Ergoniza, de Ergonautas, se procedió a realizar un estudio comparativo para verificar el nivel de precesión del software ergoAnalyzer y posibles recomendaciones para su optimización.

#### *4.3.1 Estudio comparativo del porcentaje de posturas inadecuadas según el nivel de riesgo*

Al comparar los resultados entregados por los dos softwares (tabla 4-4 y figura 12-4) se puede observar una diferencia poco significativa en los porcentajes de posturas inadecuadas detectadas en cada nivel de riesgo, siendo los siguientes:

| <b>Software</b> | Nivel 1 | <b>Nivel 2</b> | Nivel 3 | <b>Nivel 4</b> |
|-----------------|---------|----------------|---------|----------------|
| ergoAnalyzer    | 67.89%  | 17.43%         | 11.00%  | 3.67%          |
| Ergoniza        | 62.50%  | 31.25%         | 6.25%   | $0.00\%$       |

**Tabla 4-4:** Estudio comparativo del porcentaje de posturas analizadas entre ambos softwares

**Realizado por:** Pacheco J., 2021.

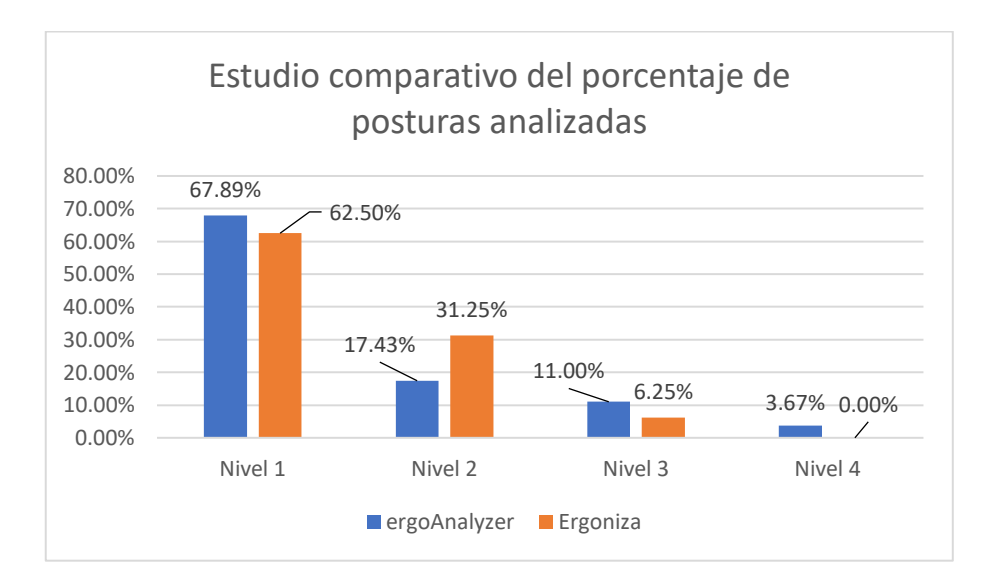

**Gráfico 2-4:** Estudio comparativo entre ambos softwares **Realizado por:** Pacheco J., 2021.

Como se puede observar los porcentajes de posturas inadecuadas detectadas en los resultados de cada uno de los softwares no son muy significativos, mostrando en cada nivel de riesgo una relevancia similar.

#### *4.3.2 Diferencia porcentual*

El porcentaje diferencial permite conocer la cantidad porcentual de posturas ergonómicas inadecuadas distanciadas entre ambos softwares y con ello tomar una decisión en la confiabilidad del software ergoAnalyzer.

| <b>Riesgo</b> | <b>Error</b> |
|---------------|--------------|
| Nivel 1       | 5.39 %       |
| Nivel 2       | 13.83 %      |
| Nivel 3       | 4.75 %       |
| Nivel 4       | 3.67 %       |

**Tabla 5-4:** Diferencia porcentual de los resultados de ergoAnalyser y Ergoniza

**Realizado por:** Pacheco J., 2021.

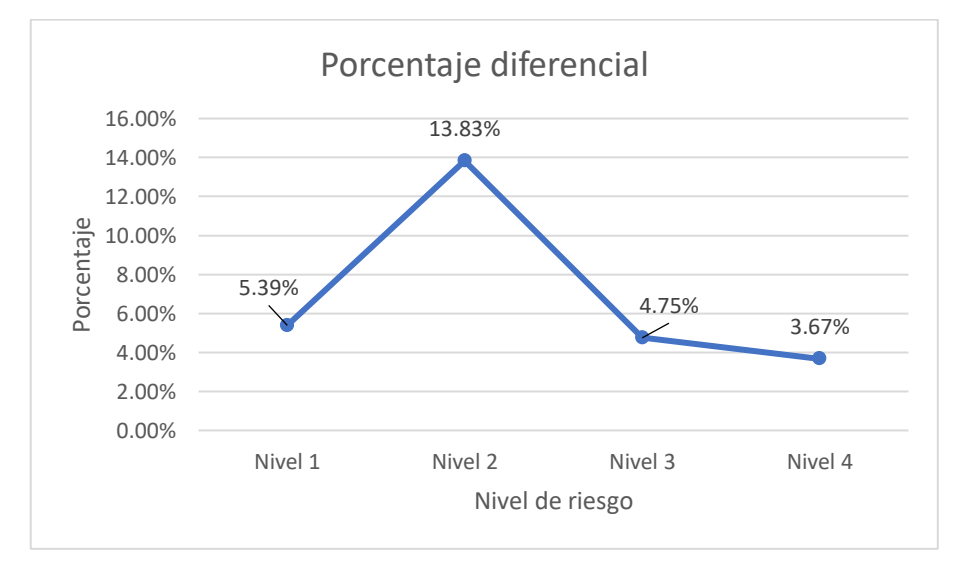

**Gráfico 3-4:** Error de aproximación entre ergoAnalyser y Ergonautas **Realizado por:** Pacheco J., 2021.

Con los resultados obtenidos en el porcentaje diferencial del 5.39% para el nivel de riesgo 1, 13.83% para el nivel riesgo 2, 4.75% para el nivel de riesgo 3 y 3.37% para el nivel de riesgo 4; se puede decir que el software ergoAnalyzer es confiable para su uso en la detección de posturas inadecuadas utilizando el método OWAS ya que su diferencia porcentual no excede del 14%, siendo poco significativa con respecto al software Ergoniza de Ergonautas. De esta manera, se puede concluir que, el sistema de detección desarrollado para la empresa Arboriente S.A. cumple con su propósito.

A este punto se considera necesario puntualizar ciertas limitaciones del software ergoAnalyser, que salen a la luz después de su uso en campo causantes de la variabilidad en la detección de posturas inadecuadas. Ciertos inconvenientes que surgen al momento de utilizar el software que se detallan a continuación:

• Para obtener resultados se tuvo que realizar varios ensayos hasta obtener resultados satisfactorios, factores externos como el ángulo de enfoque, iluminación, distancia a los trabajadores y obstáculos imprevistos influían en la precisión de la detección. Al ser este software experimental y la selección del hardware un prototipo, se esperaba tener estos inconvenientes.

- La inteligencia artificial requiere un mejor ajuste de sus parámetros para mejorar el proceso de detección. Aunque se entrenó para todas las posturas posibles según la tabla de evaluación de riesgos del método OWAS, existen ciertos inconvenientes en relación a la detección en presencia de obstrucciones. Además, el ángulo y la posición de la cámara hace que en ciertas ocasiones la inteligencia sea incapaz de continuar detectando los puntos de referencia (keypoints) usados por TensorFlow.
- El algoritmo de detección programado en Python captura las posturas y las apilan en una tabla de resultados durante un tiempo definido a deferencia de Ergoniza de Ergonautas donde se ingresa solo las posturas definidas como necesarias para el análisis, obteniendo una tabla de riesgo por postura. ergoAnalyser toma todas las posturas que se encuentren en su base de datos y las clasifica según los parámetros del método OWAS, es por eso que se obtienen resultados de frecuencia de varias decenas de detecciones.
- Los reportes entregados por ergoAnalyser solo presentan los resultados generales del análisis, siendo necesario presentar una tabla resumen de las posturas con su clasificación de riesgo. Esto requiere de una modificación de código y un entrenamiento avanzado de la neurona que puede realizarse en futuras actualizaciones.

### **CONCLUSIONES**

- Se desarrollo un sistema para la prevención de posturas inadecuadas fundamentado en el método OWAS usando técnicas de inteligencia artificial para el procesamiento de imágenes en la Empresa Arboriente S.A. El sistema incluye el software ergoAnalyser y el hardware comprendido por una Mini PC con cámara integrada y un Router para conectarse a la red local. El sistema fue implementado en el área de trabajo de lijado y pulido.
- Se investigo sobre las mejores técnicas de inteligencia artificial para el procesamiento de imágenes en trabajos previos con el fin de producir la mejor combinación hardware y software para el sistema de prevención de posturas inadecuadas, como resultado se optó por un sistema que usa el módulo MoveNet de la librería TensorFlow para el procesamiento de imágenes. La aplicación fue escrita en Python usando múltiples librerías para crear interfaces gráficas, procesamiento de datos, generación de reportes en PDF, captura de imágenes de vídeo desde una cámara, etc.
- El algoritmo codificado en Python tiene las siguientes secuencias: 1) El software usa OpenCV para conectarse a la cámara y capturar imágenes de vídeo en tiempo real, 2) Las imágenes capturadas (frames) se procesan por el modelo de MoveNet con el fin de obtener los (keypoints), 3) El resultado obtenido de MoveNet se dibuja sobre la imagen estática procesada (frame) los puntos de referencia y las líneas que lo conectan, 4) La imagen dibujada se envía a la interfaz gráfica que la presenta en un widget de video; este proceso se repite hasta 60 veces por segundo.
- Finalmente se compararon los resultados de ergoAnalyser con el software Ergoniza de Ergonautas, mostrando que se obtienen resultados similares con una diferencia porcentual poco significativa, tomando en cuenta que existe una diferencia en la orientación del funcionamiento de ambos programas. En ambos softwares se empleó el método ergonómico OWAS para la determinación del nivel de riesgo por postura.

### **RECOMENDACIONES**

- Dadas las limitaciones de reconocimiento de la IA se recomienda entrenar un modelo de reconocimiento propio. En este caso se emplea un modelo entrenado presente en la librería TensorFlow.
- Se recomienda realizar una mejora en el algoritmo de procesamiento de los resultados de TensorFlow para poder usar otros módulos que permitan un mejor procesamiento de imágenes o un mayor número de puntos de referencia (keypoints).
- Los reportes entregados por la aplicación muestran los resultados generales del análisis, se recomienda agregar una lista con la clasificación de las posturas según su nivel de riesgo y otros valores necesarios que complementen el reporte. El reporte fue diseñado para ser simple y conciso.

### **BIBLIOGRAFÍA**

- **ACEVEDO ARENAS, D.L.** *Software para el análisis ergonómico basado en imágenes de personas en su puesto de trabajo.* Universidad de Medellín [en línea], 2014. [Consulta: 21 septiembre 2021]. Disponible en: https://repository.udem.edu.co/handle/11407/406.
- **ALBARRACÍN, W., JURADO, F., CHUQUITARCO, L. & PROAÑO, I.C.** *Análisis y corrección de la postura empleando la tecnología de la cámara KINECT*, 2019, pp. 227–237.
- **ASAMBLEA NACIONAL.** *Constitución del Ecuador*. Registro Oficial, vol. 449, no. Principios de la participación Art., 2008, pp. 67.
- **DE LA ROSA, O. & BORUNDA, R.** *Prototipo para el reconocimiento y evaluación de riesgo de posturas de trabajo basado en el método ergonómico owas*. S.l.: Universidad Autónoma de Ciudad Juárez, 2019.
- **DIEGO-MAS, J.A.** *Evaluación ergonómica de puestos de trabajo*. Editorial Paraninfo [en línea], 2012. [Consulta: 22 septiembre 2021]. Disponible en: https://scholar.google.com/citations?view\_op=view\_citation&hl=en&user=WIPTn2UAAAAJ &citation\_for\_view=WIPTn2UAAAAJ:hC7cP41nSMkC.
- **DIEGO-MAS, J.A.** *Evaluación postural mediante el método OWAS*. Ergonautas, Universidad Politécnica de Valencia [en línea], 2015. [Consulta: 22 septiembre 2021]. Disponible en: https://www.ergonautas.upv.es/metodos/owas/owas-ayuda.php.
- **FRESNO, S.** *Implementación de un sistema de software de visión artificial para la detección de objetos en movimiento.* Universitat Politècnica De València, 2017, pp. 1–58.
- **GALLEGO, R. & RODRÍGUEZ, F.** *Método OWAS - Ovako Working Analysis System*. S.l.: s.n., 2017.
- **GARCÍA, I. & CARANQUI, V.** *La visión artificial y los campos de aplicación*. Tierra Infinita, vol. 1, no. 1, 2015, pp. 94–103. ISSN 2631-2921.
- **GRISHCHENKO, I., BAZAREVSKY, V. & LIS, N.** *High Fidelity Pose Tracking with MediaPipe BlazePose and TensorFlow.js — The TensorFlow Blog*. Tensorflow Comunity [en línea], 2021. [Consulta: 4 octubre 2021]. Disponible en: https://blog.tensorflow.org/2021/05/high-fidelitypose-tracking-with-mediapipe-blazepose-and-tfjs.html?hl=es\_419.
- **IEEE.** *IEEE recommended practice for software requirements specifications*. Software Requirements Engineering. S.l.: s.n., 2011, pp. 207–244. ISBN 9781118156674.
- **INTERNATIONAL SOCIETY OF AUTOMATION**, *ANSI/ISA-101.01-2015, Human Machine Interfaces for Process Automation Systems*. S.l.: International Society of Automation, 2015, pp. 9. ISBN 978-1-941546-46-8.
- **LUTTMANN, A., JAGER, M. & GRIEFAHN, B.** *Prevención de trastornos musculoesqueléticos en el lugar de trabajo*. Serie proteccion de la salud de los trabajadores, no. 5, 2004, pp. 1–30.
- **MINISTERIO DE SALUD PÚBLICA.** *Ley organica de salud*. Plataforma Profesional de Investigacion Jurídica, no. 593, 2015, pp. 13.
- **MOYA, S.** *Características del Estándar ANSI/ISA-101.01-2015: Interfaces Humano-Máquina para Sistemas de Automatización de Procesos | ISA Sección Central México*. [en línea], 2019. [Consulta: 22 septiembre 2021]. Disponible en: https://www.isamex.org/intechmx/index.php/2019/02/12/caracteristicas-del-estandar-ansi-isa-101-01-2015-interfaces-humano-maquina-para-sistemas-de-automatizacion-de-procesos/.
- **OBREGÓN SÁNCHEZ, M.G.** *Fundamentos de ergonomía - María Guadalupe Obregón Sánchez - Google Libros*. S.l.: s.n., 2016.
- **OIT**, *Seguridad y salud en el centro del futuro del trabajo.* S.l.: s.n., 2019, pp. 86. ISBN 978-92-2- 133156-8.
- **PEDAMKAR, P.** *Turing Test in AI*. [en línea], 2016. [Consulta: 22 septiembre 2021]. Disponible en: https://www.educba.com/turing-test-in-ai/.
- **REAL ACADEMIA ESPAÑOLA.** *Diccionario de la lengua española, 23.<sup>a</sup> ed.* [en línea], 2021. [Consulta: 22 septiembre 2021]. Disponible en: https://dle.rae.es/inteligencia.
- **REDACCIÓN APD.** *Métodos y técnicas de inteligencia artificial: ¿cuáles son y para qué se usan?*. [en línea], 2021. [Consulta: 22 septiembre 2021]. Disponible en: https://www.apd.es/tecnicasde-la-inteligencia-artificial-cuales-son-y-para-que-se-utilizan/.
- **SANABRIA, S.J.J. & ARCHILA, D.J.F.** *Detección y análisis de movimiento usando visión artificial*. Detección y análisis de movimiento usando visión artificial, vol. 3, no. 49, 2011, pp. 180–188. ISSN 0122-1701. DOI 10.22517/23447214.1513.
- **SERDAR, Y.** *What is TensorFlow? The machine learning library explained | InfoWorld*. InfoWorld [en línea], 2019. [Consulta: 29 septiembre 2021]. Disponible en: https://www.infoworld.com/article/3278008/what-is-tensorflow-the-machine-learning-libraryexplained.html.
- **SGRT-IESS.** *Estadísticas del Seguro de Riesgos del Trabajo*. sart.iess.gob.ec [en línea], 2015. [Consulta: 21 septiembre 2021]. Disponible en: https://sart.iess.gob.ec/SRGP/comparar\_at.php?MDE0MmlkPWVzdGF0.
- **TENSORFLOW.** *Pose Detection*. [en línea], 2021. [Consulta: 22 septiembre 2021]. Disponible en: https://github.com/tensorflow/tfjs-models/tree/master/pose-detection.
- **TENSORFLOW.** *TensorFlow*. [en línea], 2021. [Consulta: 22 septiembre 2021]. Disponible en: https://www.tensorflow.org/.

#### **TURING, A.** *I.—COMPUTING MACHINERY AND INTELLIGENCE*. S.l.: s.n., 1950.

**UCM.** *www.fdi.ucm.es - /profesor/gmendez/docs/is0809/*. Universidad Complutense de Madrid [en línea], 2014. [Consulta: 29 julio 2021]. Disponible en: https://www.fdi.ucm.es/profesor/gmendez/docs/is0809/.

**WHO.** *Preguntas más frecuentes*. WHO web, 2011, pp. 2010–2011.

**WIESNER MORA, A.A.** *Evaluación de posturas ergonómicas de operarios del área de empaque de planta de alimentos.* Universidad de Guayaquil, 2016.

### **ANEXOS**

#### **ANEXO A: ESPECIFICACIONES DE REQUERIMIENTOS DE SOFTWARE**

#### **1. Propósito**

Este documento tiene el propósito de establecer las especificaciones tanto: funcionales, no funcionales y sistemáticas, de una aplicación de escritorio que permitirá a la empresa Arboriente S.A., determinar el riesgo físico-ergonómico en las actividades realizadas por sus trabajadores empleando el método OWAS, mediante el procesamiento de imágenes y video usando inteligencia artificial.

#### **2. Alcance**

Desarrollo e implementación de una aplicación de escritorio para la empresa Arboriente S.A, que permita determinar el nivel de riesgo físico-ergonómico en las actividades realizadas en el proceso de fabricación de productos de madera. La aplicación permitirá de forma automática determinar y clasificar las actividades dentro de los rangos de riesgo planteados por el método OWAS.

#### **3. Definiciones**

#### 3.1. Empresa

**Operario o trabajador:** Es la persona que realiza una actividad física dentro de la empresa, y está sujeta a un posible riesgo físico-ergonómico.

**Técnico de gestión de riesgos:** El profesional capacitado que se encarga del análisis de riesgos físicos

#### 3.2. Sistema

- **a. Usuario:** Es la persona que usa la aplicación para procesar un archivo (imagen o video), con el objetivo de reconocer el nivel de riesgo de una actividad física.
- **b. Archivo a procesar:** Comprende un conjunto de datos que se emplearan para reconocer el nivel de riesgo en una actividad. Puede ser una imagen o un video, que deben cumplir con un cierto nivel de calidad (contraste, luminosidad y calidad).
- **c. Postura:** Es le patrón de posición corporal reconocido en un archivo procesado.
- **d. Método:** Método ergonómico que será utilizado para obtener los resultados del análisis, en este caso OWAS.
- **e. Resultado:** Es la información presentada por la aplicación cuando a procesado un archivo, este puede ser válido en el caso de reconocer una postura o no valido en el caso de un error.
- **f. Permisos:** Parámetro que determina si una usuario o poseedor, tiene acceso a una funcionalidad específica e interfaz.
- **g. Prueba:** Proceso que permite verificar el funcionamiento óptimo de una actividad, función o procedimiento.
- 3.3. Tecnología.
- **a. Aplicación de escritorio:** Es el software que se encuentra instalado en un computador y se ejecuta sin una conexión a internet dentro de un sistema operativo.
- **b. Framework:** Conjunto de herramientas y librerías que permiten el desarrollo de un software o aplicación.

### **4. Descripción general**

4.1. Introducción

En esta sección del documento presenta información sobre: las características del software; interfases gráficas de usuarios; interfaces del sistema; propiedades o características de usuario; requerimientos: funcionales, no funcionales y sistemáticos. La información se presentará usando el siguiente formato:

Ť.

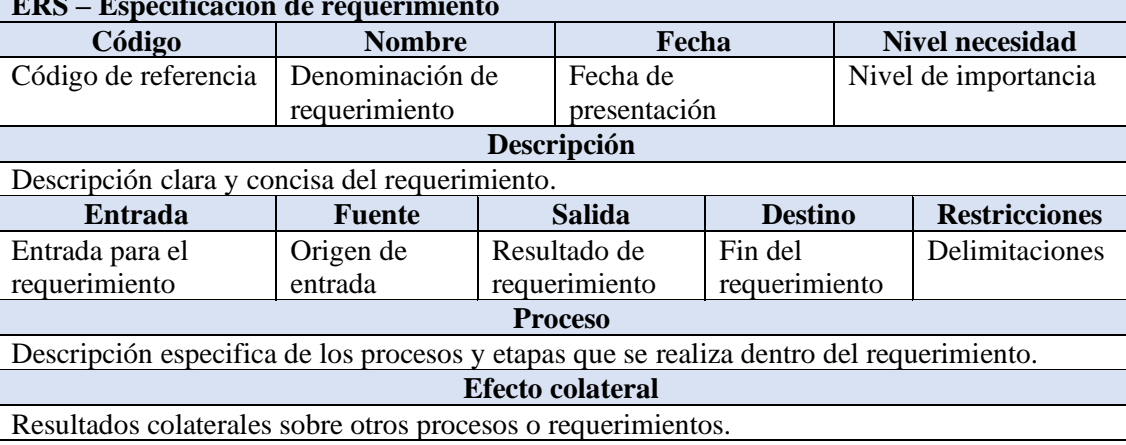

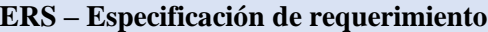

#### 4.2. Perspectivas del producto

El software de escritorio será un producto desarrollado para trabajar en múltiples plataformas, lo que permite su uso de forma independiente del sistema operativo usado. Además, la aplicación trabajará de forma intendente de otras aplicaciones y no se requerirá de una conexión de internet para acceder a bases de datos o librerías de inteligencia artificial.

4.3. Funciones del producto

El software permitirá realizar las siguientes funciones:

- **a. Análisis de imágenes de video:** El analista podrá analizar video en tiempo real (streaming).
- **b. Guardar informes:** El analista podrá guardar los informes de resultados de los análisis, y mantener un historial de ellos dentro de la aplicación.
- 4.4. Características del usuario

La aplicación no tiene distinción de usuarios o roles por tanto solo existe el usuario Analista que puede ocupar todas las funcionalidades sin restricción.

4.5. Perfil del usuario

La aplicación no tiene la funcionalidad de creación de perfiles de usuario y esquemas de permisos o roles.

4.6. Restricciones

#### 4.6.1.Políticas reguladoras

La aplicación se desarrollará usando software Open Source o de licencia abierta, y como aplicación de escritorio. Por lo tanto, no se requiere adquirir ningún tipo de licencia, siguiendo los lineamientos del tipo de licenciamiento GNU GPL.

4.6.2. Limitaciones de hardware y software

En el desarrollo de esta aplicación será necesario un computador con los requerimientos mínimos para el uso de:

- PyCharm
- Python
- TensorFlow
- Keras
- 4.7. Interfaces con otras aplicaciones

La aplicación se desarrollará para ser independiente de otros programas. Por lo tanto, no se desarrollará ninguna interfaz adicional. Solo se trabaja mediante la configuración de la aplicación para acceder a través de librerías al procesamiento con Tensor Flow.

4.8. Funciones de control

La aplicación no tendrá control de permisos por tener sistema de perfiles con privilegios. El único control será un historial con los informes con los resultados de los análisis realizados.

4.9. Requisitos del lenguaje

Todo material relacionado a la aplicación y las interfases gráficas tiene que usar el lenguaje español. Solo en el caso de ser necesario se usarán extranjerismo o palabra en idiomas extranjeros.

### 4.10. Protocolos

No se requiere el uso de ningún protocolo de comunicación ya que la librería TensorFlow maneja la conexión con los servidores para su funcionamiento.

### **5. Requisitos específicos**

### 5.1. Interfaces externas

La aplicación no requiere de otros sistemas de información que requieren de configuración o el desarrollo de alguna interfaz.

### 5.2. Requisitos funcionales

### 5.2.1. Ingreso al software

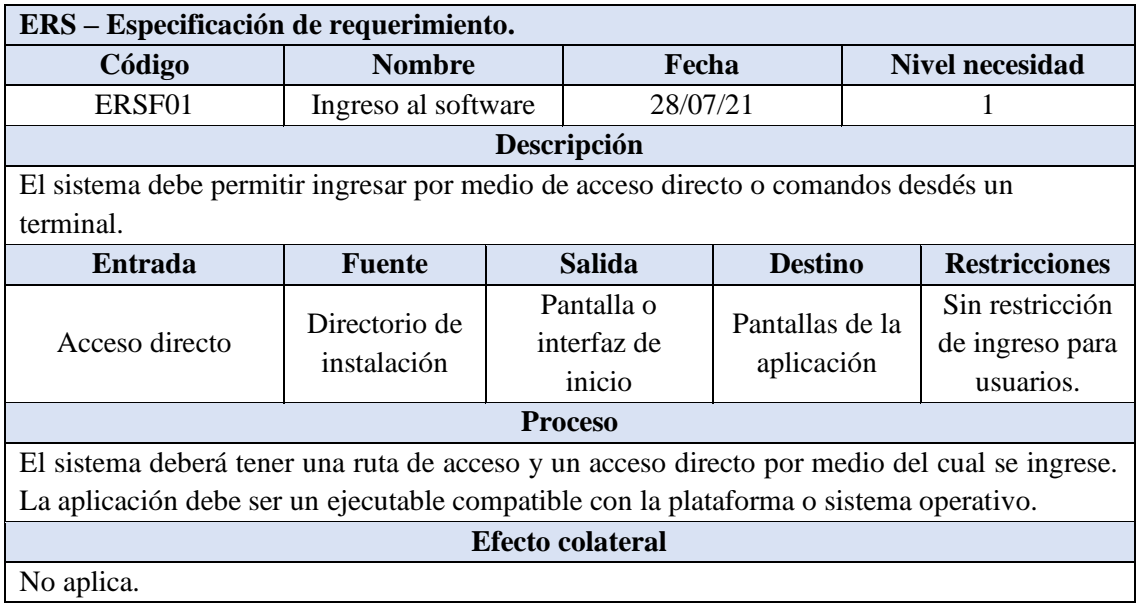

5.2.2. Análisis de imágenes de video

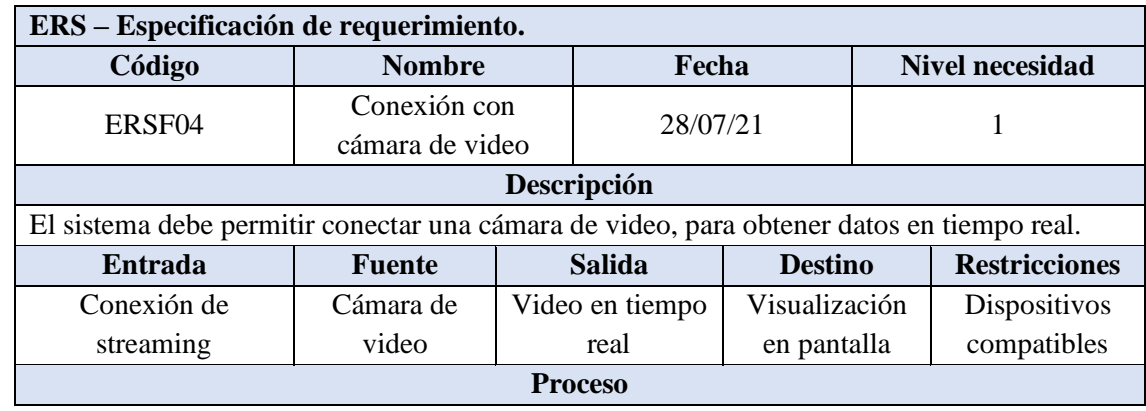

El sistema se conectará mediante configuración interna, a un dispositivo de video compatible para obtener datos en tiempo real (video), que será visible en un control de video en la interfaz gráfica.

### **Efecto colateral**

Desconexión de aplicaciones de streaming y video conferencia.

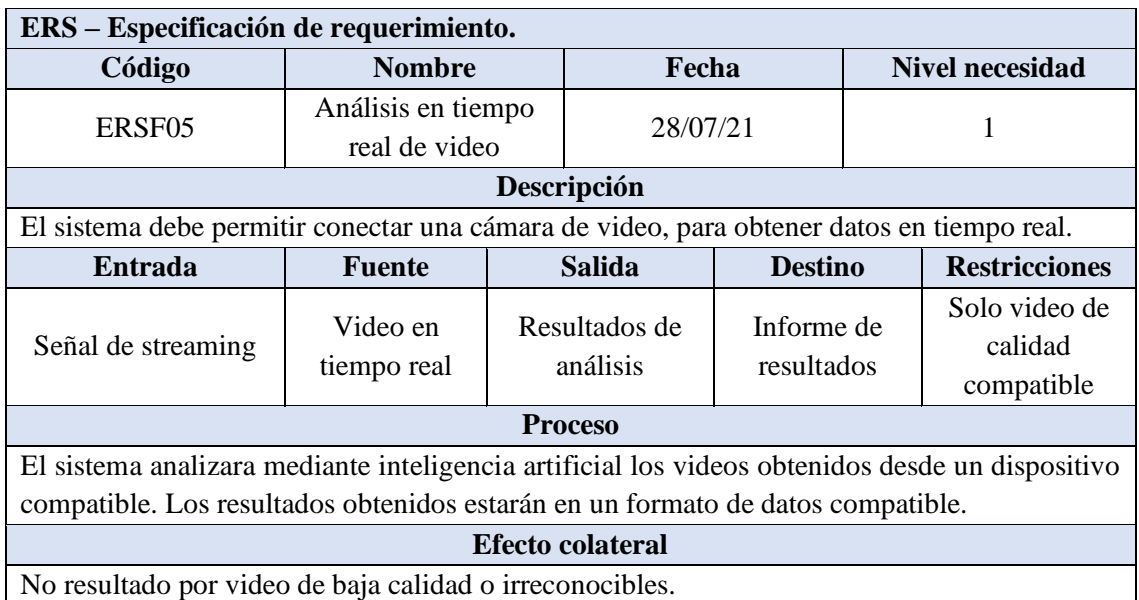

### 5.2.3. Generar informes en PDF

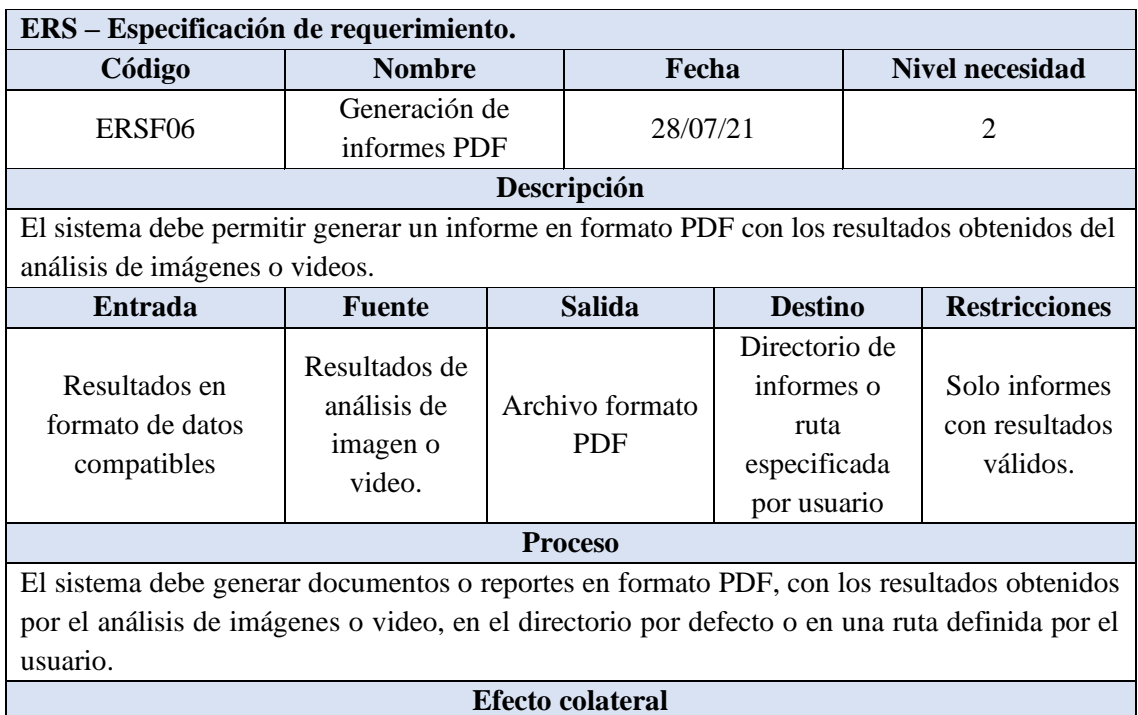

No aplica.

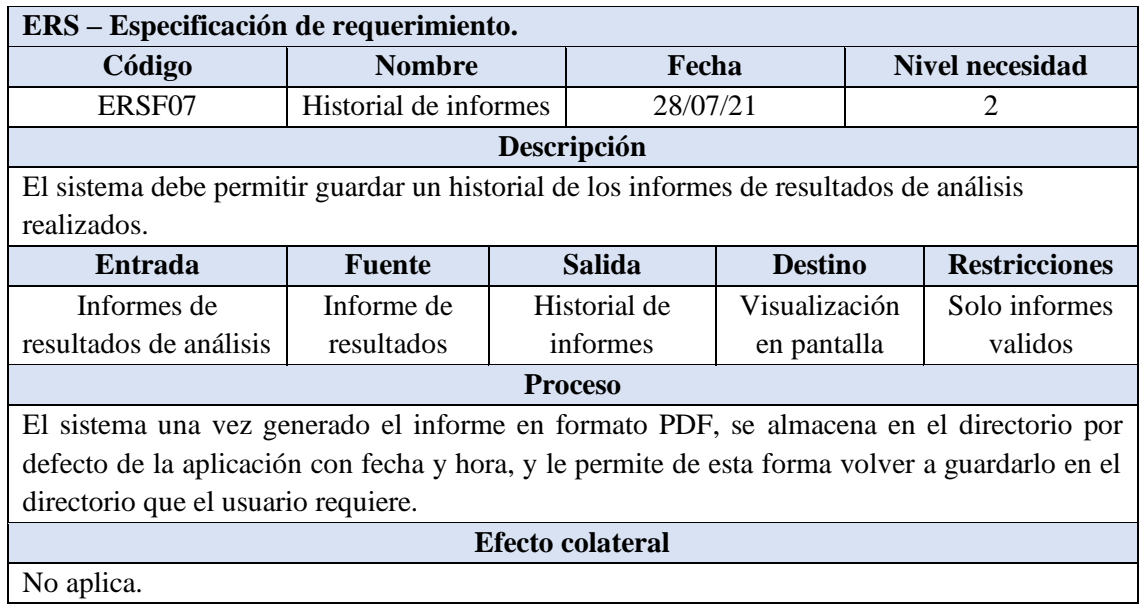

5.2.4. Cambio de método de evaluación de riesgo

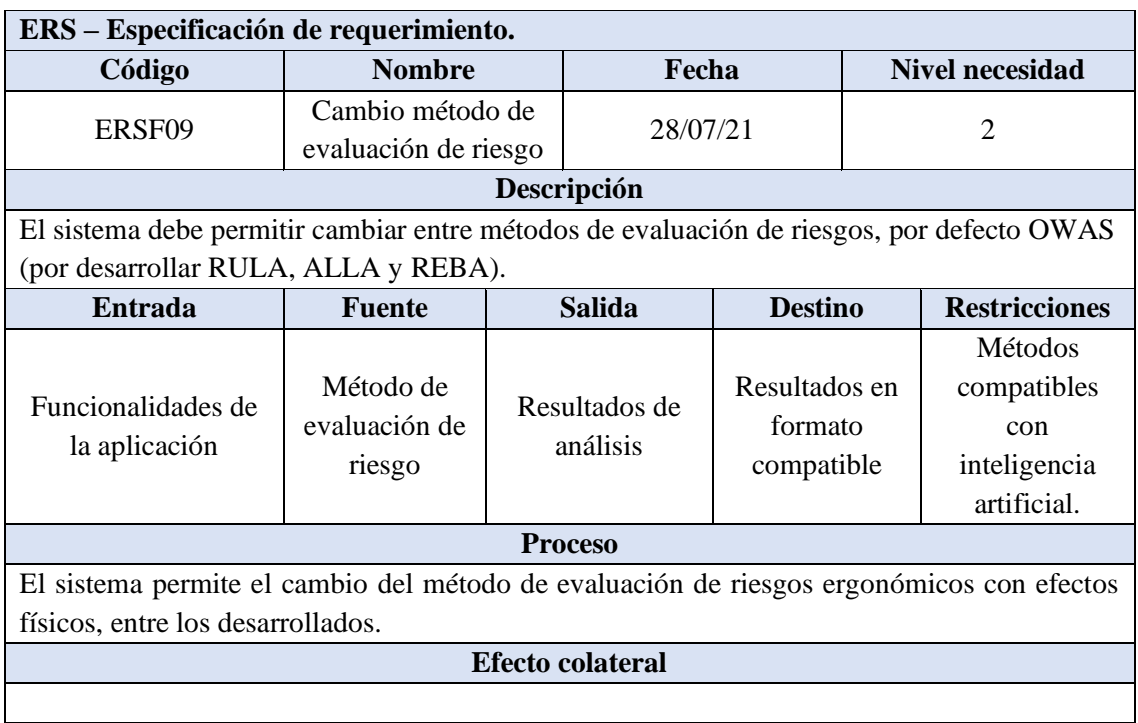

## 5.3. Requisitos de desarrollo

## 5.3.1.Único usuario

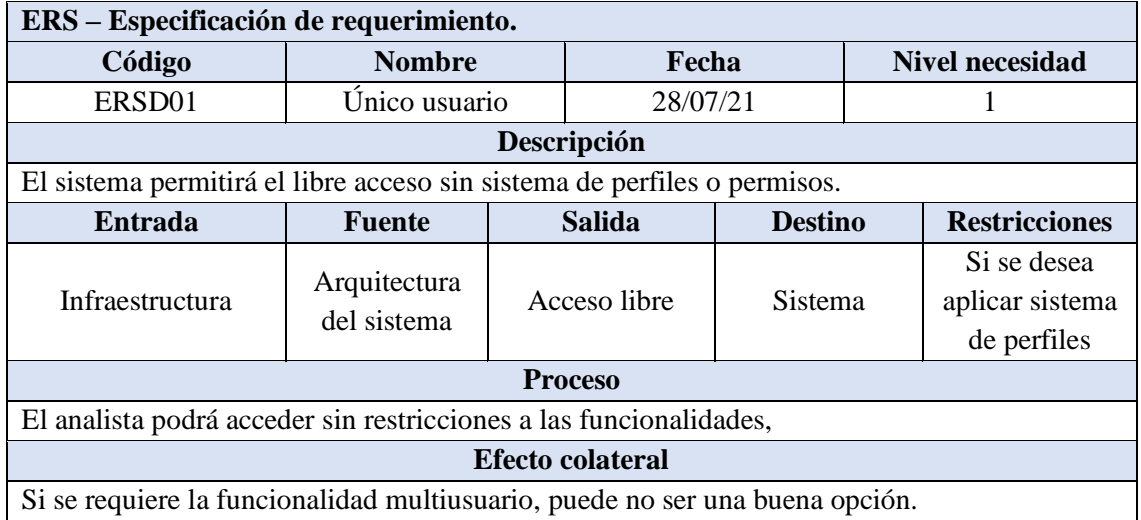

## 5.3.2. Información almacenada

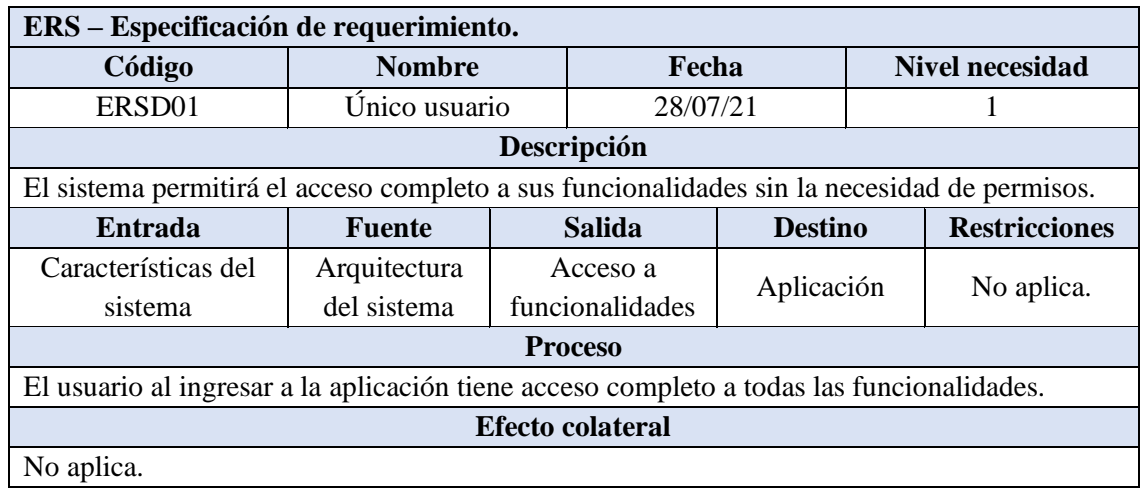

## 5.3.3. Sistema operativo

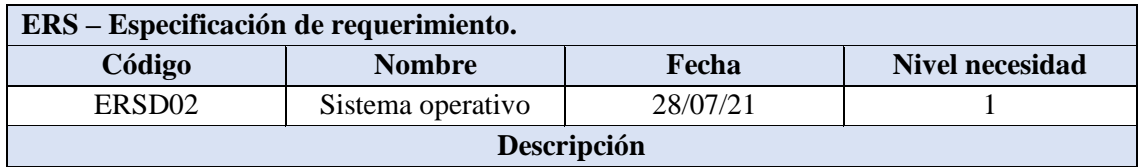

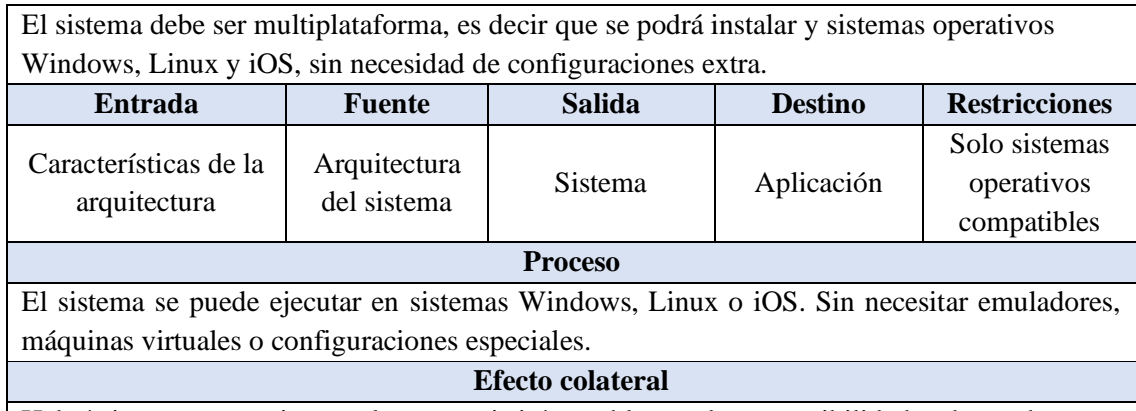

Habrá sistemas operativos en los que existirán problemas de compatibilidad, sobre todo en versiones desactualizadas o descontinuadas de los sistemas Windows, Linux y iOS.

### 5.3.4. Disponibilidad

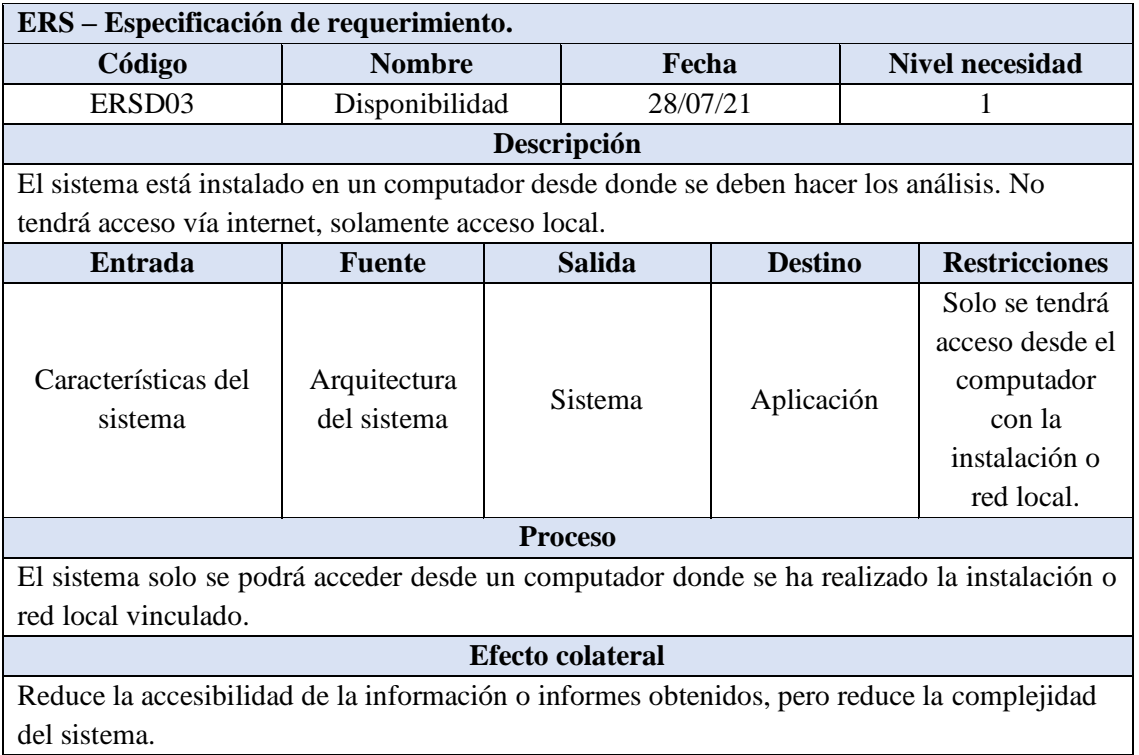

## **ANEXO B: REGISTRO FOTOGRÁFICO**

## **Proceso de instalación del sistema de reconocimiento.**

El sistema fue instalado a una altura de 4 metros dirigida al área de lijado y pulido por requerimiento de la empresa y condiciones de visibilidad.

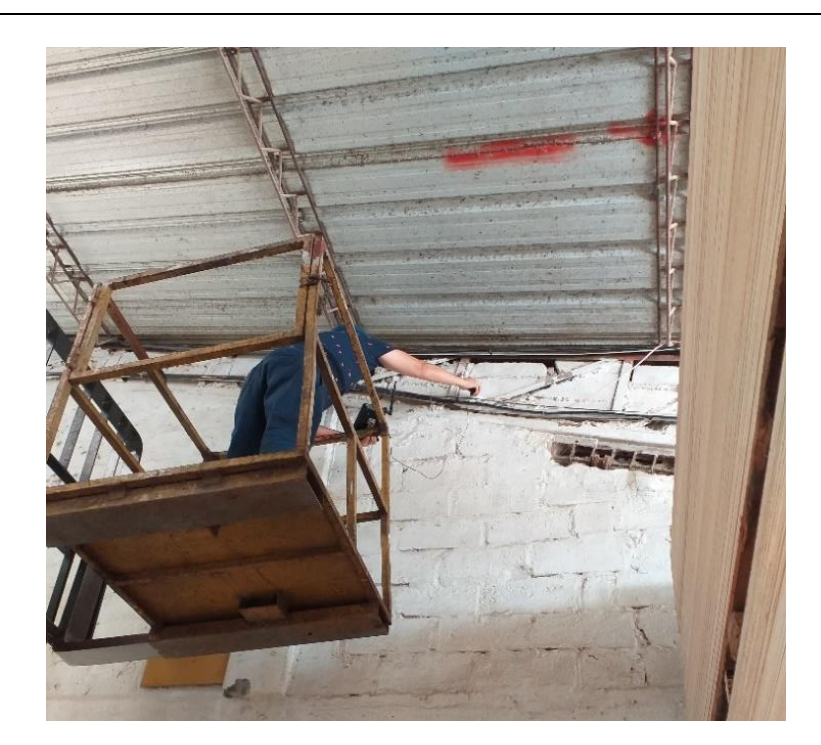

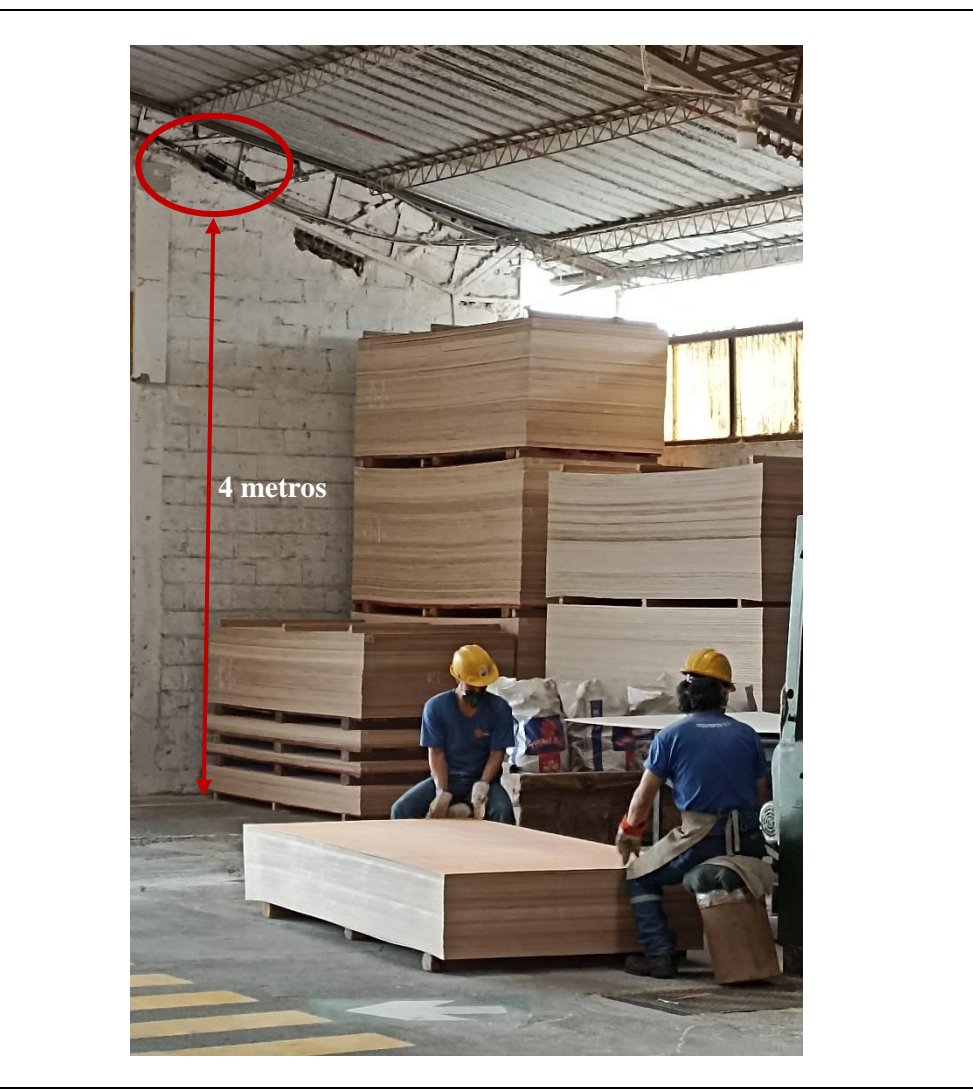

## **Equipo de reconocimiento instalado.**

El sistema incluye una Mini PC con cámara integrada para el reconocimiento de posturas y un Router configurado de manera local para su manipulación de manera remota.

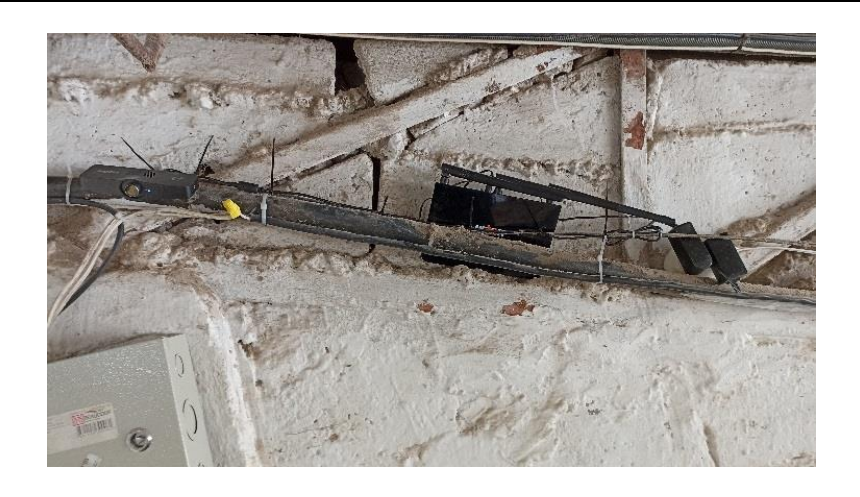

## **Prueba del sistema de reconocimiento en el área de Lijado y pulido.**

Una vez implementado el sistema se realizaron múltiples pruebas de corrección antes de realizar los análisis ergonómicos.

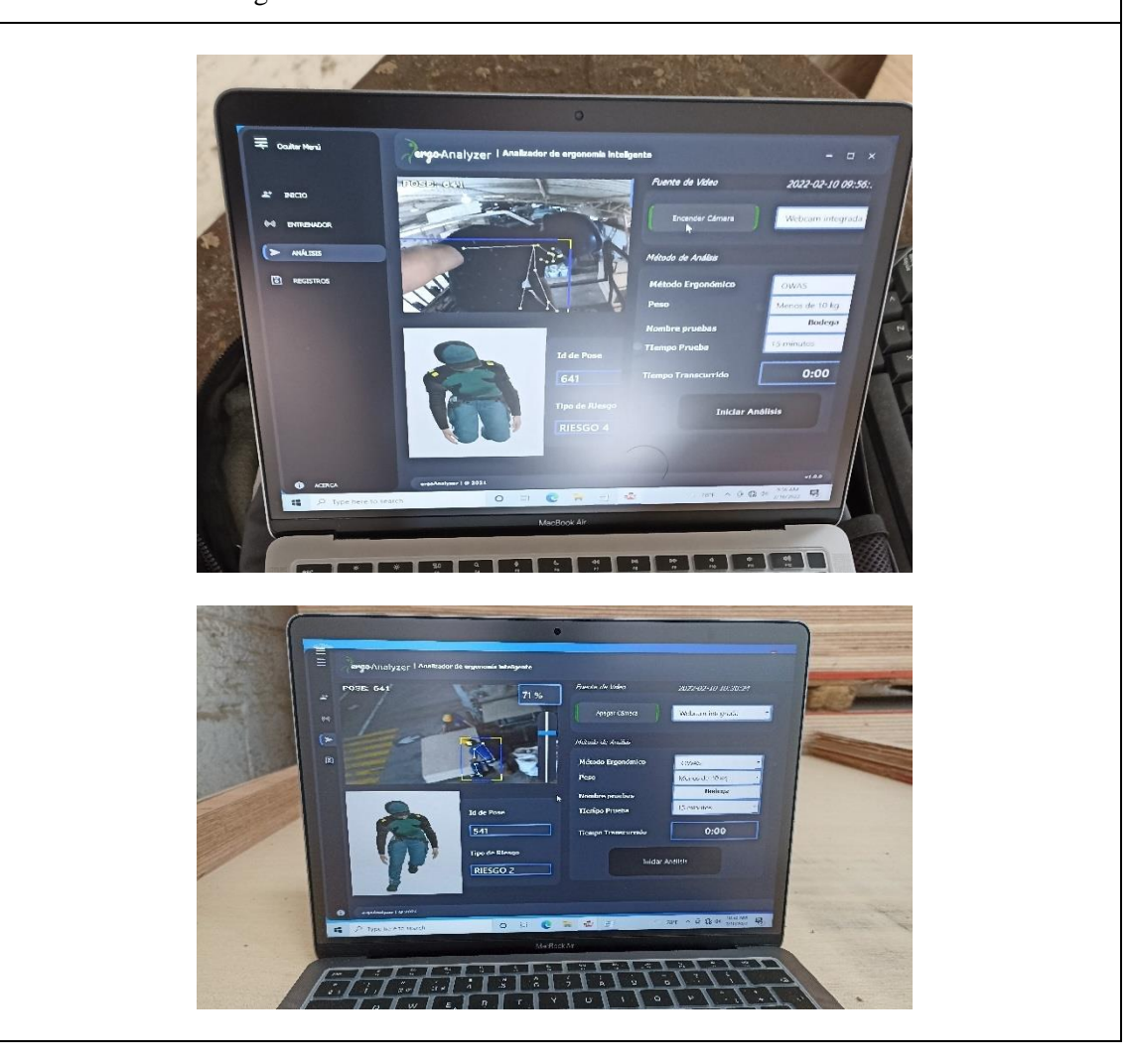

### **ANEXO C: INFORME DE EVALUACIÓN DE RIESGO**

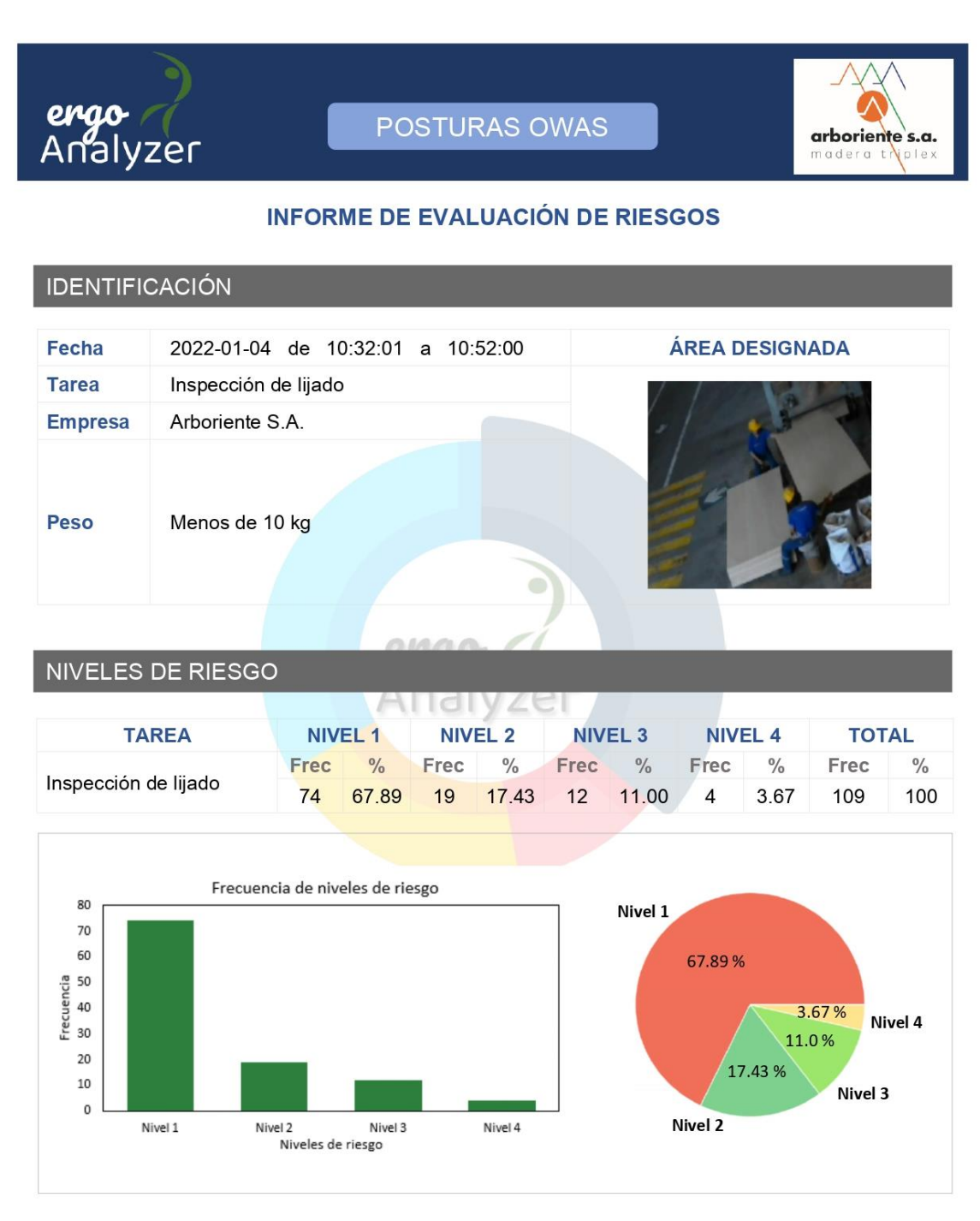

Arboriente

Derechos Reservados 2021

## NIVELES DE RIESGO

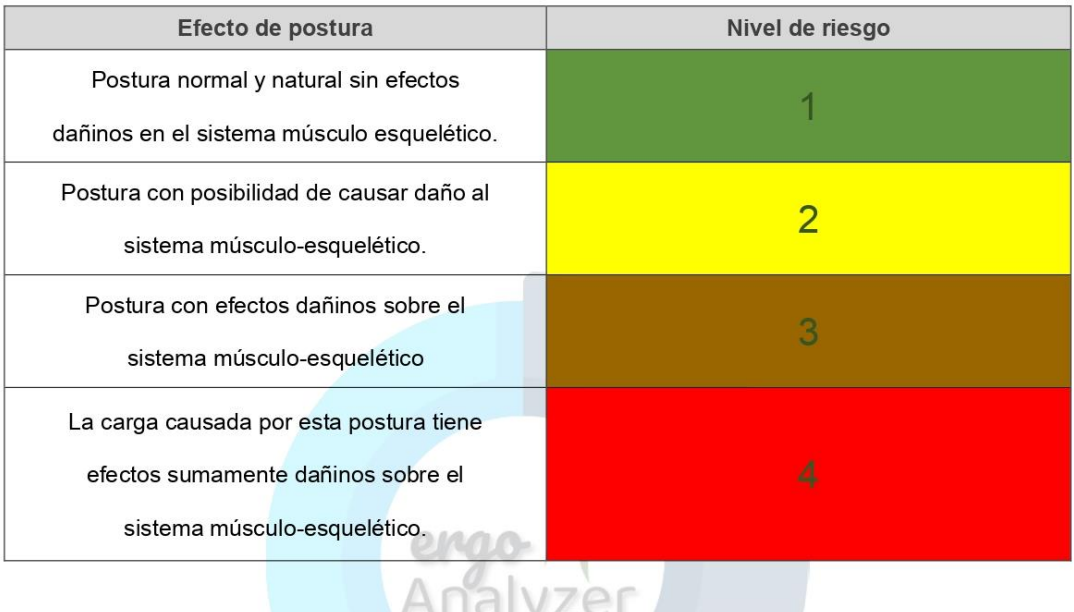

# NIVELES DE RIESGO

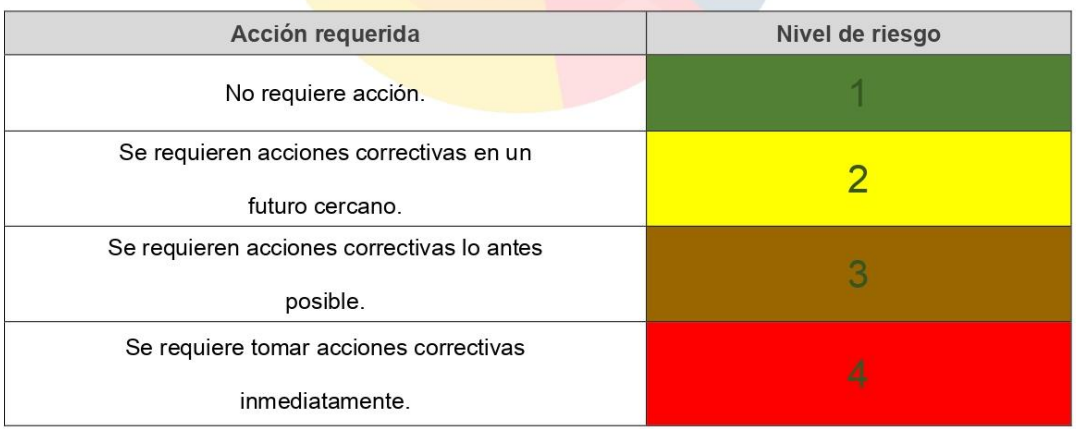

### **ANEXO D: DIAGRAMAS DE FLUJO DEL SISTEMA**

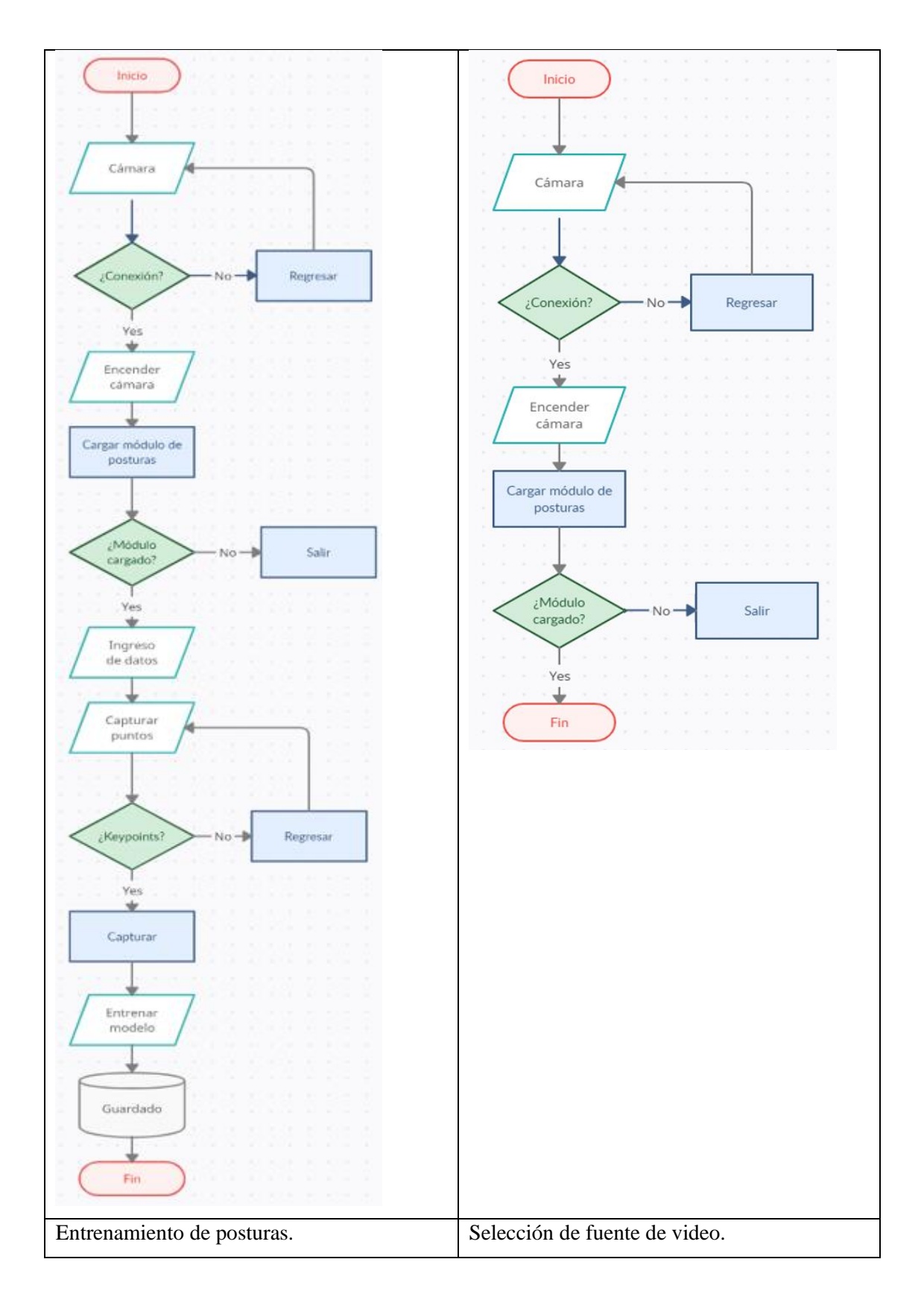

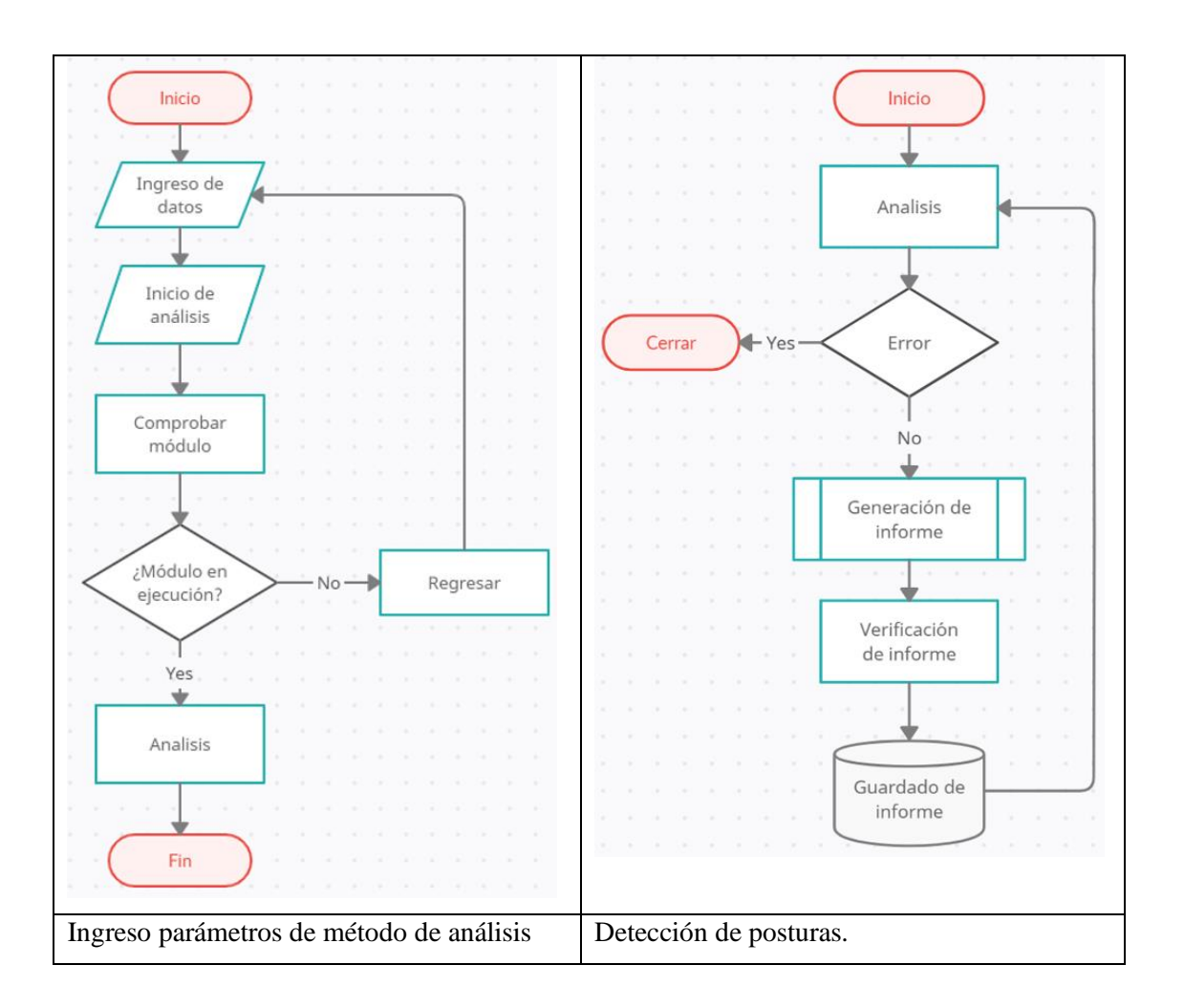

## **ANEXO E: DIAGRAMAS DE RED Y ELÉCTRICO DEL SISTEMA**

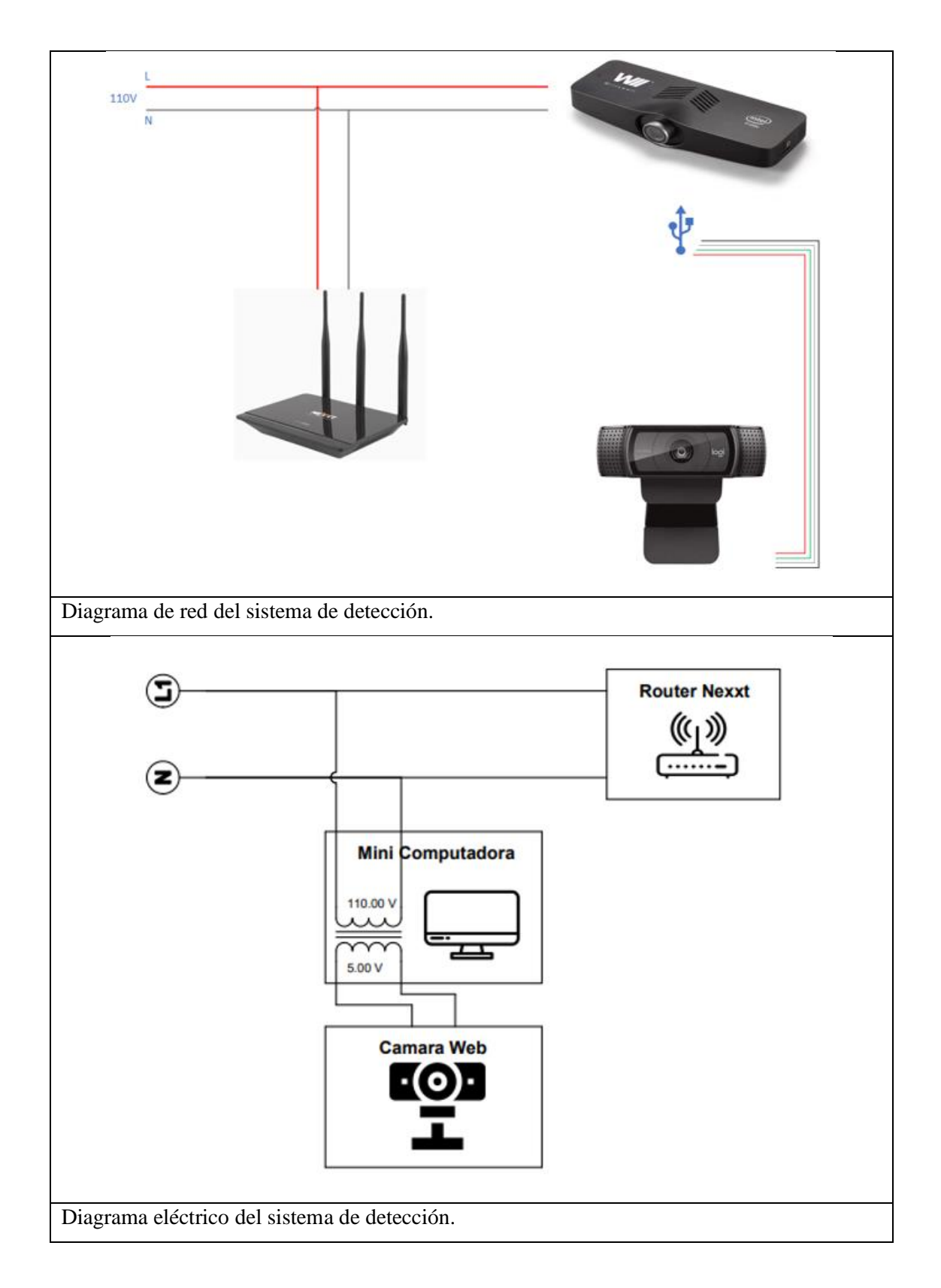